# $AVR$  **GCC**

 $V_1$  1.1

# http://www.BDTIC.com/Tech

2004-10-06

http://bitfu.zj.com

- **OICQ : 27796915**
- **MSN : changfutong@hotmail.com**
- **E-mail : changfutong@sina.com**

# 感谢您的支持**!**  http://www.BDTIC.com/Tech

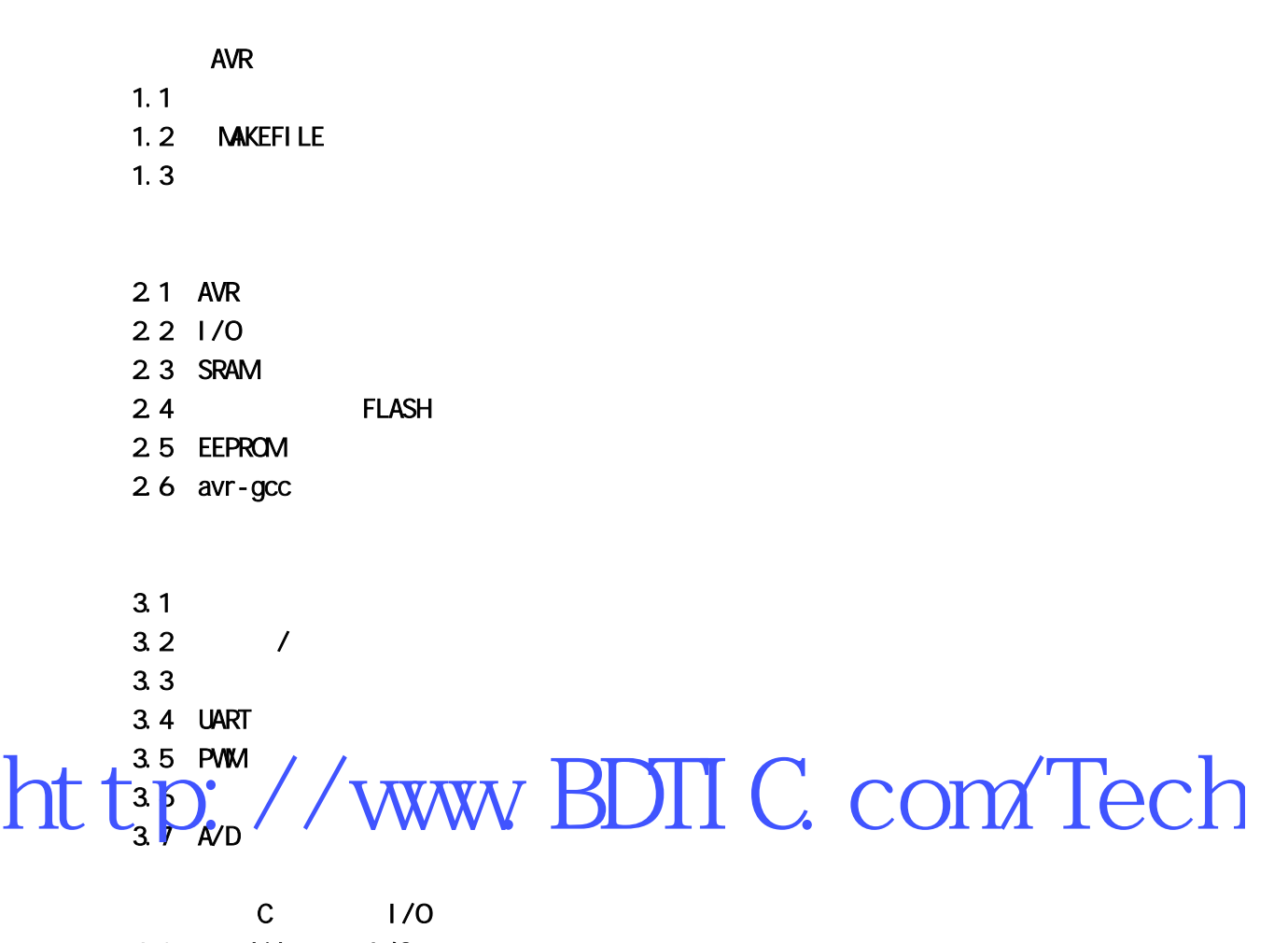

4.1 avr-libc  $1/0$ 4.2  $\vert$  /0

AT89S52

5.1 LuckyProg S52

- 5.2 AT89S52 ISP
- 5.3 程序设计

第六章 硬件 TWI 端口编程

- 6.1 TW
- 6.2 DS1307
- 6.3 Mega8 TW

**BootLoader** 

- 7.1 BootLoader
- 7.2 avr-libc BootLoader
- 7.3 BootLoader

8.1 C 8.2 8.3 C

 $C_{++}$ 

1 avr-gcc

 $2$  ihex

http://www.BDTIC.com/Tech

# $AVR$  **GCC**

WINAVR ATMEL AVR SONU C C++ GCC

### **1.1**

demo1.c #include <avr/io.h> int main( void ) { unsigned char i, j, k, led=0; DDRB=0xff; while (1)  $\cdot$  { **if(led)** http://www.BDIIC.com/Tech else PORTB&=0XFE; led=!led;  $\frac{1}{2}$ for  $(i=0; i<255; i++)$ for( $j=0$ ;  $j<255$ ; $j++)$  $k++$ ; } } PB0 LED demo1.c  $\Rightarrow$  " command " 制台窗口,并在命令行输入: avr-gcc –mmcu=at90s2313 –c demo1.c

was a media was sensible way of the more sensible entity of the sensible entity of the sensible entity of the sensible entity of the sensible entity of the sensible entity of the sensible entity of the sensible entity of t

at $90s2313 - c$ 

 $1-1$ Command Prompt  $\Box$ D $\times$ D:\>cd book D:\B00K>cd ch1 D:\BOOK\CH1>avr-gcc -mmcu=at90s2313 -c demo1.c D:\BOOK\CH1>  $\left| \cdot \right|$  $\blacktriangleright$ h

demo1.o ,

 $\frac{1}{2}$ 在命令行输入: http://www.BDTIC.com/Tech

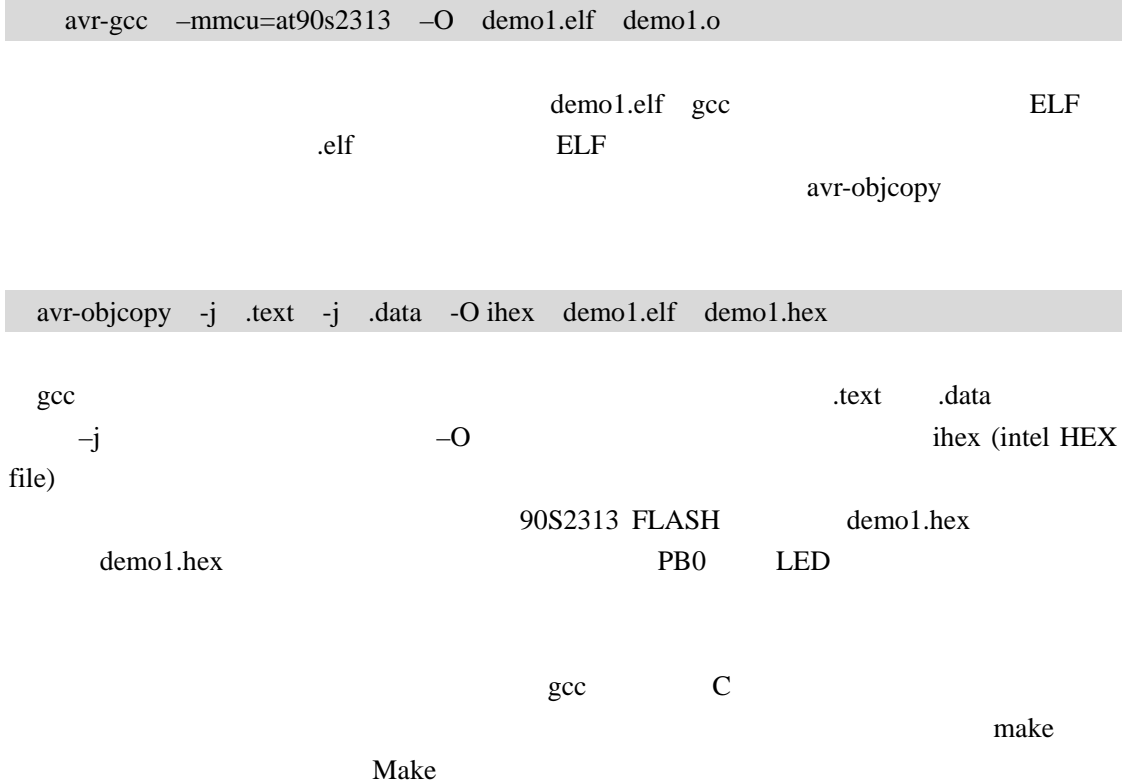

# 1.2 **MAKEFILE**

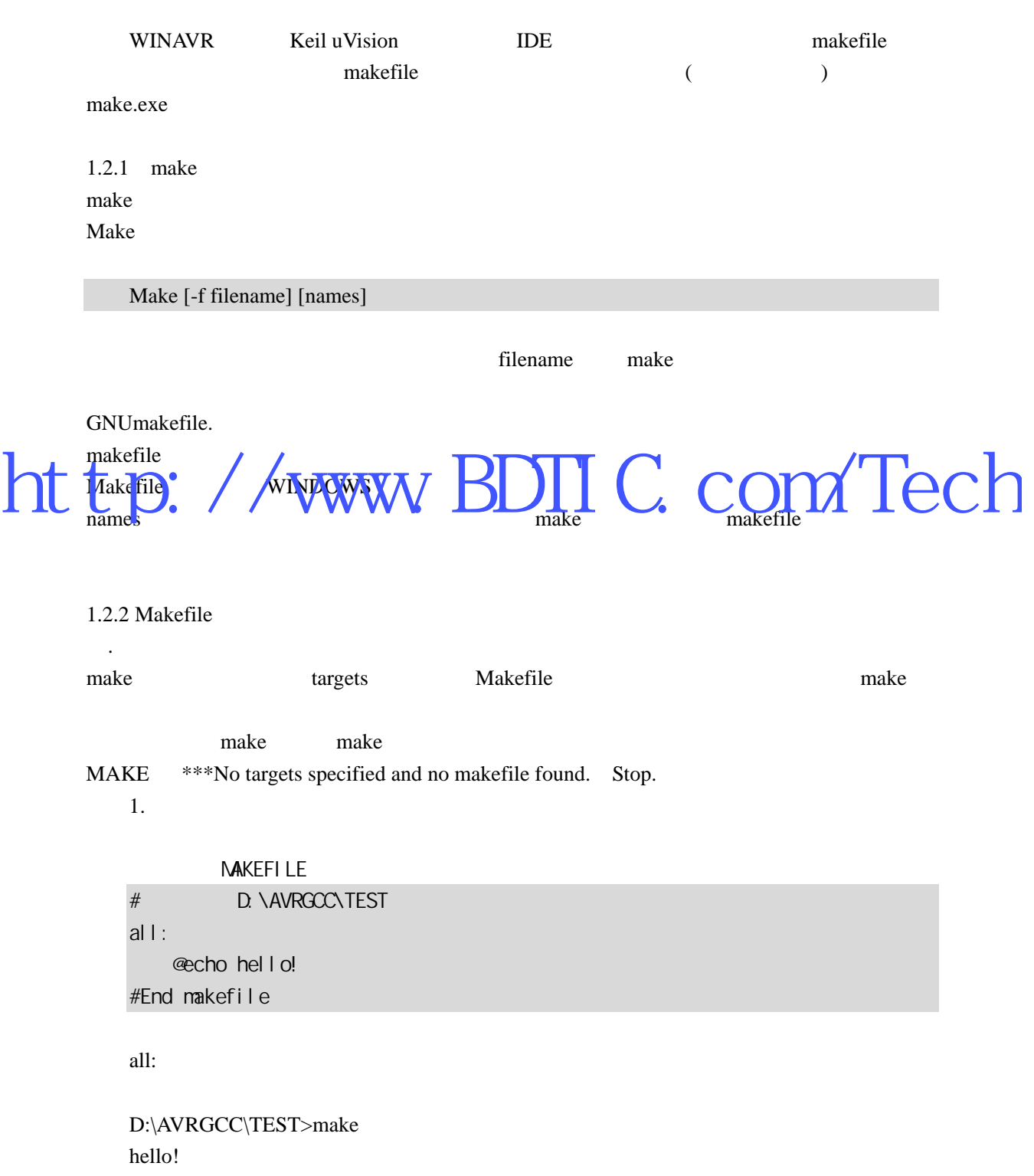

2. (goal)

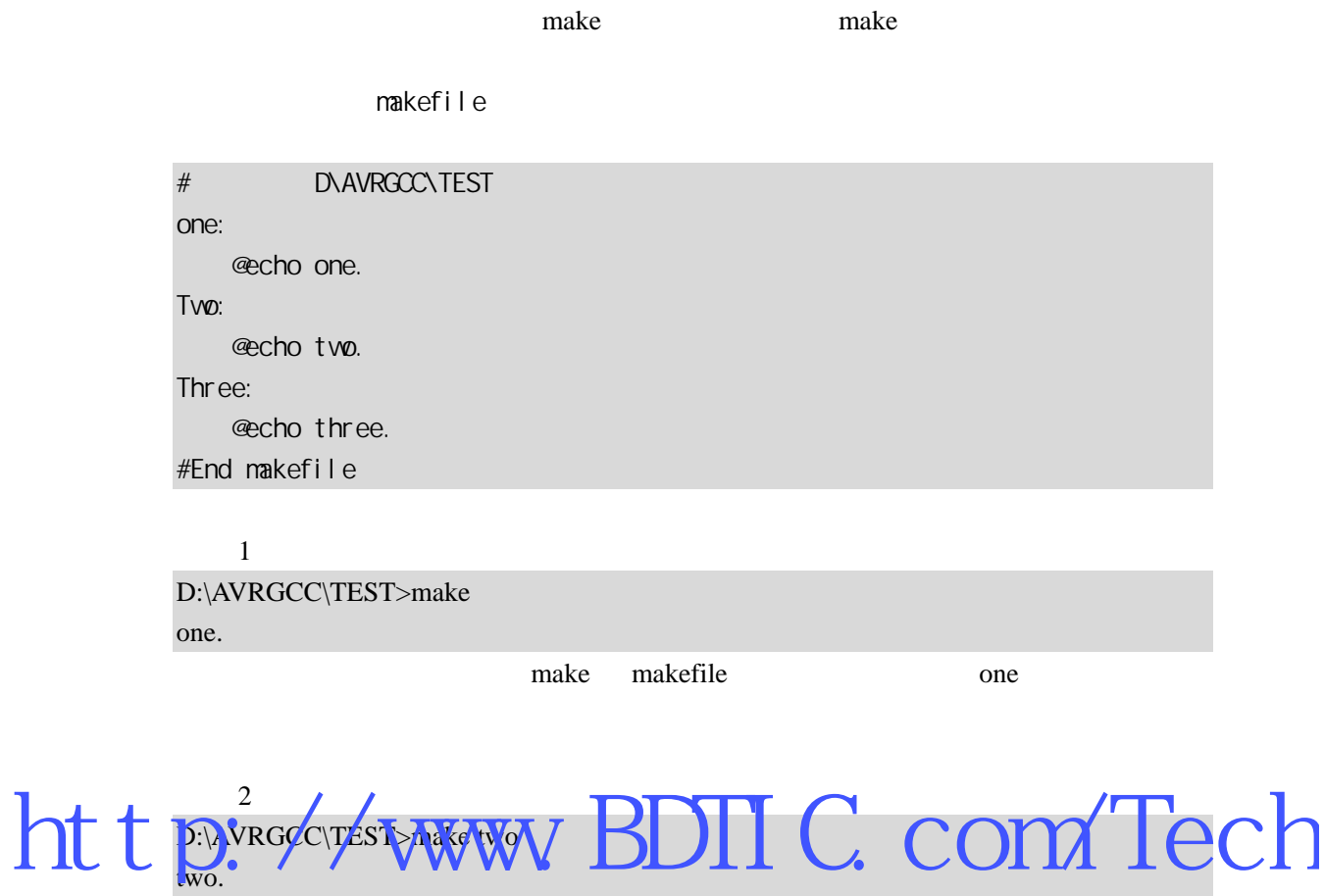

two ,make makefile

调用 3 D:\AVRGCC\TEST make three one two three. one. two.

make

makefile

makefile

 $1[$   $2...$   $]: [ : ] [$   $1] [$   $2] ...$  $[$   $]$ 

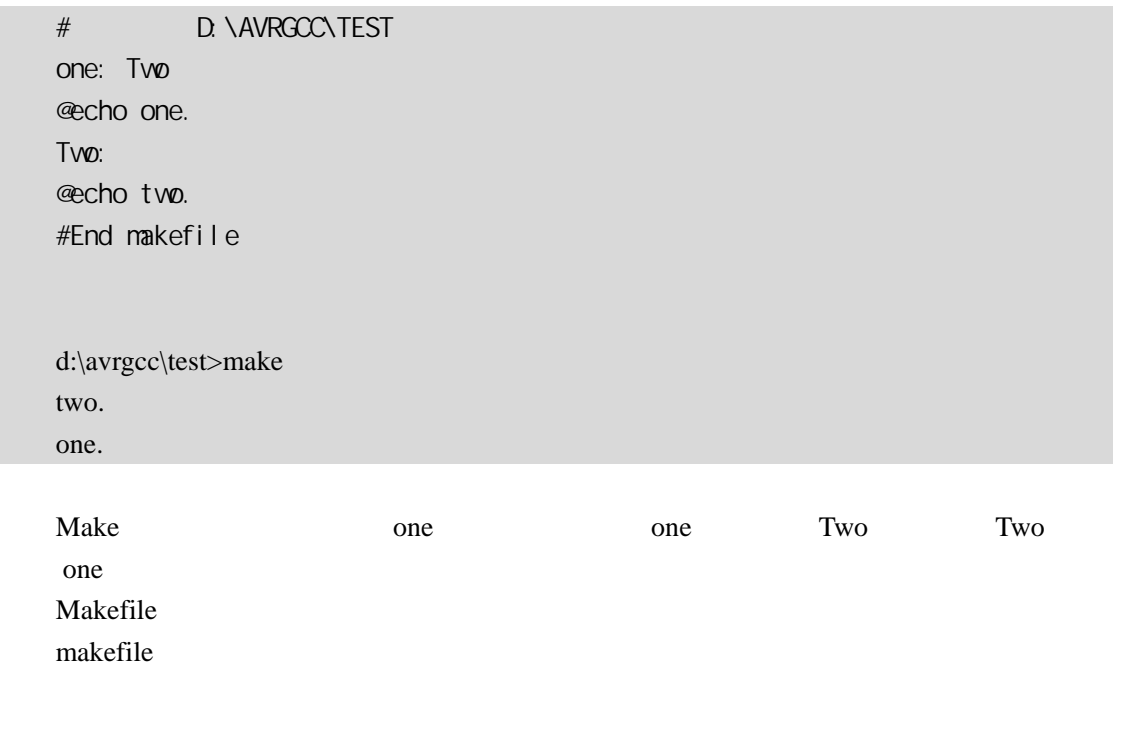

 ...  $\sqrt{1-\frac{1}{2}}$ 例如: http://www.BDIIC.com/Tech avr-gcc -c \$< -o \$@

> $0.0$  $\%$ .o %.c,  $\%$  "%"

make  $-r$  $C \t%$ .o  $\% C$  $$(CC) -C $ (OPFLAGS) $ (CHAGS) '$ 

example makefile here the makefile  $\mathbb{R}^n$ makefile  $\cdots$  ''  $\#$  '='

变量名 = 变量代表字符串

 $\sim$   $\pm$ 

 $$( \S($ 

 $CC = avr-gcc$  %.o : %.c  $(CC) -c$   $\leq -0$   $\$  $@$ 

make executive make the contract of the contract of the contract of the contract of the contract of the contract of the contract of the contract of the contract of the contract of the contract of the contract of the contra

 $\cdot \omega$ 

 $\overset{\circ}{\#}$  '  $\hspace{1.6cm}$ 

**MAKEFIEL** 

.自动变量

makefile **have the set of the set of the set of the set of the set of the set of the set of the set of the set of the set of the set of the set of the set of the set of the set of the set of the set of the set of the set o** 

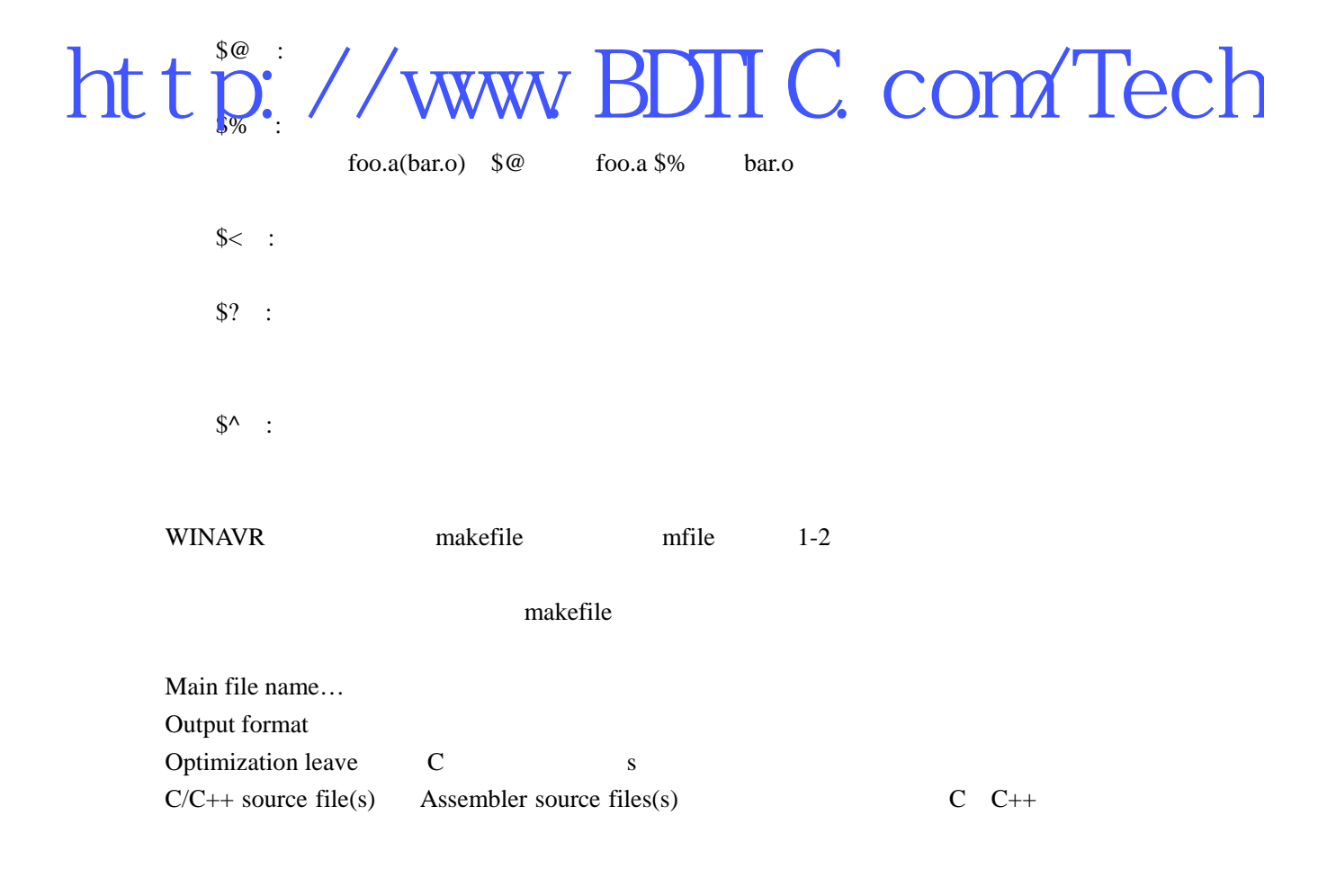

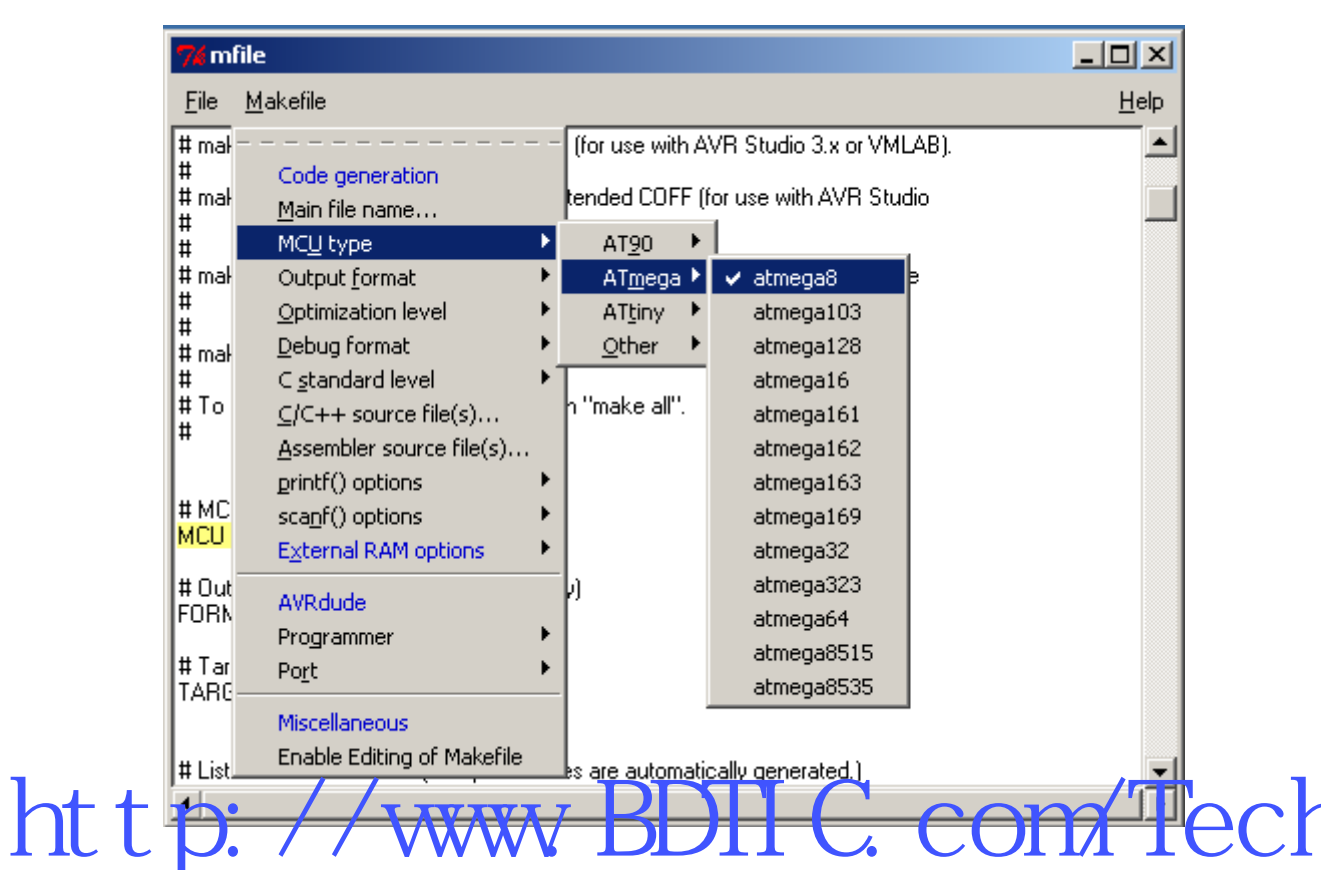

1-2 mfile makefile

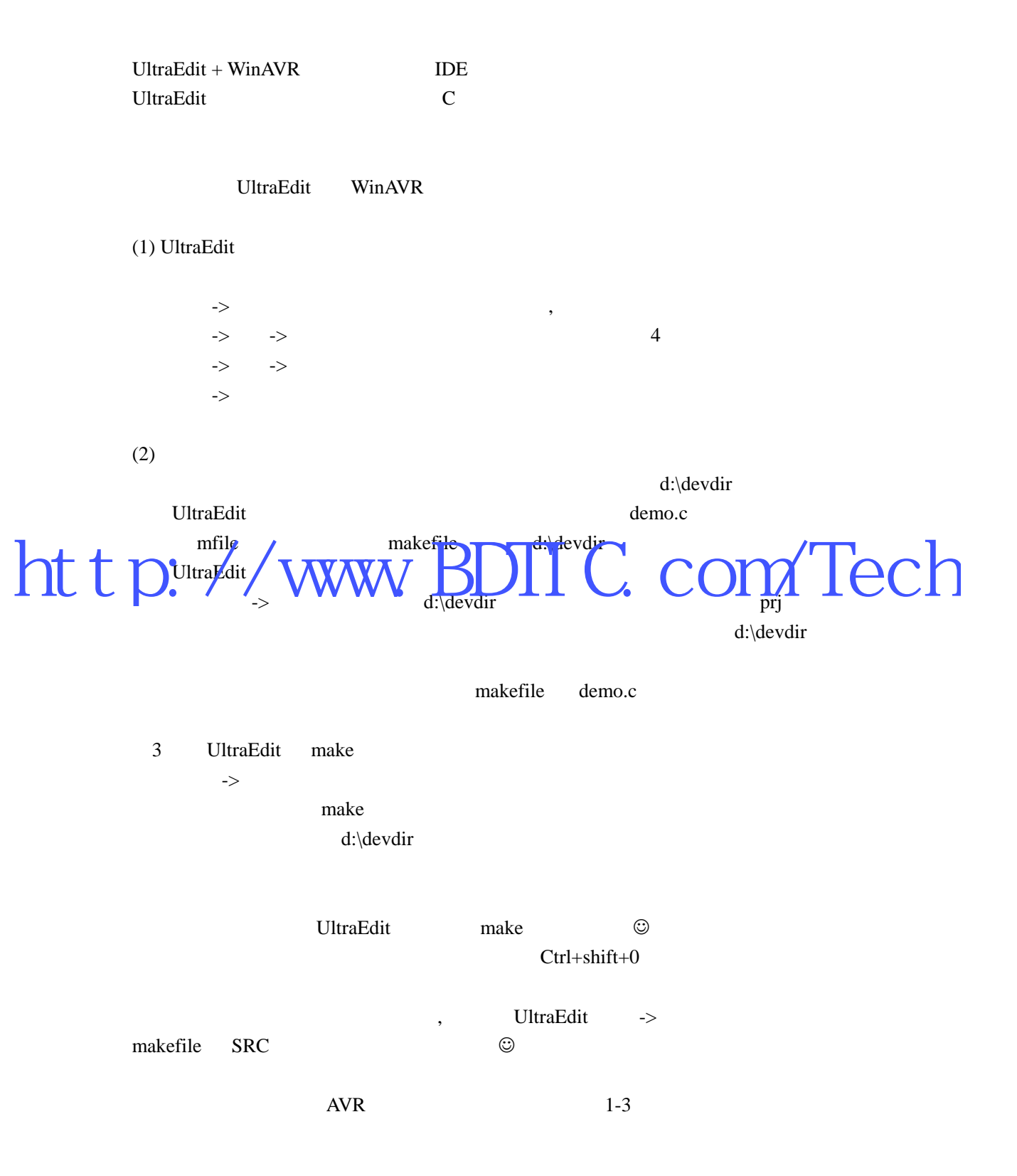

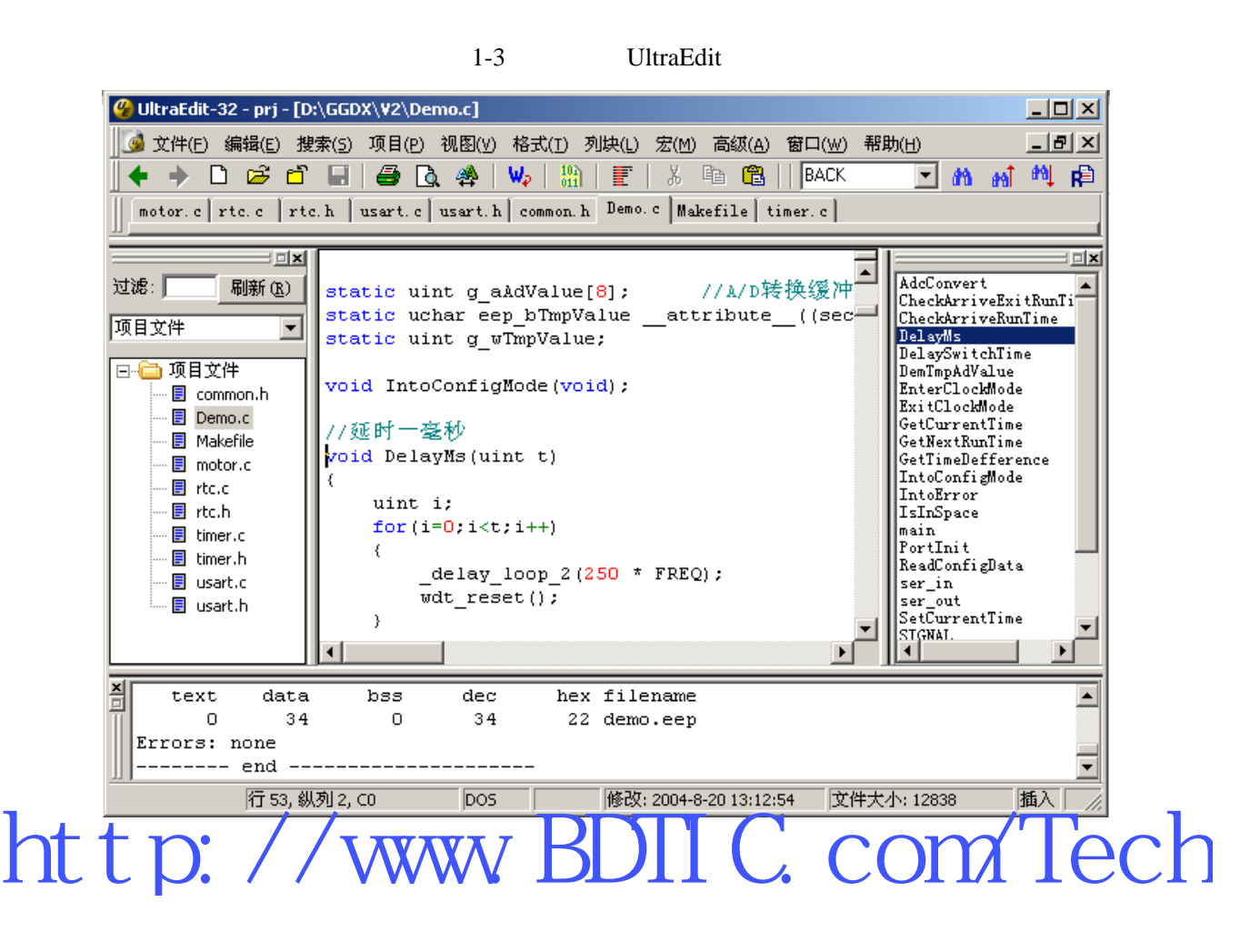

 $SI-Prog + PonyProg$ 

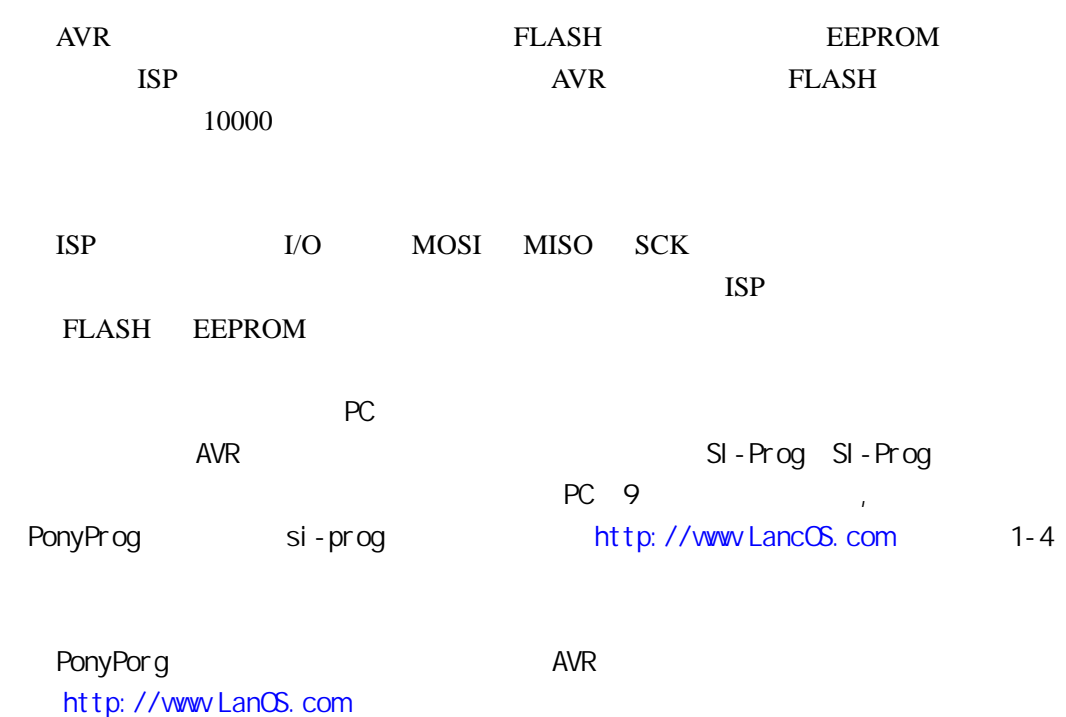

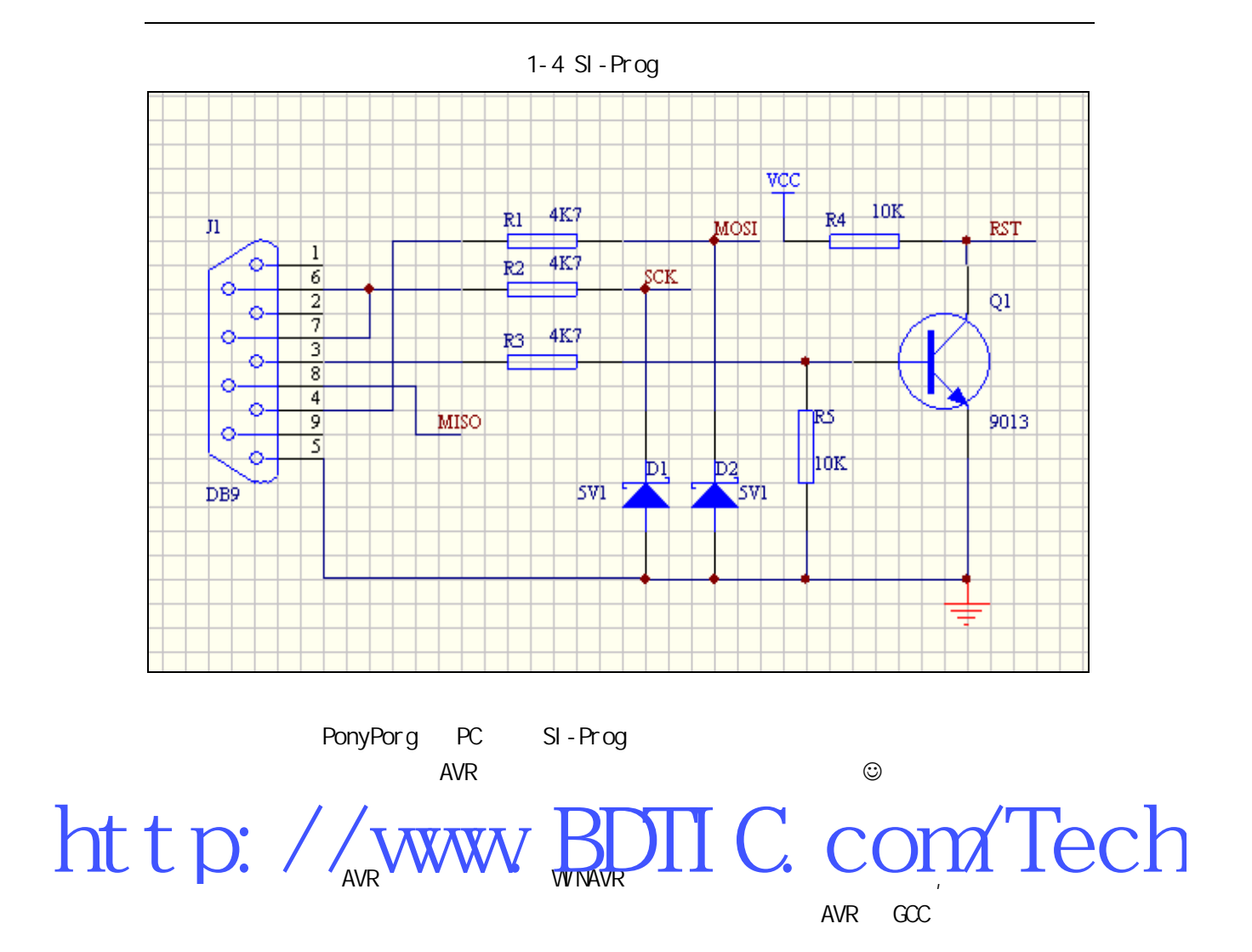

# 2.1 AVR

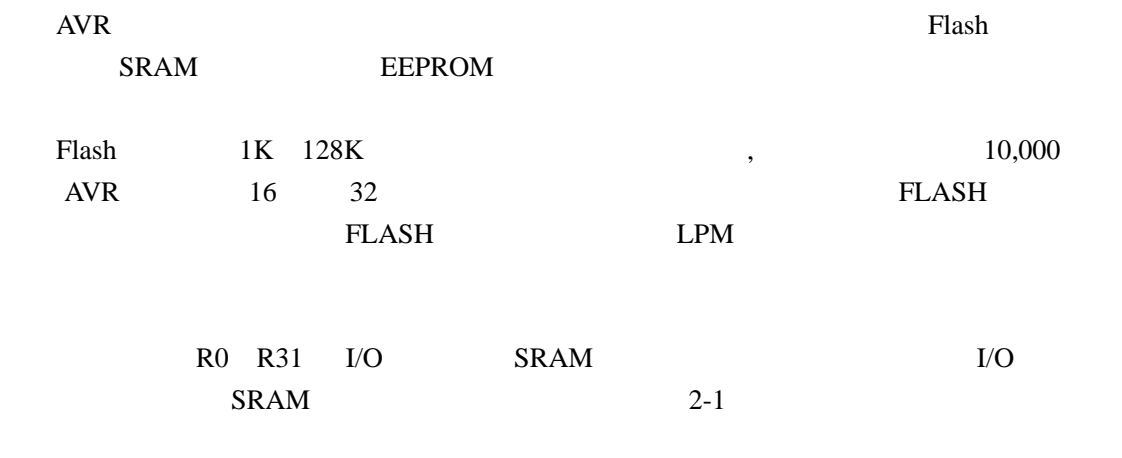

2-1 AVR SRAM

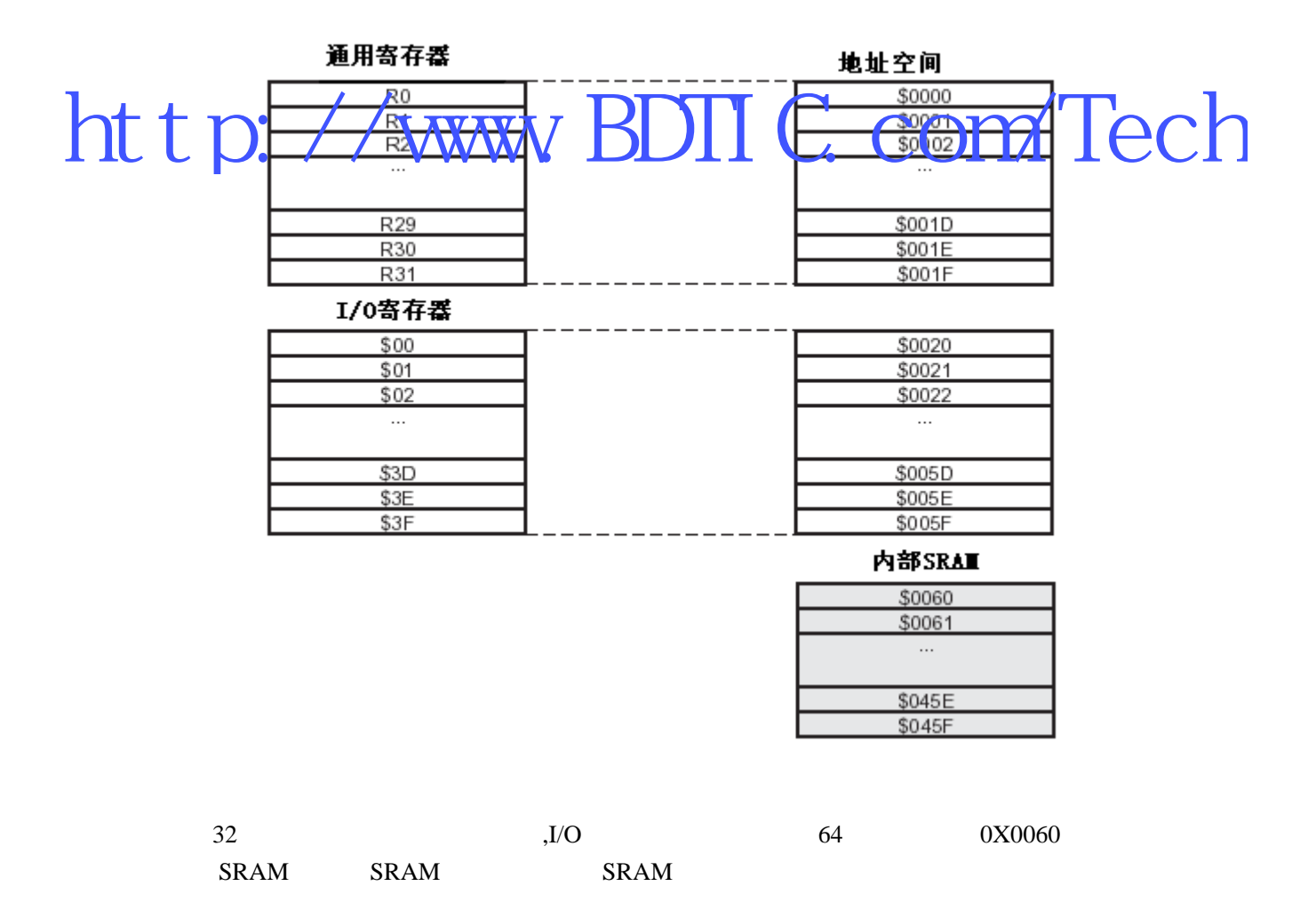

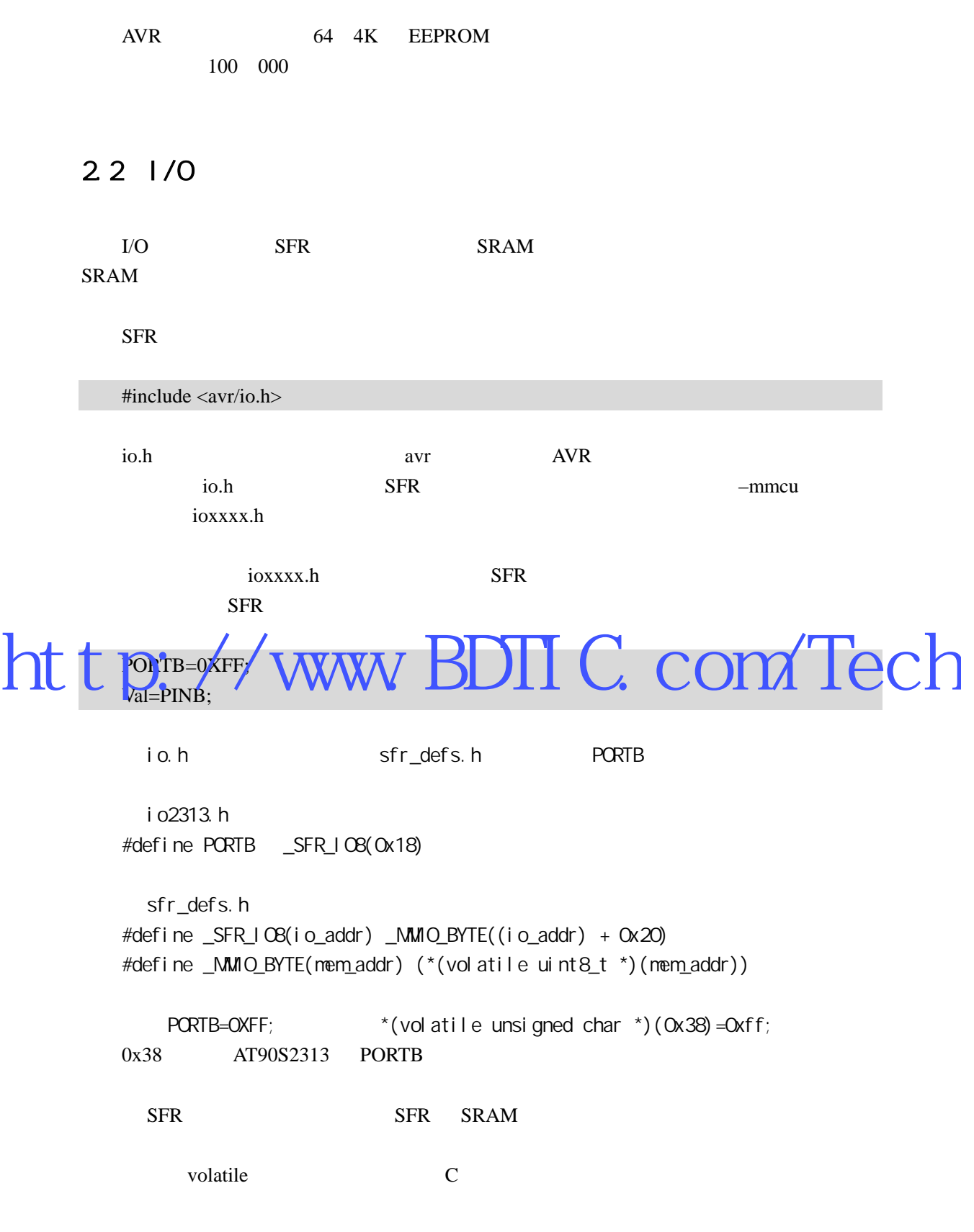

2.3 SRAM

```
一个没有其它属性修饰的 C 变量定义将被指定到内部 SRAM
```
avr-libc inttype.h

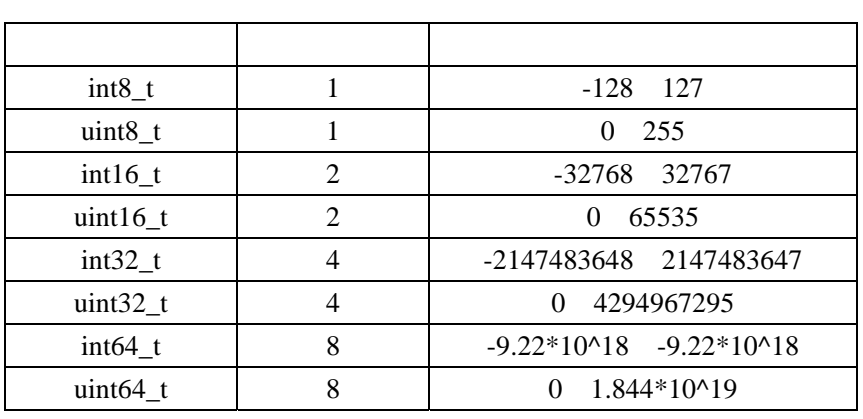

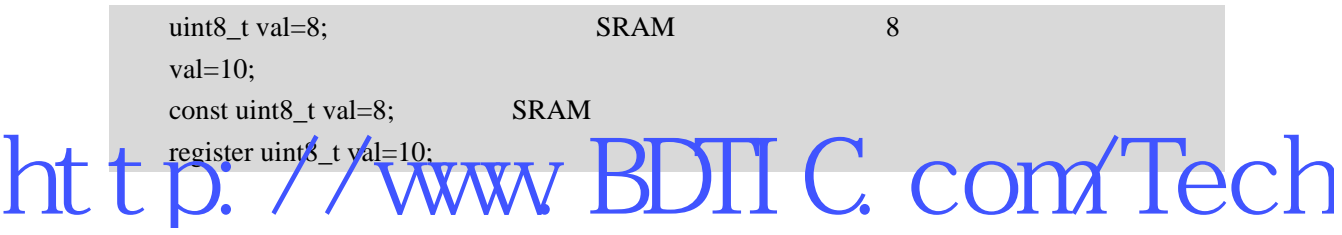

24 FLASH

avr-libc pgmspace.h

#include < avr/pgmspace.h >

\_\_attribute\_((\_\_progmem\_)) pgmspace.h

**PROGMEM** 

1 **FLASH** 

 $PROGMEM =$ ;

char val8  $PROGMEM = 1$ ; int val16  $PROGMEM = 1$ ; long val32 PROGMEM = 1;

avr-libc pgm\_read\_byte(prog\_void \* addr)

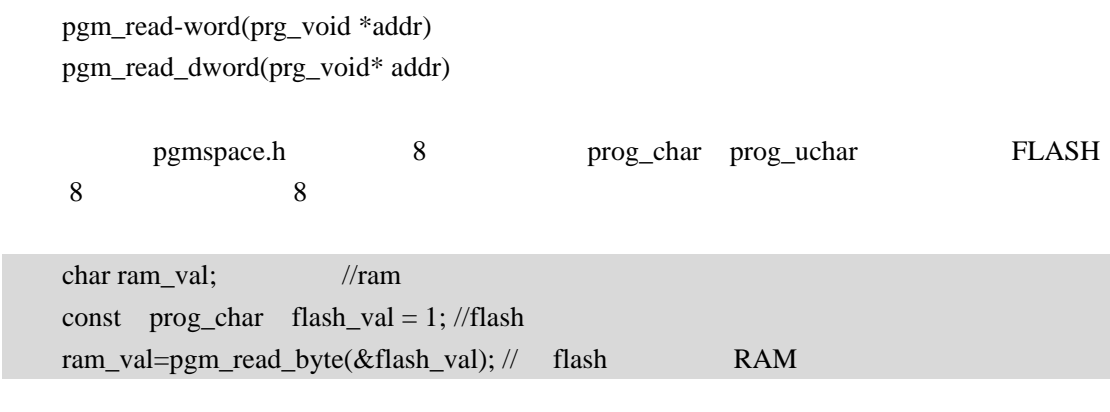

**FLASH** const example a second example a second example a second example a second example  $\alpha$ 

#### **2. FLASH**

const prog\_uchar flash\_array[] =  $\{0,1,2,3,4,5,6,7,8,9\}$ ; //

const unsigned char flash\_array[]  $RROGMEM = \{0,1,2,3,4,5,6,7,8,9\};$ 

unsigend char I, ram\_val; for(I=0; I<10; I++) // {  $ram\_val = pgm\_read\_byte(flash\_array + I);$ … …  $\|$ } http://www.BDIIC.com/Tech

2 **FLASH** 

const char flash\_str[] PROGMEM = "Hello, world!";

const char \*flash\_str = PSTR("Hello, world!");

#### FLASH

#include <avr/io.h> #include <avr/pgmspace.h> #include <stdio.h> const char flash str1[] PROGMEM  $=$  ""; int main(void)

```
{ 
      int I; 
     char *flash_str2=PSTR(" ");
     while(1) { 
           scanf("%d",&I); 
           printf_P(flash_str1); 
          printf("\n");
           printf_P(flash_str2); 
          printf("\langle n" \rangle;
     } 
}
```
# 2.5 EEPROM

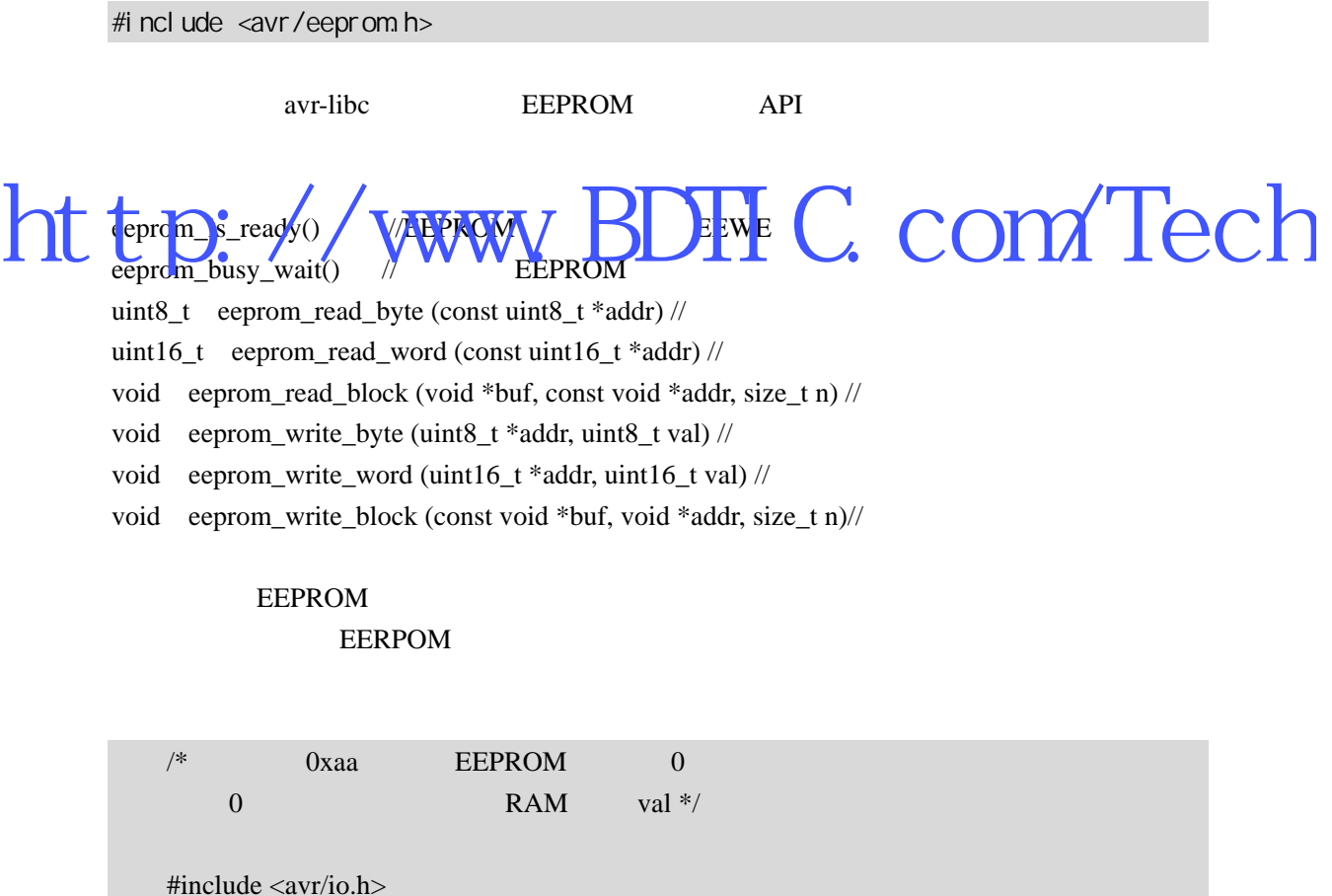

#include <avr/eeprom.h>

int main(void)

{

unsigned char val;

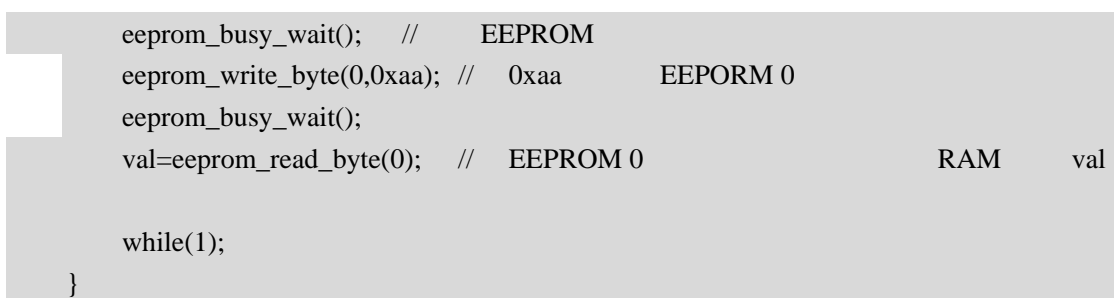

### EEPROM

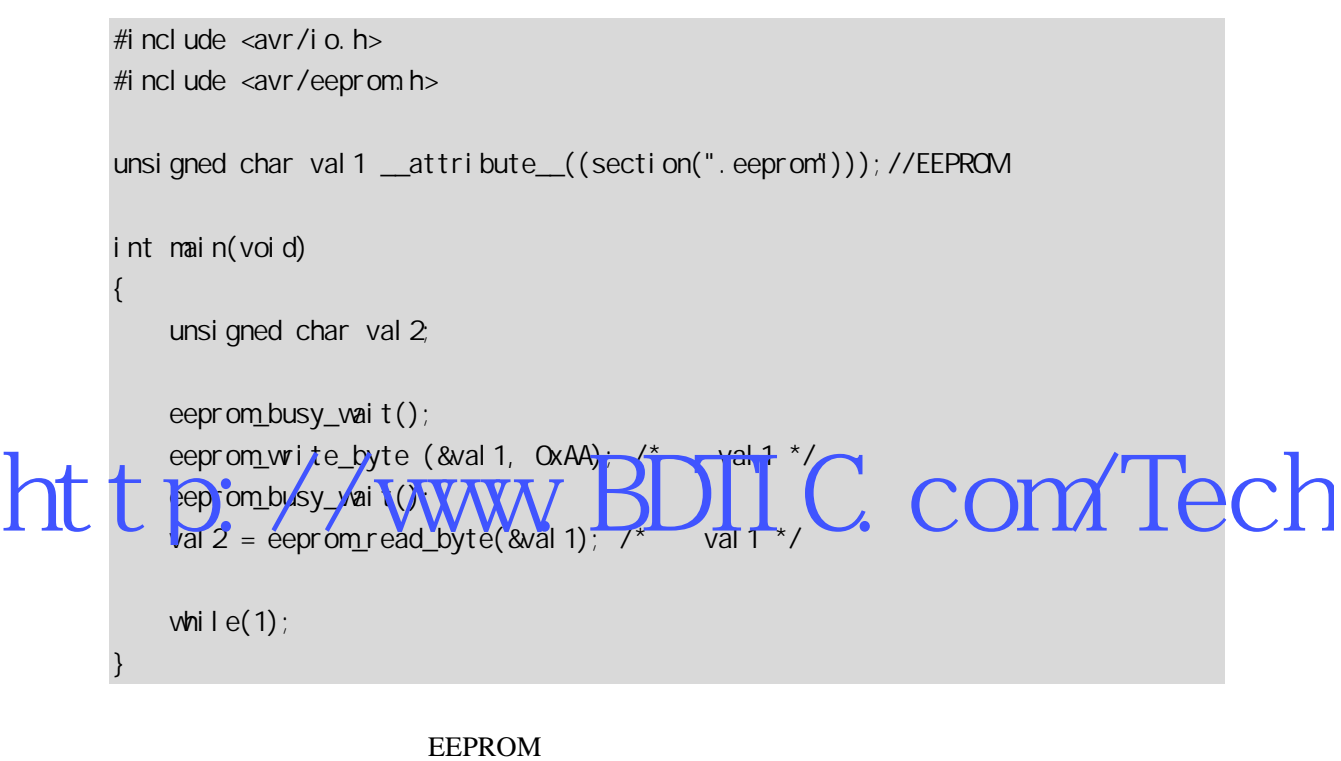

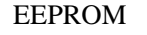

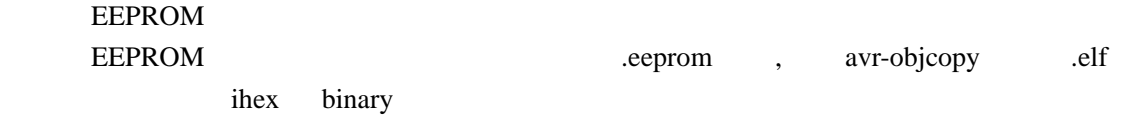

# 2.6 avr-gcc (section) (relocation)

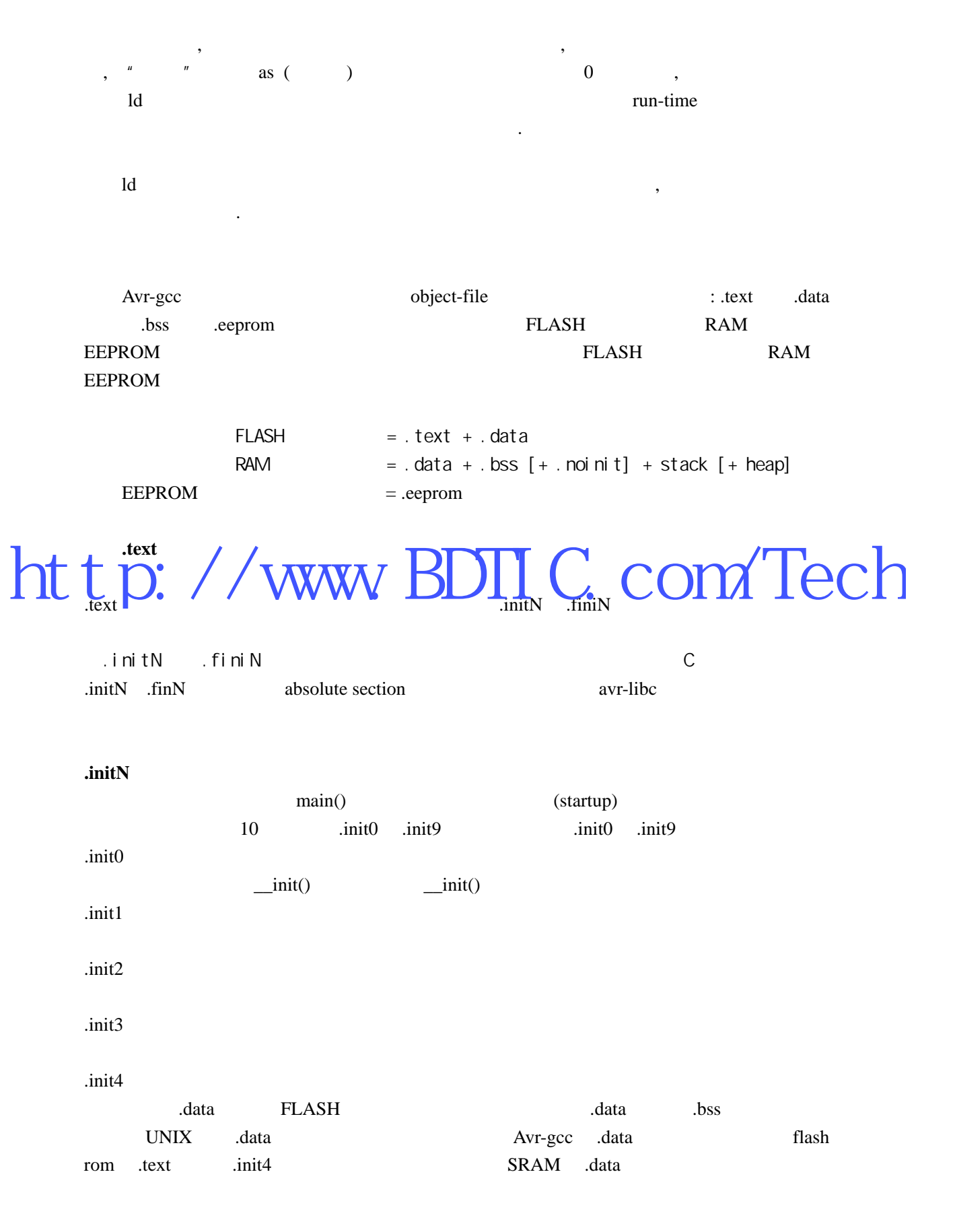

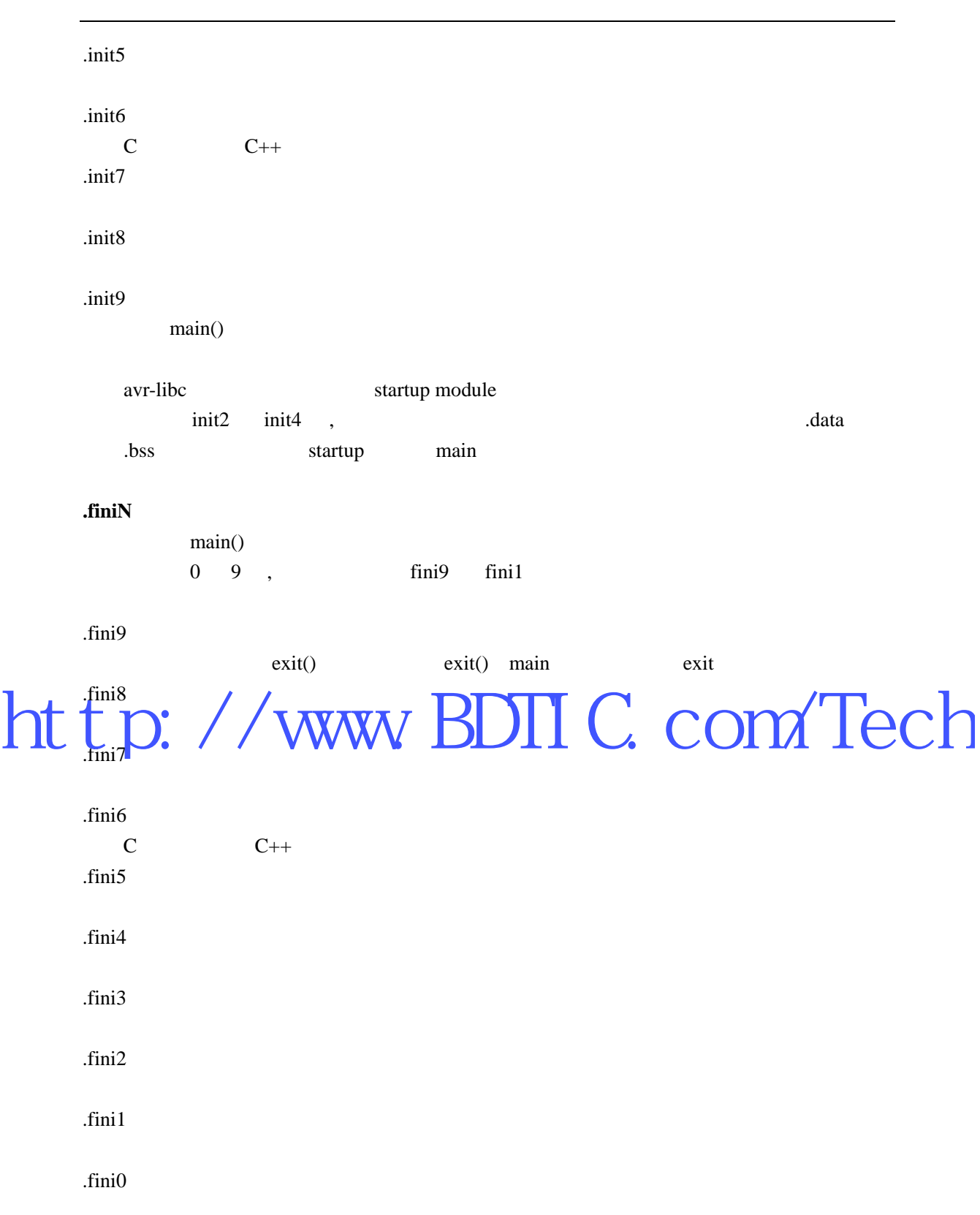

用户代码插入到**.initN** 或**.finiN** 

void my\_init\_portb (void) \_\_attribute\_\_ ((naked)) \

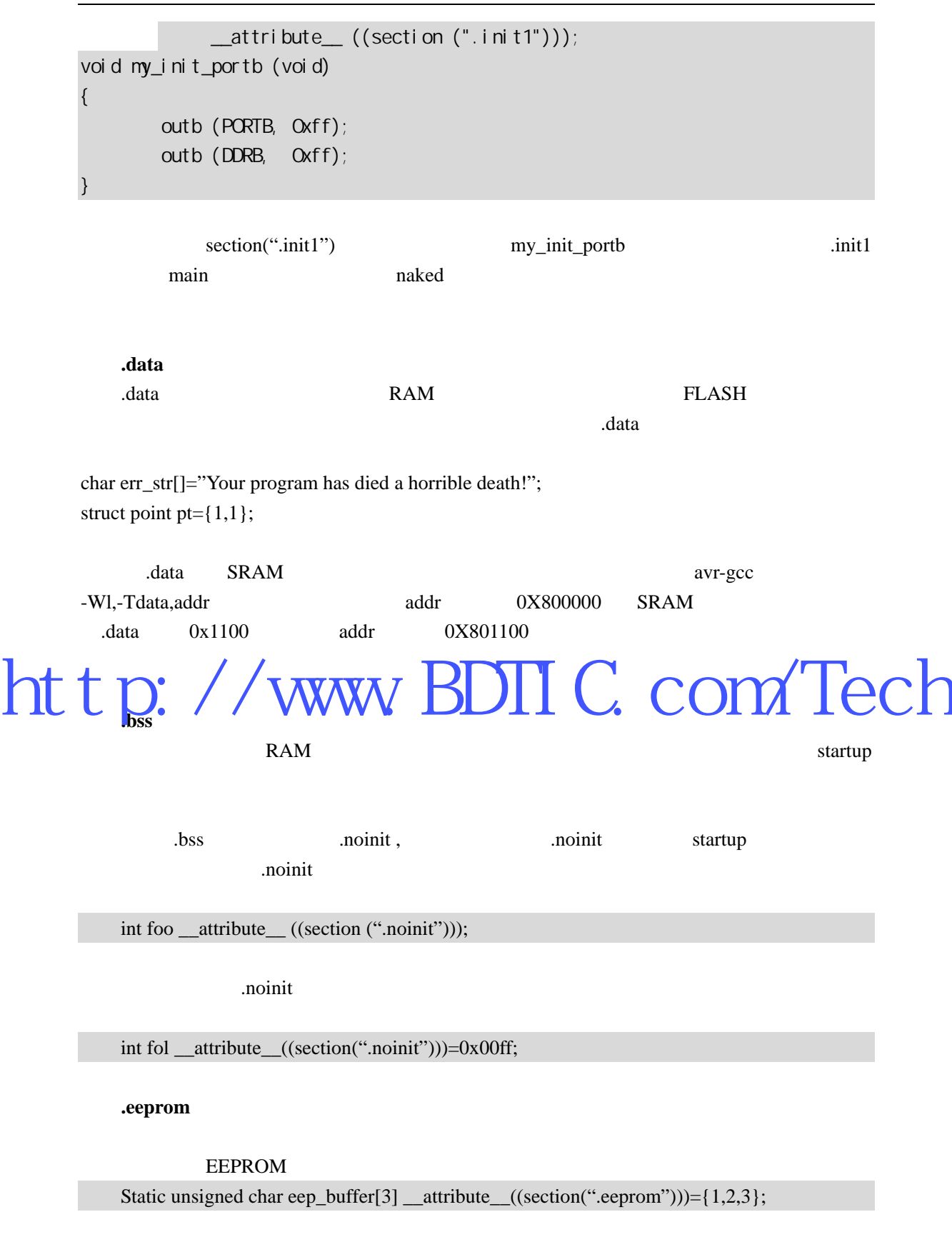

extended the moinit and  $RAM$ 

#### 0X2000

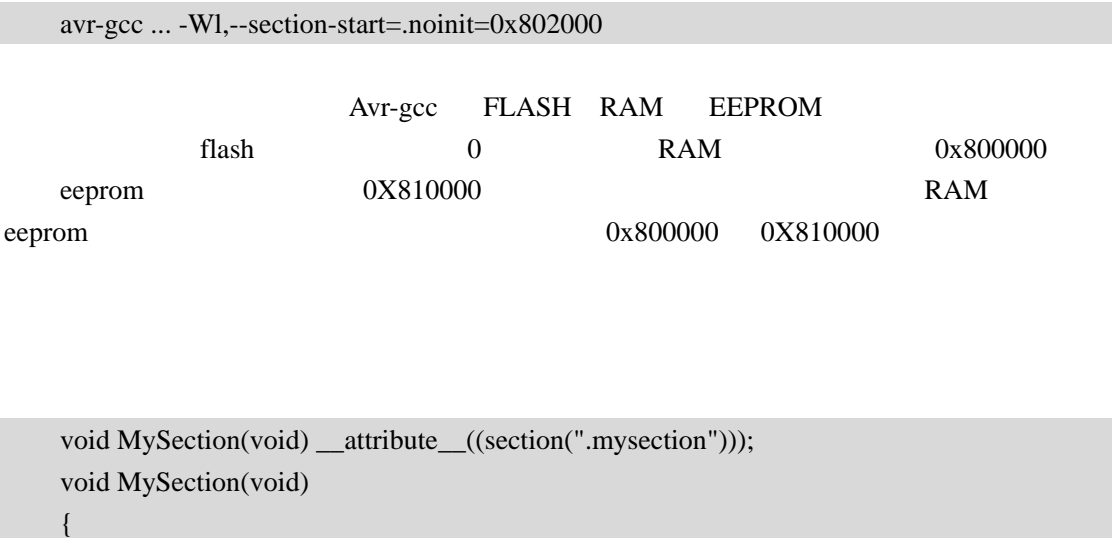

 printf("hello avr!"); }

avr-gcc ... -Wl,--section-start=.mysection=0x001c00

http://www.BDIIC.com/Tech

# $3.1$

avr-gcc  $\overline{z}$ 

 $0$ 

Avr-gcc SIGNAL(signame)

INTERRUPT signame signame signame io.h 3-1 ATMega8 signame signame signame ioxxxx.h

#### 3-1 ATMega8

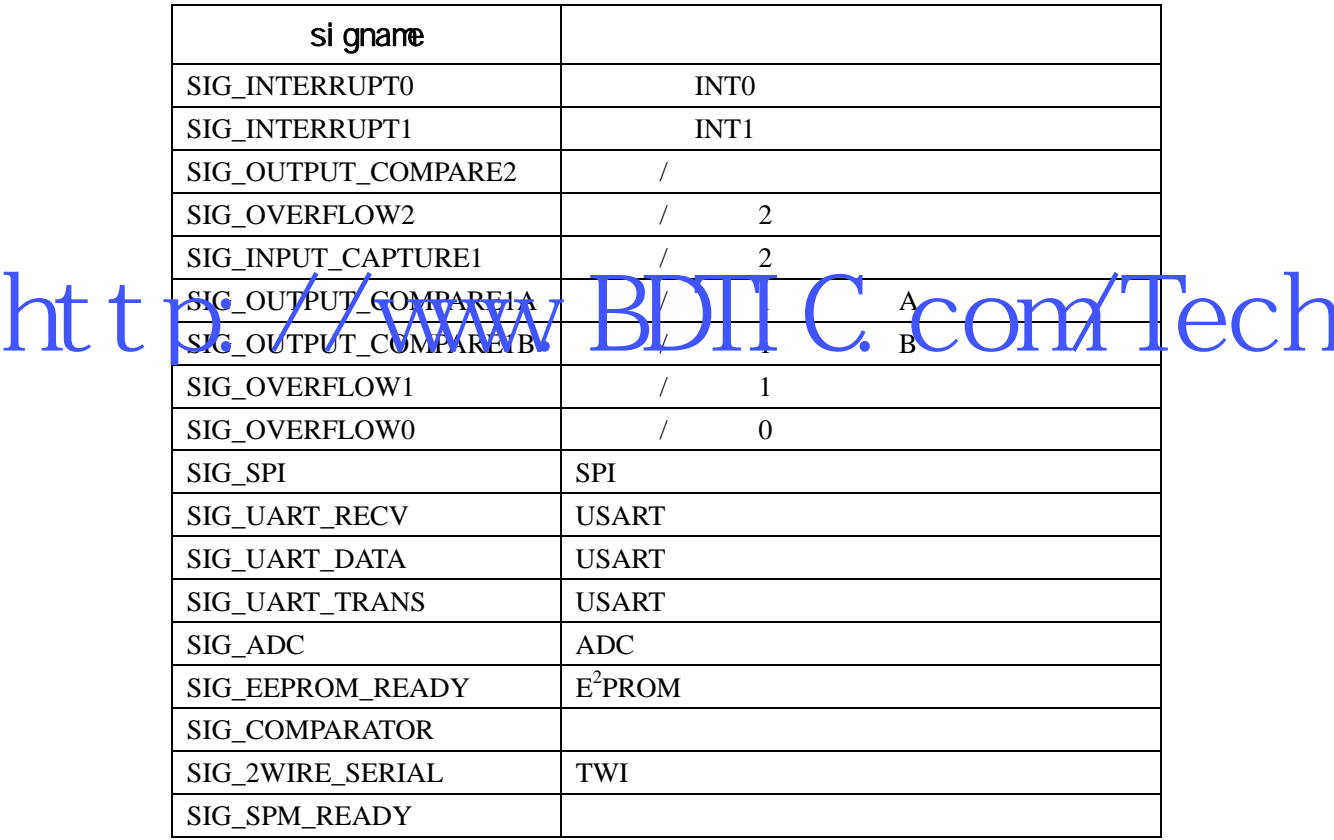

 $\overline{0}$ 

 #include <avr/io.h> #include <avr/interrupt.h> #include <avr/signal.h>

SIGNAL(SIG\_INTERRUPT0)

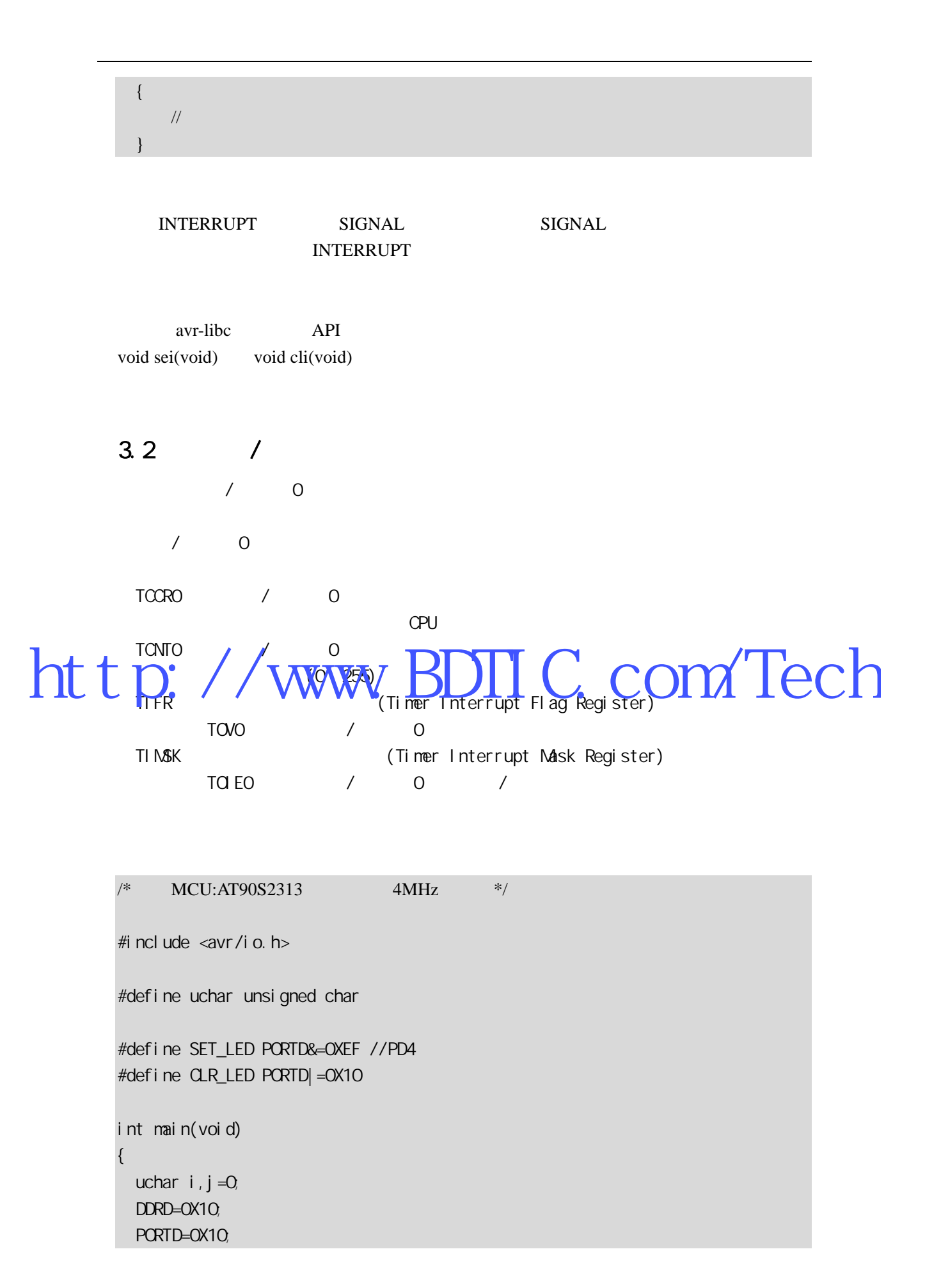

```
TCMTO=O; // T/COTCCRO = 5; // CK/1024,
 while(1) { 
 //查询定时器方式等待一秒 
      //4000000 /1024 /256 /15 ≈ 1Hz 
     for (i = 0, i < 15; i++) { 
           loop_until_bit_is_set(TIFR,TOV0); 
          sbi (TI FR, TOVO); // 1 TOVO
      } 
     if(j) // LED
          SET_LED, j=0;
     el se
          CR<sub>LED</sub>, j = 1;
  } 
{)}
```

```
中断模式举例: 
http://www.BDIIC.com/Tech
```
#include <avr/io.h> #include <avr/interrupt.h> #include <avr/signal.h>

#define uchar unsigned char

#define SET\_LED PORTD&=0XEF //PD4 #define CLR\_LED PORTD|=0X10

static uchar  $g_b$ Count=0; // static uchar g\_bDirection=0;

 $//T/CO$ SIGNAL(SIG\_OVERFLOW0) { //  $T = 256 * 1024 / 4MHz$ if(++g\_bCount >14)  $\frac{1}{5}$  { if(g\_bDirection)  $\frac{1}{\sqrt{2}}$  LED

```
 SET_LED,g_bDirection=0; 
        else 
              CLR_LED,g_bDirection=1; 
        g_bCount=0; 
   } 
} 
int main(void) 
{ 
   DDRD=0X10; 
   PORTD=0X10; 
  TCNT0=0; // T/COTCCR0=5; \frac{\text{N}}{\text{N}} ck/1024,
   TIMSK=_BV(TOIE0); 
   sei(); 
   while(1); 
}
```
# http://www.BDIIC.com/Tech

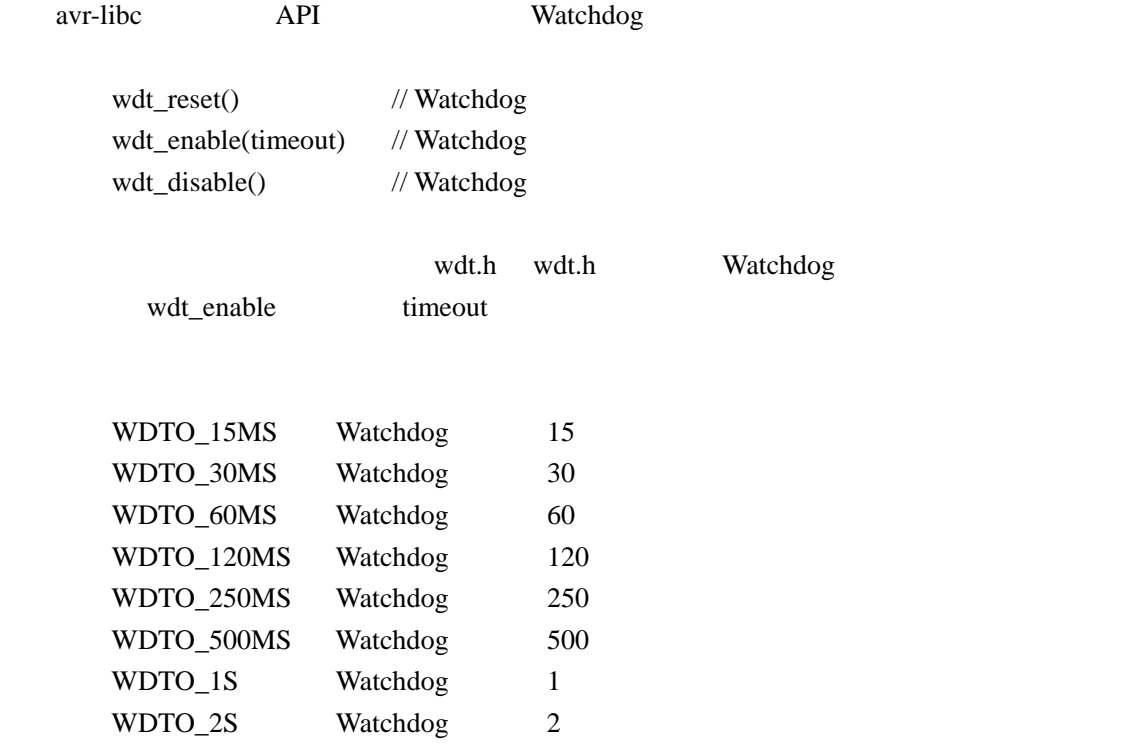

#### **Watchdog**

/\* MCU:AT90S2313 4MHz \*/ #include <avr/io.h> #include <avr/wdt.h> #include <avr/delay.h> #define uchar unsigned char #define uint unsigned int #define CLR\_LED PORTD&=0XEF //PD4 #define SET\_LED PORTD|=0X10  $\frac{1}{\sqrt{2}}$  1ms void DelayMs(uint ms) { uint i;  $for(i=0;i$  \_delay\_loop\_2(4 \*250); } int m in(void)  $\bigcap$  DDRD=0X10; PORTD=0X10; //SET\_LED wdt\_enable(WDTO\_1S); wdt\_reset(); DelayMs(500); CLR\_LED; DelayMs $(5000)$ ;// WDT SET\_LED; while $(1)$  wdt\_reset(); } /www.BDIIC.com/Tech

PD4 LED Watchdog MCU

# $3.4$  UART

```
查询方式: 
          /* MCU:AT90S2313 4MHz */
          #include <avr/io.h> 
          #define uchar unsigned char 
          #define uint unsigned int 
          \frac{1}{u}void putc(uchar c) 
           { 
             loop_until_bit_is_set(UCR,UDRE); 
              UDR=c; 
          } 
          \frac{1}{u}uchar getc(void) 
           { 
           loop_until_bit_is_set(UCR,RXC);
           \text{etu} in UDK;
htt, Fenin UDK; AWW BDIIC. com/Tech
          int main(void) 
           { 
            \frac{1}{u}UCR=(1<<RXEN)|(1<<TXEN);
              UBRR=25; //baud=9600 UBRR=CK/(baud*16) -1 
             while(1) { 
                  putc(getc()); 
              } 
           } 
             UART SUART SUART SUART SUART SUART SUART SUART SUART SUART SUART SUART SUART SUART SUART SUART SUART SUART SUART SU
```
 $/*$  MCU:AT90S2313 4MHz  $*$ /

```
#include <avr/io.h> 
         #include <avr/interrupt.h> 
         #include <avr/signal.h> 
         #define uchar unsigned char 
         #define uint unsigned int 
         uchar g_bTxdPos=0; //
         uchar g_bTxdLen=0; //
         uchar g_bRxdPos=0; //
         uchar g bRxdLen=0; //
         uchar g_aSendBuf[16]; //
         uchar g_aRecvBuf[16]; \frac{1}{\sqrt{2}}//接收中断
         SIGNAL(SIG_UART_RECV) 
          { 
            uchar c=UDR; 
            if(g_bRxdLen>0) 
             { 
http://www.BDIIC.com/Tech
          g_bRxdLef--;
          \sqrt{2}} 
          //发送中断
         SIGNAL (SIG_UART_TRANS) 
          { 
            if(--g_bTxdLen>0) 
                UDR=g_aSendBuf[++g_bTxdPos]; 
          } 
          //是否接收完成
         uchar IsRecvComplete(void) 
          { 
           return g_bRxdLen==0;
          } 
          //从发送缓冲区发送指定长度数据
         void SendToUart(uchar size) 
          { 
            g_bTxdPos=0; 
            g_bTxdLen=size;
```

```
 UDR=g_aSendBuf[0]; 
           while(g_bTxdLen>0); 
        } 
        \prime\primevoid RecvFromUart(uchar size,uchar bwait) 
        { 
           g_bRxdPos=0; 
           g_bRxdLen=size; 
           if(bwait) 
             while(g_bRxdLen>0);
        } 
        int main( void ) 
        { 
           uchar i; 
           \frac{1}{u}// / UCR=(1<<RXCIE)|(1<<TXCIE)|(1<<RXEN)|(1<<TXEN); 
           UBRR=25; // baud=9600 UBRR=CK/(baud*16) -1 
        \text{ei}();// \bigcup 
http://www.BDTIC.com/Techwhile(1) { 
        \frac{1}{6} 16 \frac{1}{3} 16
              RecvFromUart(16,0); 
         //等待接收完成
              while(!IsRecvComplete()); 
        \mathcal{H}//\mathcal{H}for(i=0; i<16; i++) g_aSendBuf[i]=g_aRecvBuf[i]; 
         //发送回接收到的数据
             SendToUart(16);
           } 
        }
```
RecvFromUart

IsRecvComplete

```
/* 
            avr-libc PWM
             MCU:at90S2313 
                :4MHz*/ 
        \#include \langleavr\langleio.h\rangle#include <avr/delay.h> 
        #define uchar unsigned char 
        #define uint unsigned int 
        #define FREQ 4 
        \frac{1}{2}void DelayMs(uint ms) 
        { 
             uint i; 
            for(i=0;i<ms;i++)http://www.BDIIC.com/Tech
ht t p:
        int main (void) 
        { 
             uchar direction=1; 
             uchar pwm=0; 
            \frac{1}{2} 8 PWM , contract to the OC1
            TCCR1A = BV (PWM10) | BV (COM1A1);//PWM PB3
             DDRB= _BV (PB3); 
            \frac{1}{4} PWM \frac{1}{2} CK/8 PWM \frac{4MHz}{8.512}=976Hz
            TCCR1B = BV (CS11);\mathcal{U} and \mathbf{PWM} are controlled by \mathbf{OCl} and \mathbf{OCl}while(1)
```
if(direction)

{

{

```
if(++pwm==254) direction=0; 
                                  } 
                                 else 
\left\{ \begin{array}{cc} 0 & 0 & 0 \\ 0 & 0 & 0 \\ 0 & 0 & 0 \\ 0 & 0 & 0 \\ 0 & 0 & 0 \\ 0 & 0 & 0 \\ 0 & 0 & 0 \\ 0 & 0 & 0 \\ 0 & 0 & 0 \\ 0 & 0 & 0 \\ 0 & 0 & 0 \\ 0 & 0 & 0 & 0 \\ 0 & 0 & 0 & 0 \\ 0 & 0 & 0 & 0 \\ 0 & 0 & 0 & 0 & 0 \\ 0 & 0 & 0 & 0 & 0 \\ 0 & 0 & 0 & 0 & 0 \\ 0 & 0 & 0 & 0 & 0 \\ 0 & 0 & 0 & 0 & 0if(-\text{pwm==0}) direction=1; 
 } 
                                  OCR1=pwm; 
                                  DelayMs(10); 
                 } 
                return 0; 
}
```
# $3.6$

/\* MCU ATMega<sup>8</sup> **DEMANDER AND A 4MHz RC K AV AV**  $ht$   $\sharp$   $\overline{p}$ : http://www.bDIIC.com/Tech

#include <avr/io.h> #include <avr/interrupt.h> #include <avr/signal.h>

#define uchar unsigned char

#define SET\_RED\_LED PORTB&=0XFD //PB1 #define CLR\_RED\_LED PORTB|=0X02

#define SET\_YEL\_LED PORTB&=0XFE //PB0 #define CLR\_YEL\_LED PORTB|=0X01

//模拟比较器中断函数 SIGNAL(SIG\_COMPARATOR) { if(ACSR & \_BV(ACO)) { SET YEL LED; CLR\_RED\_LED;

```
 } 
           else 
           { 
              CLR_YEL_LED; 
              SET_RED_LED; 
           } 
      } 
      int main(void) 
       { 
          DDRB=0X03; 
           PORTB=0X03; 
         \frac{1}{2} ACIS1=ACIS0=0
         \text{/}\text{/} \text{ACIE}=1 ACSR=_BV(ACIE); 
          sei(); 
         //AIN0: ANI: AN0 AIN1 AC0=1 if(ACSR & _BV(ACO)) 
ht t
            SET YEL
              CLR_RED_LED; 
           } 
           else 
           { 
              CLR_YEL_LED; 
              SET_RED_LED; 
           } 
          while(1);
       } 
                    LED ATMega8 AIN0 AIN1
                    http://www.BDTIC.com/Tech
```
# $3.7 \text{ A/D}$

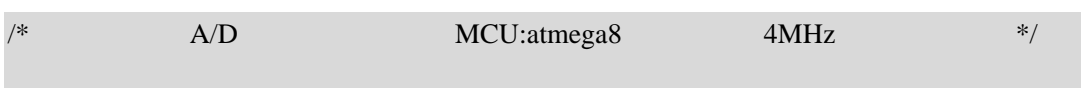

```
#include <avr/io.h> 
            #include <avr/delay.h> 
            #include <stdio.h> 
            #define uchar unsigned char 
            #define uint unsigned int 
            static uint g_aAdValue[8]; //A/D
            void IoInit(void); 
            uint AdcConvert(void) 
            { 
                   uchar i; 
                   uint ret; 
                   uchar max_id,min_id,max_value,min_value; 
                  ADMUX=0Xc0; // 2.56V 0ADCSRA = BV(ADEN); // \t ADC\frac{1}{2} 8
                  for(i=0;i<8;i++)
ht t
                           ADCSRA|=_BV(ADSC); 
                         _delay_loop_1(60); 
                         while(ADCSRA&_BV(ADSC)) 
                               _delay_loop_1(60); 
                         ret=ADCL; 
                         ret|=(uint)(ADCH<<8); 
                         g_aAdValue[i]=ret; 
                   } 
                  ret=0;
                  for(i=1; i<8; i++) ret+=g_aAdValue[i]; 
             //找到最大和最小值索引 
                  ret/ = 7:
                   max_id=min_id=1; 
                   max_value=min_value=0; 
                  for(i=1; i<8; i++) { 
                         if(g_aAdValue[i]>ret) 
            \left\{ \begin{array}{cc} 0 & 0 & 0 \\ 0 & 0 & 0 \\ 0 & 0 & 0 \\ 0 & 0 & 0 \\ 0 & 0 & 0 \\ 0 & 0 & 0 \\ 0 & 0 & 0 \\ 0 & 0 & 0 \\ 0 & 0 & 0 \\ 0 & 0 & 0 \\ 0 & 0 & 0 \\ 0 & 0 & 0 & 0 \\ 0 & 0 & 0 & 0 \\ 0 & 0 & 0 & 0 \\ 0 & 0 & 0 & 0 & 0 \\ 0 & 0 & 0 & 0 & 0 \\ 0 & 0 & 0 & 0 & 0 \\ 0 & 0 & 0 & 0 & 0 \\ 0 & 0 & 0 & 0 & 0 if(g_aAdValue[i]-ret>max_value) 
                                                               BDTIC.com/Tech
```
```
\left\{ \begin{array}{ccc} 0 & 0 & 0 \\ 0 & 0 & 0 \\ 0 & 0 & 0 \\ 0 & 0 & 0 \\ 0 & 0 & 0 \\ 0 & 0 & 0 \\ 0 & 0 & 0 \\ 0 & 0 & 0 \\ 0 & 0 & 0 \\ 0 & 0 & 0 \\ 0 & 0 & 0 \\ 0 & 0 & 0 \\ 0 & 0 & 0 \\ 0 & 0 & 0 & 0 \\ 0 & 0 & 0 & 0 \\ 0 & 0 & 0 & 0 \\ 0 & 0 & 0 & 0 \\ 0 & 0 & 0 & 0 & 0 \\ 0 & 0 & 0 & 0 & 0 \\ 0 & 0 & 0 & 0 & 0 max_value=g_aAdValue[i]-ret; 
                                                        max_id=i; 
                   } 
                                     } 
                                     else 
                                      { 
                                               if(ret-g_aAdValue[i]>min_value) 
                  \left\{ \begin{array}{ccc} 0 & 0 & 0 \\ 0 & 0 & 0 \\ 0 & 0 & 0 \\ 0 & 0 & 0 \\ 0 & 0 & 0 \\ 0 & 0 & 0 \\ 0 & 0 & 0 \\ 0 & 0 & 0 \\ 0 & 0 & 0 \\ 0 & 0 & 0 \\ 0 & 0 & 0 \\ 0 & 0 & 0 \\ 0 & 0 & 0 \\ 0 & 0 & 0 & 0 \\ 0 & 0 & 0 & 0 \\ 0 & 0 & 0 & 0 \\ 0 & 0 & 0 & 0 \\ 0 & 0 & 0 & 0 & 0 \\ 0 & 0 & 0 & 0 & 0 \\ 0 & 0 & 0 & 0 & 0 min_value=ret-g_aAdValue[i]; 
                                                       min_id=i;
                   } 
                                     } 
                            } 
                   //去掉第一个和最大最小值后的平均值
                           ret=0; 
                           for(i=1; i<8; i++) { 
                                    if((i!=min_id)&&(i!=max_id)) ret+=g_aAdValue[i]; 
                  \begin{array}{c} \begin{array}{c} \end{array}\int f(min_id!\frac{1}{2}max_id)
http://www.BDIIC.com/Tech
                            else 
                                    ret/=6;
                           ADCSRA=0;// ADC return ret; 
                  } 
                 int main(void) 
                  { 
                            uchar i; 
                            IoInit(); 
                            while(1) 
                             { 
                                     scanf("%c",&i); 
                                    if(i=='c') printf("%d\n",AdcConvert()); 
                            } 
                  }
```

```
\frac{1}{8} /* A/D MCU:atmega8 4MHz \frac{1}{8} /*
       #include <avr/io.h> 
       #include <avr/interrupt.h> 
       #include <avr/signal.h> 
       #include <avr/delay.h> 
       #include <stdio.h> 
       #define uchar unsigned char 
       #define uint unsigned int 
       static uint g_nAdValue=0; 
       void IoInit(void); 
       \frac{1}{2} A/D
       SIGNAL(SIG_ADC) 
        { 
            g_nAdValue=ADCL; 
            g_nAdValue|=(uint)(ADCH<<8); 
ht t
       int main(void) 
        { 
            uchar i; 
           /1/2.56V 0
            ADMUX=0Xc0; 
           \frac{1}{2} ADC, the ck/8
            ADCSRA=_BV(ADEN)|_BV(ADIE)|_BV(ADFR)|_BV(ADPS1)|_BV(ADPS0); 
           IoInit();// /ADCSRA|=_BV(ADSC);//
           while(1) { 
               \frac{1}{2}for(i=0; i<100; i++)\_\delay\_\loop\_\frac{2}{4} * 250 * 10);//10ms
                             MWW.BDTIC.com/Tech
```
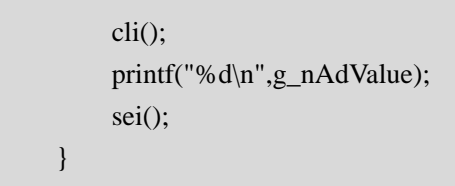

}

}

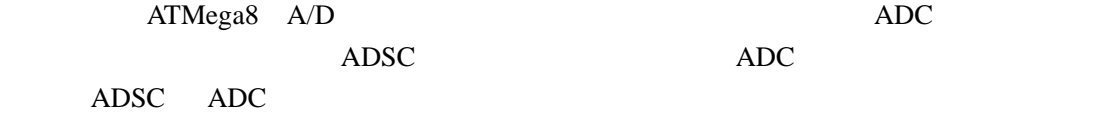

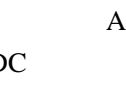

PrintMonitor (  $\qquad \qquad$  )

# http://www.BDTIC.com/Tech

# C 1/0

## 4.1 avr-libc  $1/O$

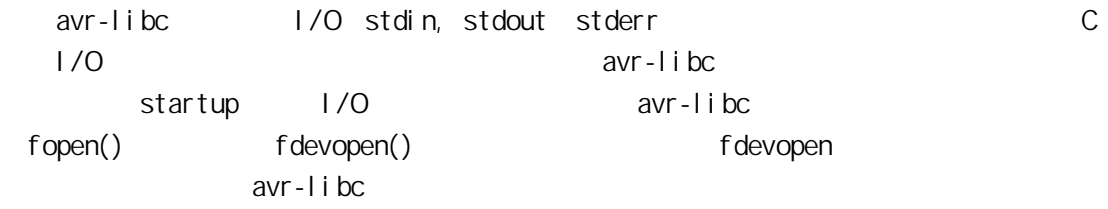

**fdevopen()** 

fdevopen

FILE\* fdevopen( int(\* *put*) (char), int(\* *get*)(void), int opts \_\_attribute\_\_((unused))

 $\mathbb{R}^n$  ,  $\mathbb{R}^n$ http://www.BDTIC.com/Tech  $\det$  get stating stating stating stating stating stating  $\det$ stdout stderr stdin  $\overline{1}$ 原型: int put(char c) { … … return 0; }

 $\overline{O}$ 

 $\gamma$  \n' I/O $\gamma$ put ' $\lambda n'$ ' ' $\lambda r'$ UART put

```
int uart_putchar(char c)
{ 
     if(c=='\n\setminus n')uart_putchar(\lq\lq r);
      loop_until_bit_is_set(UCSRA,UDRE); 
      UDR=c; 
     return 0; 
}
```

```
2 原型: 
int get(void) 
{ 
    … … 
}
```
get 函数从设备读取一字节并按 int 类型返回,如果读取时发生了错误需返回 –1。

**vfprintf()** 

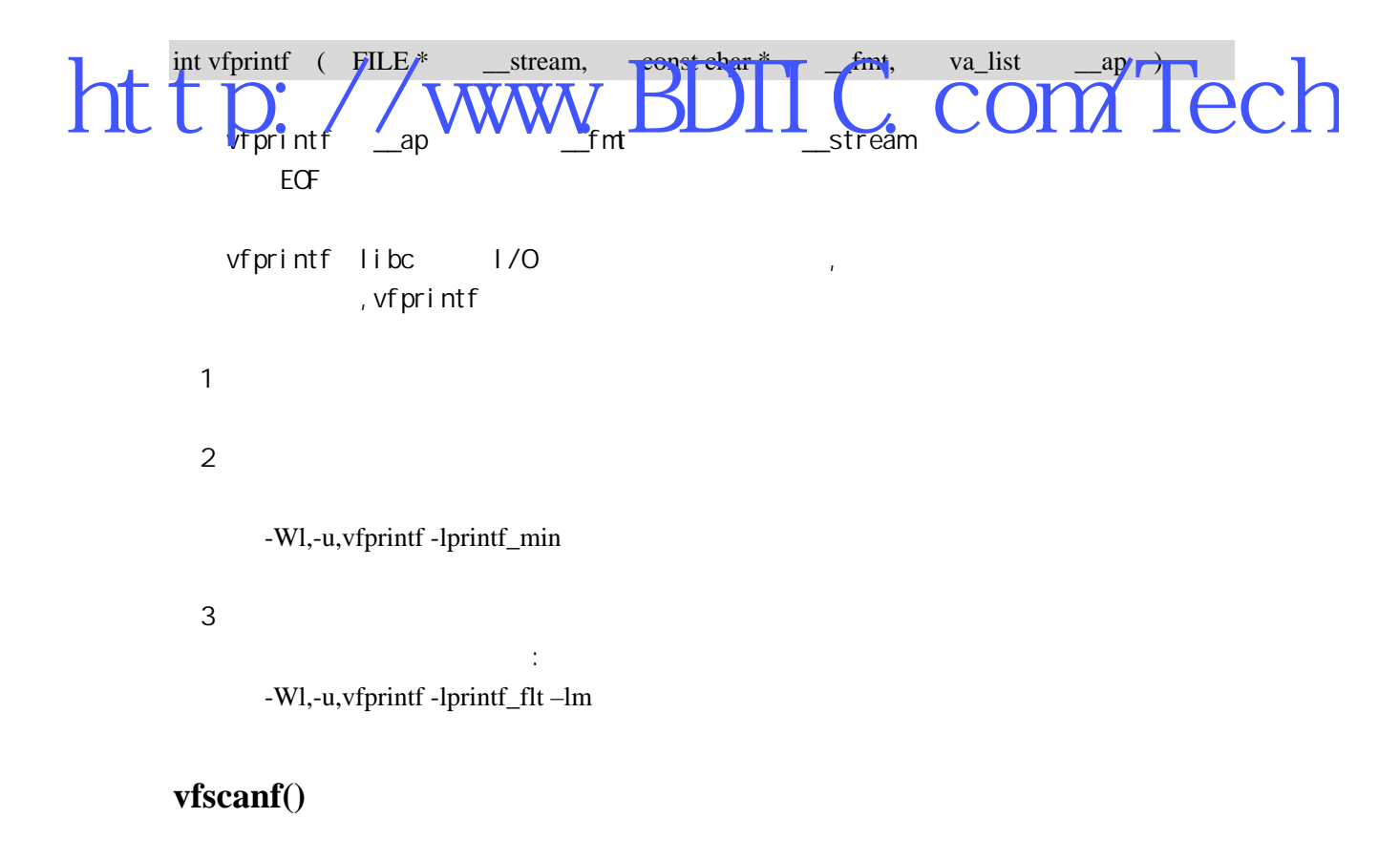

int vfscanf (FILE \* \_\_stream, const char \* \_\_fmt, va\_list \_\_ap )

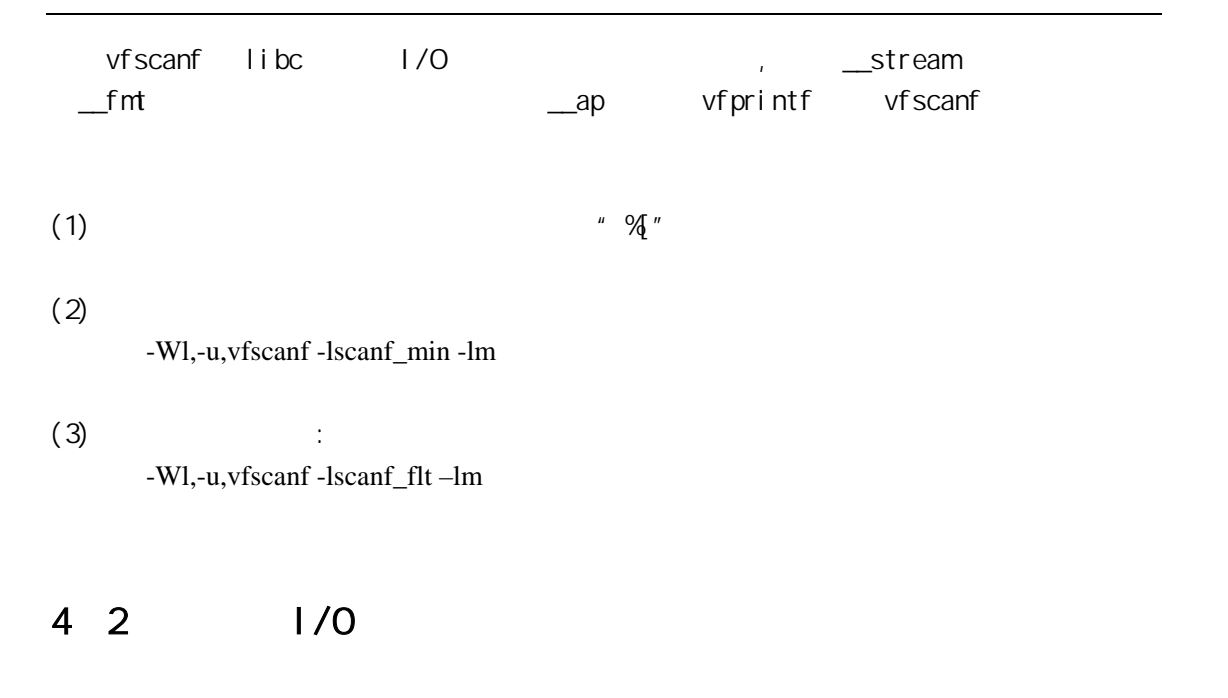

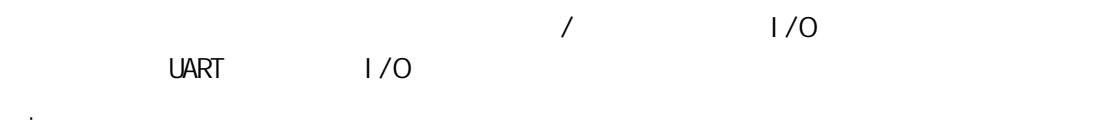

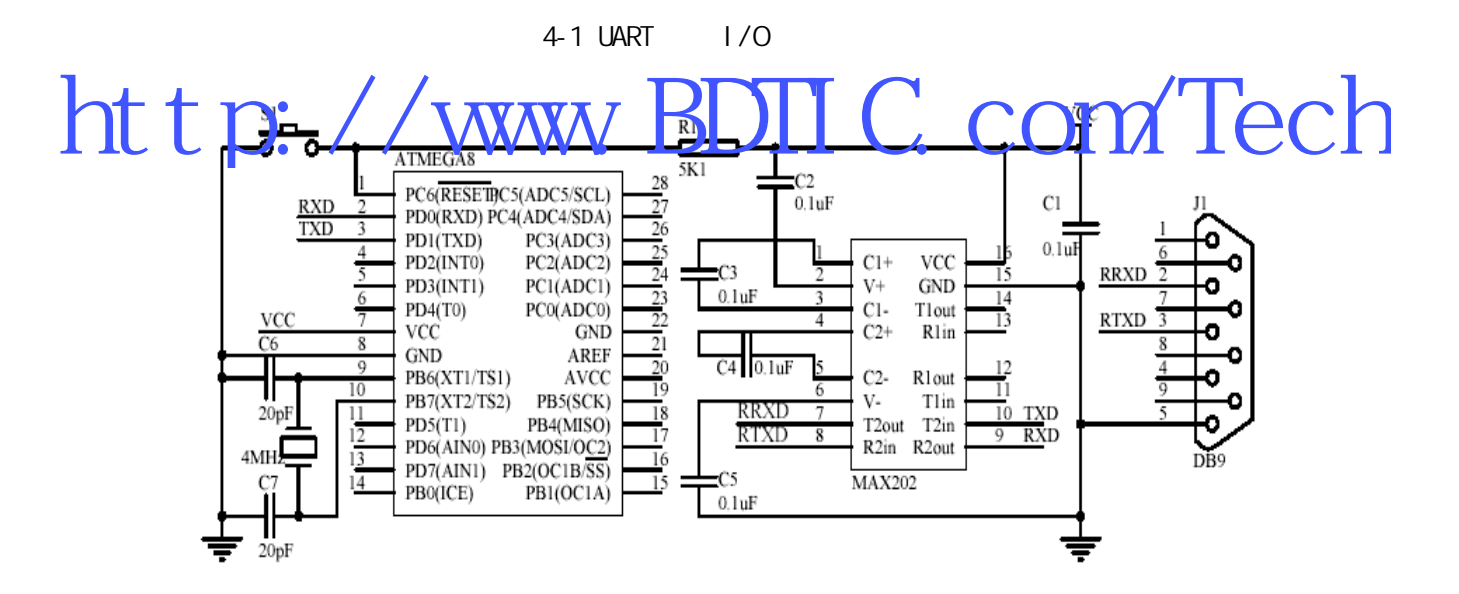

/\* avr-libc  $i$ /o main.c MCU: atmega8 芯艺 2004-09-09

\*/

```
#i ncl ude \langleavr/i o.h >
       #i ncl ude <avr/pgmspace.h>
       #include <stdio.h> 
       char g_aString[81];
       //uart
       int usart_putchar(char c) 
       { 
           if(c==' \n\ln') usart_putchar('\r'); 
            loop_until_bit_is_set(UCSRA,UDRE); 
            UDR=c; 
            return 0; 
       } 
       //uart
       int usart_getchar(void) 
       { 
           loop_until_bit_is_set(UCSRA, RXC);
            return UDR; 
        } 
http://www.BDIIC.com/Tech
       { 
           //uart
            UCSRB=_BV(RXEN)|_BV(TXEN);/*(1<<RXCIE)|(1<<TXCIE)|*/ 
           UBRRL=25; //9600 baud 6MHz:38 4MHz:25
           \frac{1}{2}fdevopen(usart_putchar,usart_getchar, 0);
       } 
       int main(void) 
       { 
            int tmp; 
           I ol ni t();
           while(1) { 
               \frac{1}{1} 1
               vfprintf(stdout," 1[ \in ]:\n",0);
                vfscanf(stdin,"%d",&tmp);
```

```
vfprintf(stdout," : %d\n",tmp);
   11 2
   printf(" 2[ \mid:\ \n");
   scanf("%", g_aString);
   printf(" :%\n",g_aString);
   11 \t3printf_P(PSTR("3[ ]:\n"));
    scanf_P(PSTR("%d"),&tmp); 
   printf_P(PSTR(" : %d\n"), tmp);
 }
```
}

4-2 PrintMonitor

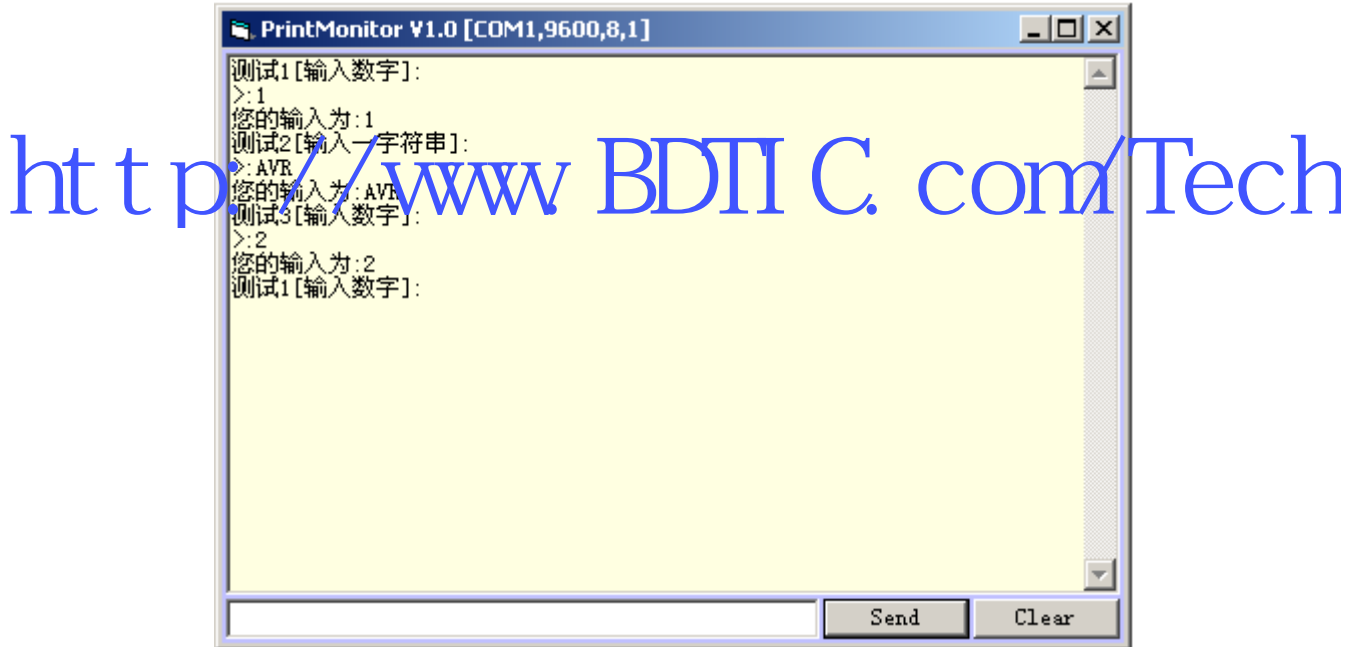

PrintMonitor 4-2 windows Visual Basic6.0 http://bitfu.zj.com

## AT89S52

## 5.1 LuckyProg S52

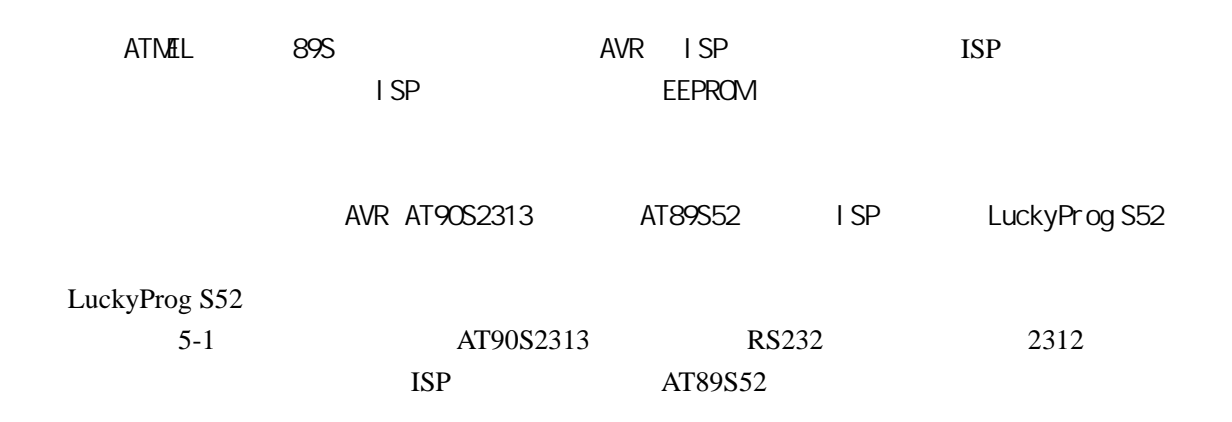

5-1 LuckyProg S52

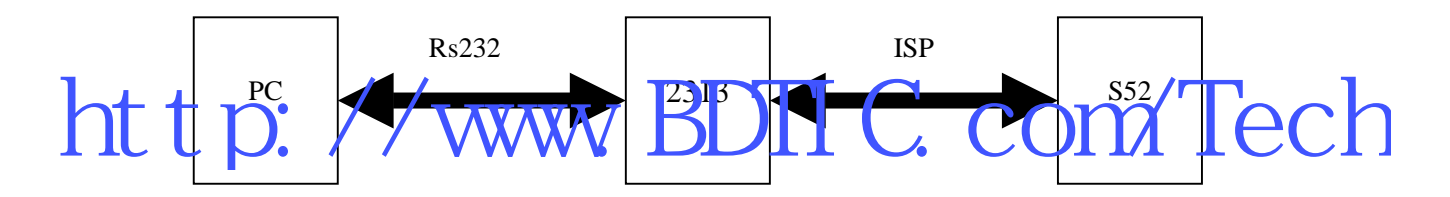

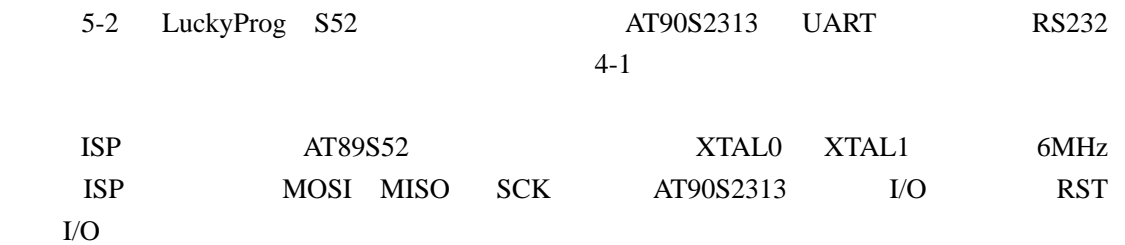

5-2 LuckyProg S52 ISP

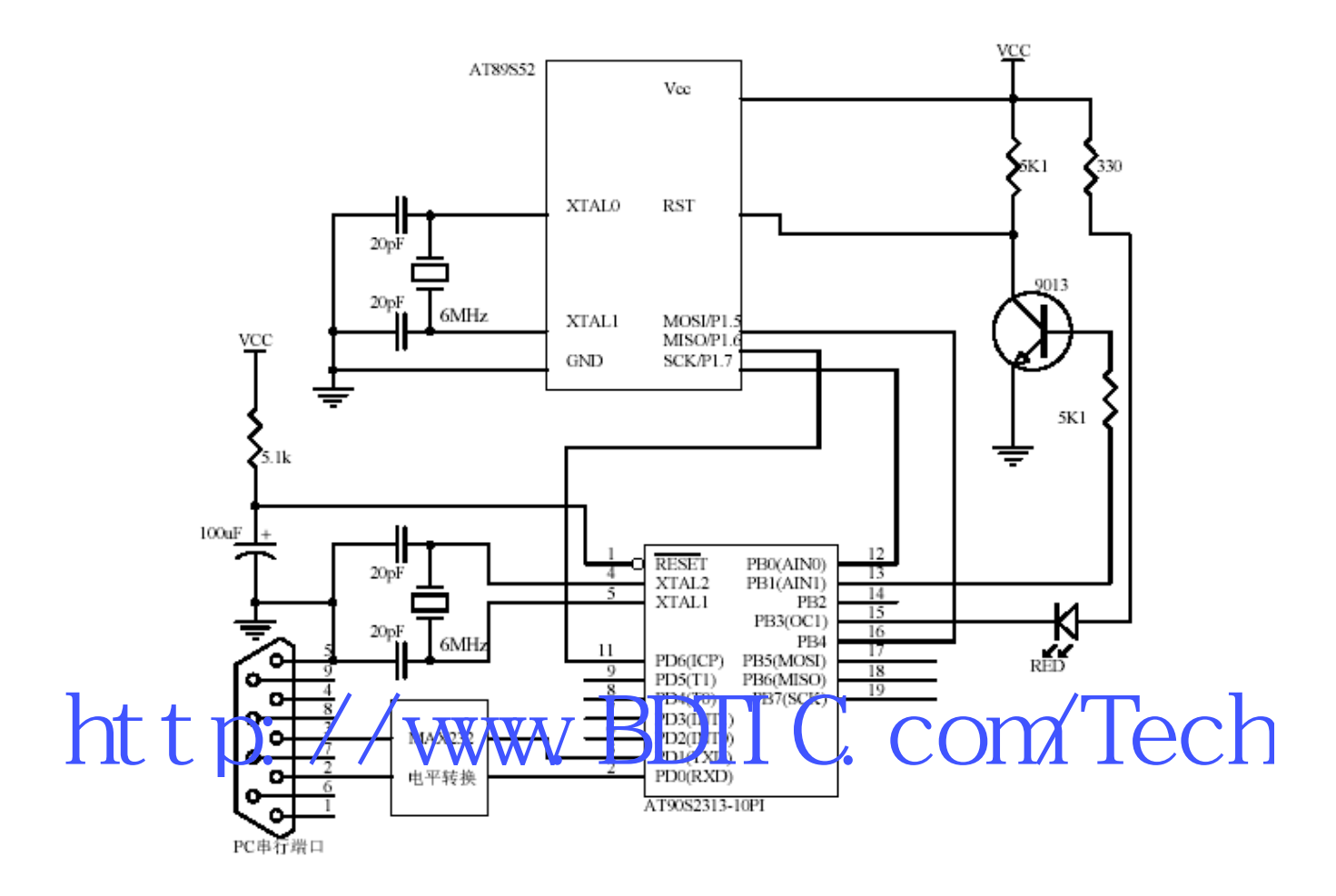

## 5.2 AT89S52 ISP

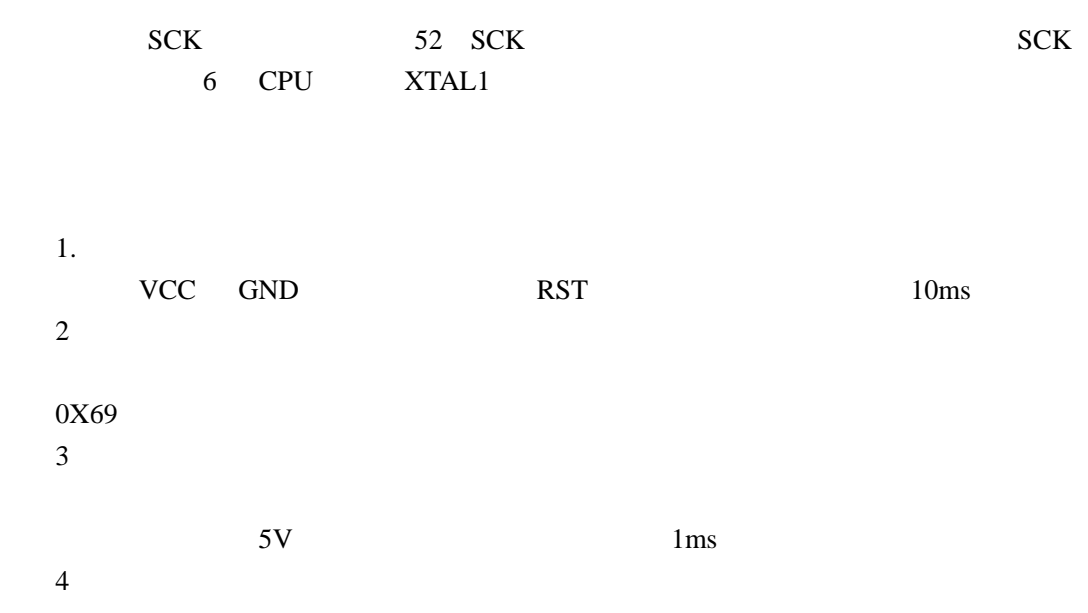

MISO/P1.6

 $5 \quad \prime \quad \text{PST}$  protein  $\alpha$ http://www.BDIIC.com/Tech

#### 5-1 AT89S52 ISP

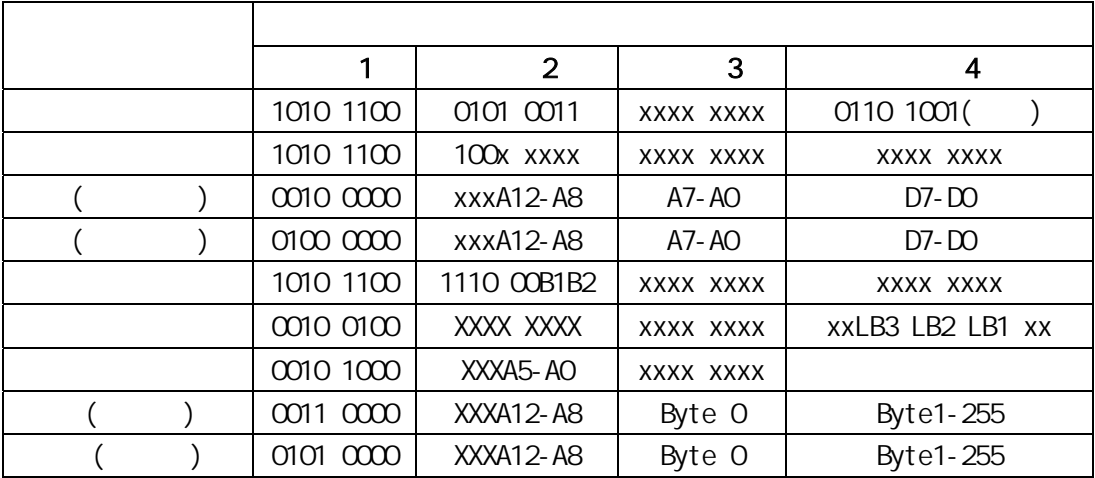

注:1.锁定位与模式对应

1  $B1=0$   $B2=0$ 

$$
2 \text{ B1} = 0 \text{ B2} = 1 \qquad 1
$$
  

$$
3 \text{ B1} = 1 \text{ B2} = 0 \qquad 2
$$

$$
3 \quad \text{or} \quad \text{or} \quad
$$

4 B1=1 B2=1 3

1. 3 4

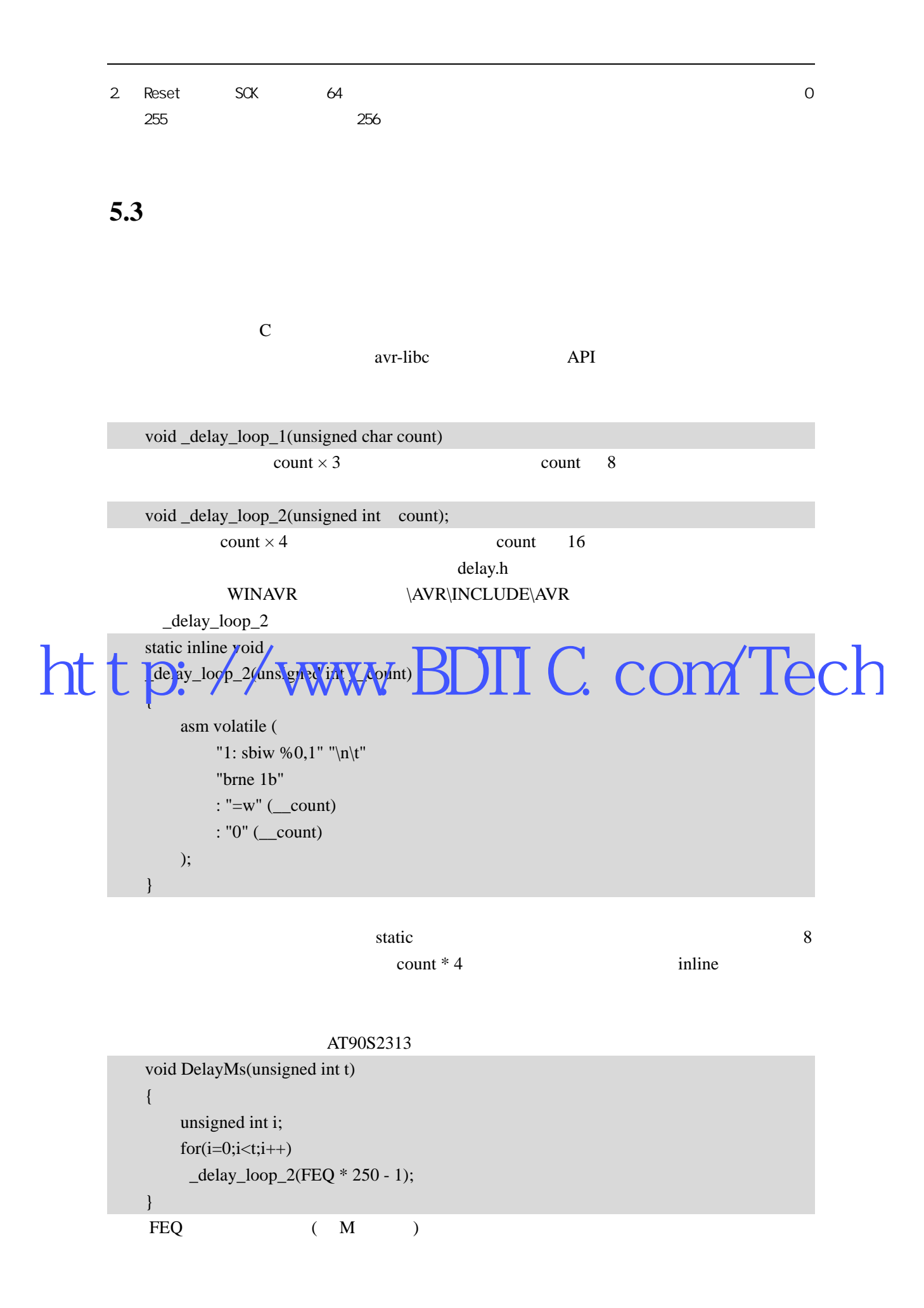

#### AT90S2313

#include <avr/io.h> #include <avr/interrupt.h> #include <avr/signal.h> #include <avr/delay.h> #include <avr/wdt.h> #define uchar unsigned char #define uint unsigned int #define SETLED PORTB&=0xF7 #define CLRLED PORTB|=0X80 #define FREQ  $6 / / 6$ MHz #define MOSI 4 #define MISO 6 #define SCK 0 #define RST 1  $\frac{1}{4}$  define ACK #define ERR 0XBB #define CMOD 0XCC; uchar  $g_bTxdPos=0$ ; //UART uchar  $g_bTxdLen=0$ ; // uchar  $g_bRxdPos=0;$  //UART uchar  $g_bRxdLen=0$ ; // uchar g\_aMemBuf[32]; // void DelayMs(uint t) { uint i;  $for(i=0;i< t;i++)$  { \_delay\_loop\_2(250\*FREQ-1);//delay 1ms wdt\_reset(); } } void DelayBus(void) **KANNEWWW.BDTIC.com/Tech** 

```
{ 
              ledelay\_loop\_1(4); wdt_reset(); 
         } 
         void ISP_WriteByte(uchar dat) 
         { 
              unsigned char i; 
              for(i=0;i<8;i++) { 
                   if(dat&0x80) 
                        sbi(PORTB,MOSI); 
                   else 
                        cbi(PORTB,MOSI); 
                   sbi(PORTB,SCK); 
                   DelayBus(); 
                   cbi(PORTB,SCK); 
                   DelayBus(); 
                  data \leq 1; } 
         } 
         uchar ISP_ReadByte(void) 
         { 
               \arctan ret=0;
               uchar i; 
              for(i=0;i<8;i++) { 
                  ret \leq t = 1;
                   sbi(PORTB,SCK); 
                   DelayBus(); 
                   if(PIND&0x40) 
                       ret=1;
                   cbi(PORTB,SCK); 
                   DelayBus(); 
               } 
              return ret; 
         } 
         ///////////////////////串口处理///////////////////////////// 
         //接收中断
         SIGNAL(SIG_UART_RECV) 
         { 
              uchar c=UDR; 
               if(g_bRxdLen>0) 
         \left\{\begin{array}{c} \end{array}\right\}http://www.BDIIC.com/Tech
```

```
 g_aMemBuf[g_bRxdPos++]=c; 
                 g_bRxdLen--; 
             } 
        } 
        //发送中断
        SIGNAL (SIG_UART_TRANS) 
        { 
             if(--g_bTxdLen>0) 
                 UDR=g_aMemBuf[++g_bTxdPos]; 
        } 
        //等待接收完成
        void WaitRecv(void) 
        { 
             while(g_bRxdLen>0) 
                 DelayBus(); 
        } 
        //发送指定字节
        void SendToUart(uchar size) 
        { 
             g_bTxdPos=0; 
        g_bTxdLen=size\parallel \text{UDR} = \text{g}_a \text{MemBut}nt t por-s_aMemBur(0)
                 DelayBus(); 
        } 
        //接收指定字节
        void RecvFromUart(uchar size,uchar bwait) 
        { 
             g_bRxdPos=0; 
             g_bRxdLen=size; 
             if(bwait) 
                 WaitRecv(); 
        } 
        ////////////////////////////////////////////////////////// 
        1/SS2uchar PrgEn(void) 
        { 
            MMSI SCK
             cbi(PORTB,SCK); 
             cbi(PORTB,MOSI); 
             sbi(DDRB,MOSI); 
             sbi(DDRB,SCK); 
http://www.bb/IC.com/Tech
```

```
 cbi(PORTB,RST); 
             DelayMs(100); 
             ISP_WriteByte(0xac); 
             ISP_WriteByte(0x53); 
             ISP_WriteByte(0); 
             if(ISP_ReadByte()==0x69) 
                 return 1; 
             else 
                 return 0; 
        } 
        1/SS2void PrgDs(void) 
        { 
            MMSI SCK
             cbi(PORTB,MOSI); 
             cbi(PORTB,SCK); 
             cbi(DDRB,MOSI); 
             cbi(DDRB,SCK); 
             cbi(PORTB,RST); 
            DelayMs(500);
            bi(PORTB,RST);
        \int// FLASH 
        void ReadDevice(void)// CMD : 1 
        { 
             uchar i,j,k; 
             uchar pageaddress=g_aMemBuf[1]; 
             uchar pagecount=g_aMemBuf[2]; 
             if(!PrgEn()) 
             { 
                 g_aMemBuf[0]=ERR; 
                 return ; 
             } 
            g aMemBuf[0]=ACK;
            SendToUart(1);
            for(k=0;k<pagecount;k++) { 
                 ISP_WriteByte(0x30); 
                 ISP_WriteByte(pageaddress++);//Write address 
http://www.bDIIC.com/Tech
```

```
for(i=0; i<8; i++)\left\{ \begin{array}{cc} 0 & 0 & 0 \\ 0 & 0 & 0 \\ 0 & 0 & 0 \\ 0 & 0 & 0 \\ 0 & 0 & 0 \\ 0 & 0 & 0 \\ 0 & 0 & 0 \\ 0 & 0 & 0 \\ 0 & 0 & 0 \\ 0 & 0 & 0 \\ 0 & 0 & 0 \\ 0 & 0 & 0 & 0 \\ 0 & 0 & 0 & 0 \\ 0 & 0 & 0 & 0 \\ 0 & 0 & 0 & 0 & 0 \\ 0 & 0 & 0 & 0 & 0 \\ 0 & 0 & 0 & 0 & 0 \\ 0 & 0 & 0 & 0 & 0 \\ 0 & 0 & 0 & 0 & 0for(j=0;j<32;j++)
                         \left\{ \begin{array}{ccc} 0 & 0 & 0 \\ 0 & 0 & 0 \\ 0 & 0 & 0 \\ 0 & 0 & 0 \\ 0 & 0 & 0 \\ 0 & 0 & 0 \\ 0 & 0 & 0 \\ 0 & 0 & 0 \\ 0 & 0 & 0 \\ 0 & 0 & 0 \\ 0 & 0 & 0 \\ 0 & 0 & 0 \\ 0 & 0 & 0 \\ 0 & 0 & 0 & 0 \\ 0 & 0 & 0 & 0 \\ 0 & 0 & 0 & 0 \\ 0 & 0 & 0 & 0 \\ 0 & 0 & 0 & 0 & 0 \\ 0 & 0 & 0 & 0 & 0 \\ 0 & 0 & 0 & 0 & 0 g_aMemBuf[j]=ISP_ReadByte(); 
                          } 
                                                             SendToUart(32);
                                                  } 
                                                  if(k&0x1) 
                                                              SETLED; 
                                                  else 
                                                              CLRLED; 
                                      } 
                                      PrgDs(); 
                                      CLRLED; 
                                     g_aMemBuf[0]=ACK; 
                         } 
                        // FLASH 
                         void WriteDevice(void)//CMD : 3 
                         { 
                                       uchar i,j,k; 
                                      if(PrgEn() == 0) { 
                                                  g_aMemBuf[0]=ERR; 
                                                  return ; 
                                      } 
                                      uchar pageaddress=g_aMemBuf[1]; 
                                      uchar pagecount=g_aMemBuf[2]; 
                                     for(k=0;k<pagecount;k++)
                                      { 
                                                  ISP_WriteByte(0x50); 
                                                  ISP_WriteByte(pageaddress++); //Write address 
                                                  SETLED; 
                                                 for(i=0;i<8;i++)\left\{ \begin{array}{cc} 0 & 0 & 0 \\ 0 & 0 & 0 \\ 0 & 0 & 0 \\ 0 & 0 & 0 \\ 0 & 0 & 0 \\ 0 & 0 & 0 \\ 0 & 0 & 0 \\ 0 & 0 & 0 \\ 0 & 0 & 0 \\ 0 & 0 & 0 \\ 0 & 0 & 0 \\ 0 & 0 & 0 & 0 \\ 0 & 0 & 0 & 0 \\ 0 & 0 & 0 & 0 \\ 0 & 0 & 0 & 0 & 0 \\ 0 & 0 & 0 & 0 & 0 \\ 0 & 0 & 0 & 0 & 0 \\ 0 & 0 & 0 & 0 & 0 \\ 0 & 0 & 0 & 0 & 0 g_aMemBuf[0]=3; 
                                                             SendToUart(1);
                                                              RecvFromUart(32,1); 
                                                             for(j=0; j<32; j++)\left\{ \begin{array}{ccc} 0 & 0 & 0 \\ 0 & 0 & 0 \\ 0 & 0 & 0 \\ 0 & 0 & 0 \\ 0 & 0 & 0 \\ 0 & 0 & 0 \\ 0 & 0 & 0 \\ 0 & 0 & 0 \\ 0 & 0 & 0 \\ 0 & 0 & 0 \\ 0 & 0 & 0 \\ 0 & 0 & 0 \\ 0 & 0 & 0 \\ 0 & 0 & 0 & 0 \\ 0 & 0 & 0 & 0 \\ 0 & 0 & 0 & 0 \\ 0 & 0 & 0 & 0 \\ 0 & 0 & 0 & 0 & 0 \\ 0 & 0 & 0 & 0 & 0 \\ 0 & 0 & 0 & 0 & 0http://www.BDIIC.com/Tech
```

```
 ISP_WriteByte(g_aMemBuf[j]); 
                            DelayMs(1); 
          } 
          } 
                   CLRLED; 
                  //DelayMs(256); 
              } 
              PrgDs(); 
              g_aMemBuf[0]=ACK; 
         } 
        \frac{1}{2}void EraseDevice(void) // CMD : 2 
         { 
              if(PrgEn()==0) 
         \left\{\begin{array}{c} \end{array}\right\} g_aMemBuf[0]=ERR; 
                  return ; 
              } 
              ISP_WriteByte(0xac); 
              ISP_WriteByte(0x80); 
         ISP_WriteByte(0x0);\blacksquare ISP Write Byte (0x0);
nt t BP Write Byte
              PrgDs(); 
              g_aMemBuf[0]=ACK; 
         } 
        \frac{1}{2}void WriteLockBits(void) // CMD: 4 
         { 
              uchar temp; 
             if(PrgEn() == 0) { 
                  g_aMemBuf[0]=ERR; 
                  return ; 
              } 
              temp=0xe0; 
              if(g_aMemBuf[1]) 
                  temp|=0x02; if(g_aMemBuf[2]) 
                   temp|=0x1; 
              ISP_WriteByte(0xac); 
              ISP_WriteByte(temp); 
              ISP_WriteByte(0); 
http://www.byte/0x0.html
```

```
 ISP_WriteByte(0); 
              g_aMemBuf[0]=ACK; 
              PrgDs(); 
         } 
        \frac{1}{2}void ReadLockBits(void)//CMD :5 
         { 
             if(PrgEn() == 0) { 
                  g_aMemBuf[0]=ERR; 
                  return ; 
              } 
              ISP_WriteByte(0x24); 
              ISP_WriteByte(0); 
              ISP_WriteByte(0); 
              g_aMemBuf[0]=ISP_ReadByte(); 
             g_aMemBuf[0]>>=2;g_aMemBuf[0]&=7;
              PrgDs(); 
         } 
         ////////////////////////////////// 
         //入口//////////////////////////// 
             \lim_{\alpha \to 0} void )
         { 
              DelayMs(1000); 
             \frac{1}{i} PORTB=0X08; 
              DDRB=0X09; 
             DDRD=0;
             PORTD=0XFF;//
             \frac{1}{u} UCR=(1<<RXCIE)|(1<<TXCIE)|(1<<RXEN)|(1<<TXEN); 
             UBRR=38; //UBRR=FCK/(9600*16) -1
             wdt_enable(WDTO_1S);
             \frac{1}{2} PrgDs(); 
             \frac{1}{2} DelayMs(1000); 
http://www.www.BDIIC.com/Tech
```

```
\frac{1}{2} sei (); 
       \frac{1}{2} while(1) 
        { 
                RecvFromUart(3,1); 
                SETLED; 
                switch(g_aMemBuf[0]) 
\left\{ \begin{array}{cc} 0 & 0 & 0 \\ 0 & 0 & 0 \\ 0 & 0 & 0 \\ 0 & 0 & 0 \\ 0 & 0 & 0 \\ 0 & 0 & 0 \\ 0 & 0 & 0 \\ 0 & 0 & 0 \\ 0 & 0 & 0 \\ 0 & 0 & 0 \\ 0 & 0 & 0 \\ 0 & 0 & 0 & 0 \\ 0 & 0 & 0 & 0 \\ 0 & 0 & 0 & 0 \\ 0 & 0 & 0 & 0 & 0 \\ 0 & 0 & 0 & 0 & 0 \\ 0 & 0 & 0 & 0 & 0 \\ 0 & 0 & 0 & 0 & 0 \\ 0 & 0 & 0 & 0 & 0 case 0: 
                                PrgDs(); 
                                g_aMemBuf[0]=ACK; 
                                break; 
                        case 1: 
                                ReadDevice(); 
                                break; 
                        case 2: 
                                EraseDevice(); 
                                break; 
                        case 3: 
                               WriteDevice();
\blacksquare \blacksquare \blacksquarecase 4:
                                WriteLockBits(); 
                                break; 
                        case 5: 
                                ReadLockBits(); 
                                break; 
                        case ACK: 
                                g_aMemBuf[0]=ACK; 
                                break; 
                        default: 
                                break; 
                }//switch 
                SendToUart(1); 
                CLRLED; 
        }//main loop 
}//main 
                       A MiteDevice()<br>Case 4: WWW.BDIIC.com/Tech
```
 $(5-1)$  2313 RAM  $g$  aMemBuf 32  $8<sup>8</sup>$ 

FLASH g\_aMemBuf

http://bitfu.zj.com

5-3 VisualBasic6.0 VisualBasic

5-3 LuckyProg S52

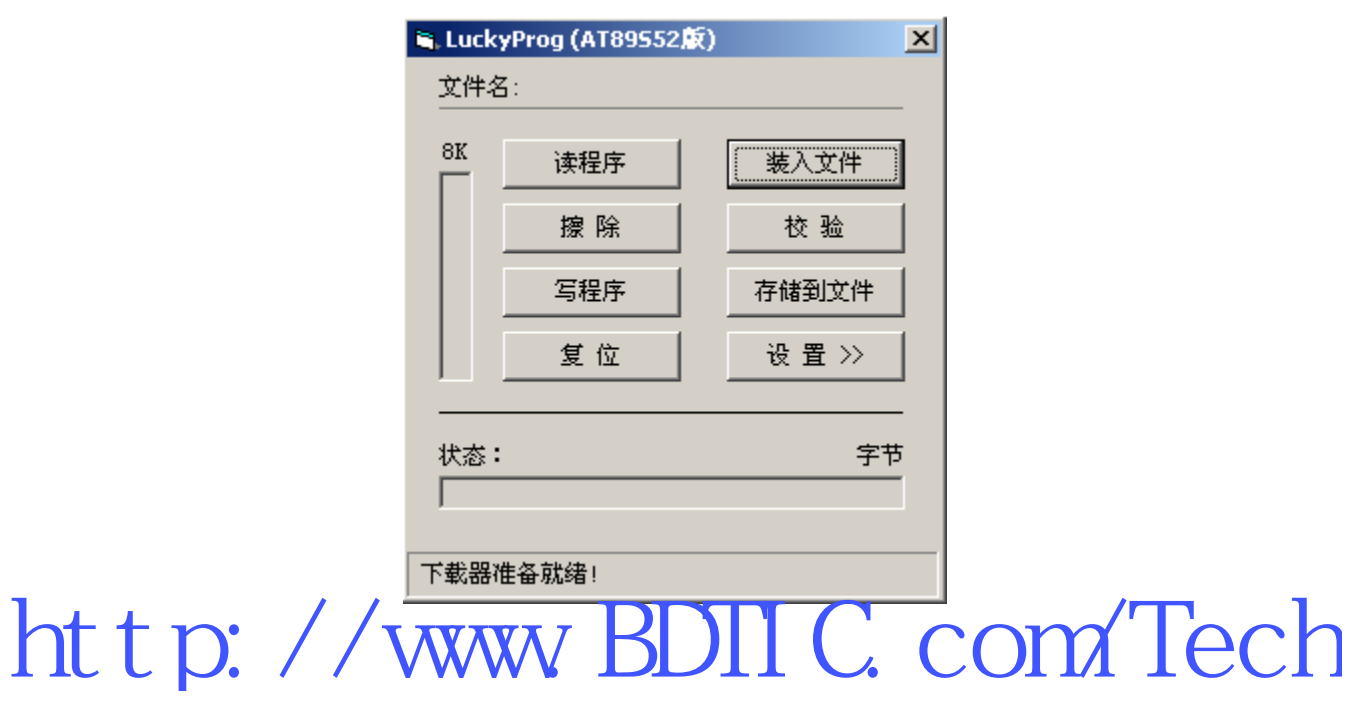

 $TWI$ 

# 6.1 **TWI** 模块概述 ATMega **Atmel Atmel TWI Atmel Atmel Atmel** TWI Atme TWI PHILIPS I2C TWI TWI Atmel  $TW = 12C$ I2C PHILIPS  $AVR$  TWI  $UV$  example the set of  $12C$  $AVR$   $1/0$ TWI SCL SDA I/O  $12C$ NEGA8 TWI I2C MEGA8 TWI TWOR TWEN 1 TWI  $\frac{1}{\sqrt{1-\frac{1}{\sqrt{1-\frac{1}{\sqrt{1-\frac{1}{\sqrt{1-\frac{1}{\sqrt{1-\frac{1}{\sqrt{1-\frac{1}{\sqrt{1-\frac{1}{\sqrt{1-\frac{1}{\sqrt{1-\frac{1}{\sqrt{1-\frac{1}{\sqrt{1-\frac{1}{\sqrt{1-\frac{1}{\sqrt{1-\frac{1}{\sqrt{1-\frac{1}{\sqrt{1-\frac{1}{\sqrt{1-\frac{1}{\sqrt{1-\frac{1}{\sqrt{1+\frac{1}{\sqrt{1+\frac{1}{\sqrt{1+\frac{1}{\sqrt{1+\frac{1}{\sqrt{1+\frac{1}{\sqrt{1+\frac{1}{\sqrt{1+\frac{1$ LIN' / WWW BIJIII COMPIE http:/ DDRC&=0Xcf; PORTC|=0X30; TWI TWICR START STOP START STOP START STOP TWI TWAR TWGCE , TWI TWIR TWEA  $1, TWW$  $\tau$  twice the state  $\tau$  twice  $\tau$  $N_{\rm H}$ GA8  $N_{\rm H}$ GA8 TWI TWI Avr-libc API twi.h http://www.BDII<sup>c.</sup>com/Tech

6.2 DS1307

DS1307

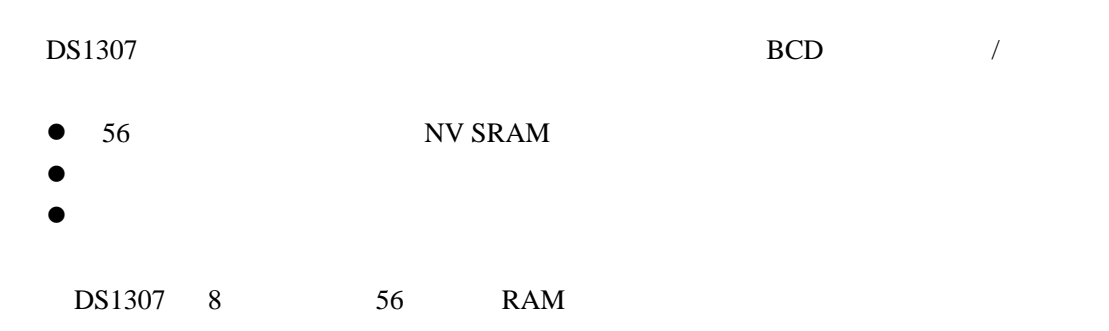

#### 6-1 DS1307

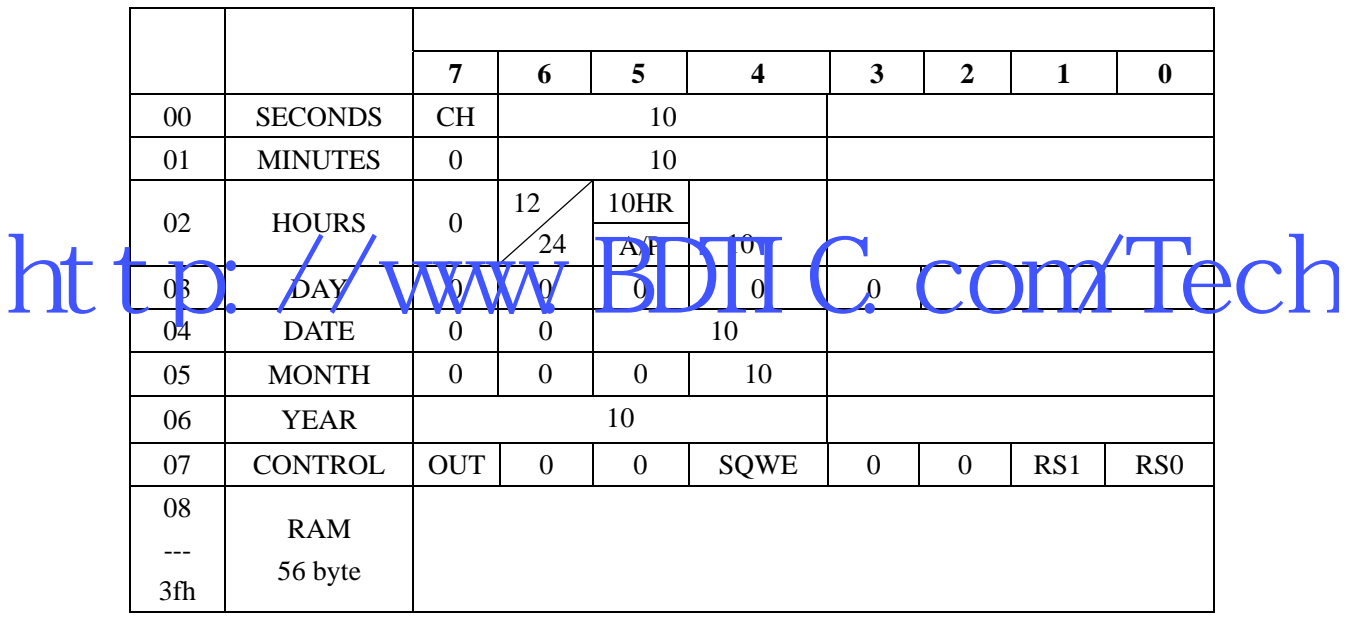

DS1307

 $DS1307$  RAM 0

DS1307 BCD

SQW/OUT CONTROL

SQW/OUT BIT7 OUT SQW/OUT SQW/OUT SQWE=0 (a) OUT 1 SQL/OUT , BIT4 SQWE / 1 BIT0 RS0 BIT1 RS1

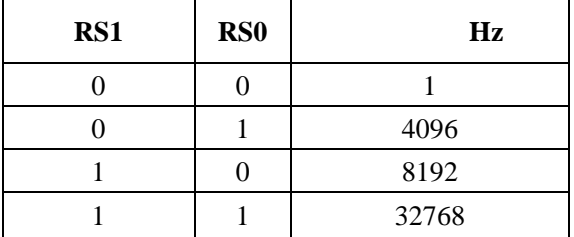

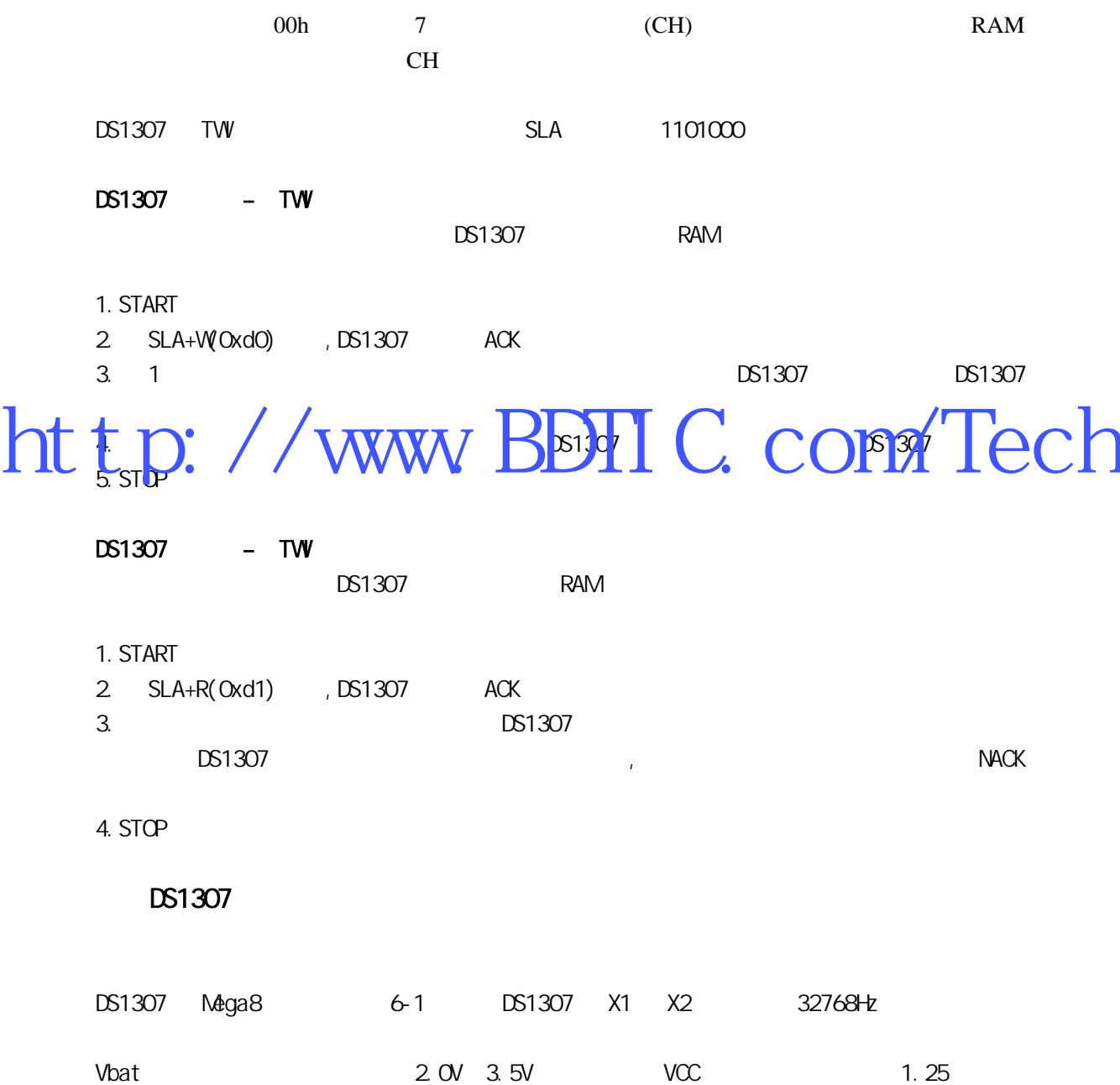

DS1307 RTC RAM

6-1 Mega8 DS1307

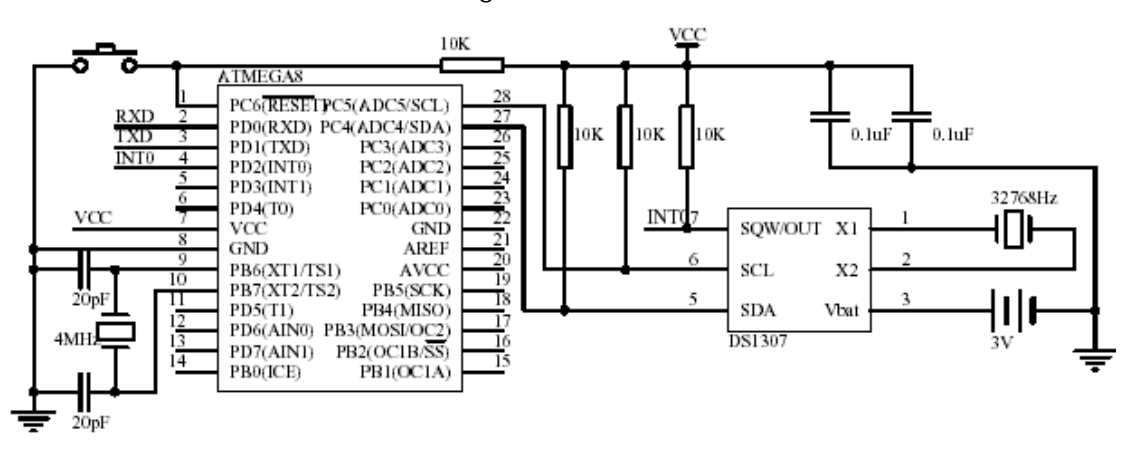

 $DS1307$  USART I/O

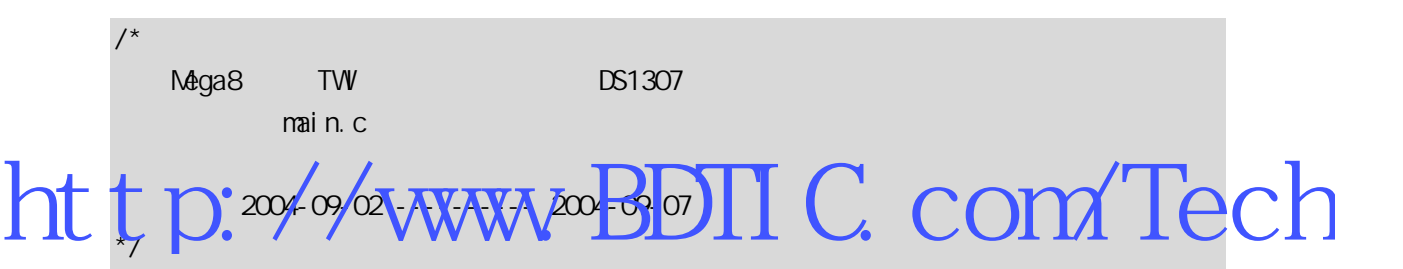

#i ncl ude <avr/i o.h> #i ncl ude <avr/del ay. h> #include <avr/twi.h> #i ncl ude <avr/pgmspace.h>

#include <stdio.h>

#define uint unsigned int #define uchar unsigned char

#define FREQ 4 #define DS1307\_ADDR 0XD0

#define TW\_ACK 1 #define TW\_NACK 0

#define RTC\_READ 1 #define RTC\_WRITE 0

```
FILE *g_hFile; 
uchar q_aTimeBuf[7]; // / BCD
uchar g_aTimeBin[7]; // /
void Del ayMs (uint ms)
{ 
    uint i; 
   for (i = 0, i < ms; i++)del ay 1 oop 2(FREQ *250);
} 
/*******************标准 I/O 功能****************开始********/ 
1/11/0int usart_putchar(char c)
{ 
   if(c=='\n\wedge n') usart_putchar('\r'); 
    loop_until_bit_is_set(UCSRA,UDRE); 
    UDR=c;
    return 0
\mathsf{I}1/1/1/0int usart_getchar(void) 
{ 
    loop_until_bit_is_set(UCSRA,RXC); 
    return UDR; 
} 
\frac{1}{2}void IoInit(void) 
{ 
    \frac{1}{2} UCSRB=_BV(RXEN)|_BV(TXEN);/*(1<<RXCIE)|(1<<TXCIE)|*/ 
     UBRRL=25; //9600 baud 6MHz:38 4MHz:25 
     //UART 用于标准 I/O 输入输出 
    g_hFile=fdevopen(usart_putchar,usart_getchar,0);
} 
  /*******************标准 I/O 功能**************结束**********/ 
                   www.BDIIC.com/Tech
```

```
/*************主模式 TWI 操作部分*************开始**************/ 
       //总线上起动停止条件 
       void twi_stop(void) 
       { 
          TWR = BV(TWNT) | BV(TWSTO) | BV(TWEN);
       } 
       //
       uchar tw _start(void)
       { 
          TWCR = BV(TWNT) | BV(TVBTA) | BV(TVEN);
          while ((TWR & BV(TWNT)) == 0) return TW_STATUS; 
       } 
       \frac{1}{2}uchar twi_writebyte(uchar c)
       { 
          TWDR = C;
          TWER = BV(TWNT) | BV(TVEN);While ((TWCR & LBV(TWINT))
           return TW_STATUS; 
       } 
       // ack: true ACK false NACK
       uchar twi_readbyte(uchar *c, uchar ack)
       { 
          uchar tmp=_BV(TVVNT) | _BV(TVEN);
           if(ack) 
              tmp| =_BV(TVEA);TWCR=tmp;
          while ((TWR & B/(TWNT)) == 0)*c=TWDR return TW_STATUS; 
       } 
          /*************主模式 TWI 操作部分*************结束**************/ 
http://www.buruwww.bDIIC.com/Tech
```

```
/*************DS1307 操作**************开始**************/ 
       11 DS1307
       uchar rtc_write(uchar addr, uchar *buf, uchar len)
       { 
            uchar i; 
            twi_start(); 
            twi_writebyte(DS1307_ADDR|TW_WRITE); 
            twi_writebyte(addr);//write address 
           for (i=0, i \leq en; i++) twi_writebyte(buf[i]); 
            twi_stop(); 
            return 0; 
       } 
       11 DS1307
       uchar rtc_read(uchar addr, uchar *buf, uchar len)
       { 
            uchar i; 
            rtc_write(addr,0,0);//set address 
        l.
        \Box DelayMs(10);
http://www.BDIIC.com/Tech
            twi_start(); 
            twi_writebyte(DS1307_ADDR|TW_READ); 
           for (i = 0, i \leq 1; i++)twi_readbyte(buf+i,TW_ACK);
           twi_readbyte(buf+i, TV_NACK);
            twi_stop(); 
            return 0; 
        } 
          ************DS1307 **********************************/
         /*************接口部分****************开始**************/ 
       \frac{1}{2} TW
       void RtcInit(void) 
       { 
            TWBR=73; 
       }
```

```
\frac{1}{2} DS1307 \frac{1}{2}uchar RtcUpdateData(uchar direction)
        { 
            uchar ret; 
           if(direction) //
                ret=rtc_read(0,g_aTimeBuf,7); 
            el se \frac{1}{2}ret=rtc_write(0, g_aTimeBuf, 7);
            return ret; 
       } 
       // DS1307 RAM
        uchar RtcReadRAM(uchar addr, uchar *buf, uchar len)
       { 
           addr +=8;
           return rtc_read(addr, buf, len);
       } 
        // DS1307 RAM
        uchar RtcWiteRAM(uchar addr, uchar *buf, uchar len)
        { 
           \overline{100} +=8;
            return rtc_write(addr, buf, l'en)
       } 
       uchar byte_bintobcd(uchar bin)
        { 
            uchar ret; 
            bin&=0x7f; 
           bin%=100 ret=bin/10; 
           ret \ll=4; ret|=bin%10; 
            return ret; 
        } 
        uchar byte_bcdtobin(uchar bcd) 
        { 
            uchar ret; 
            ret=bcd & 0x0f; 
           ret +=(bcd>>4) *10;
            return ret; 
       } 
http://www.BDTIC.com/Tech
```

```
\frac{1}{4} // \frac{1}{4} (g_aTimeBin) BCD
       //BCD (q_aTimeBuf)
       void RtcBinToBCD() 
       { 
            uchar i; 
            g_aTimeBin[0]&=0x7f; 
            g_aTimeBin[1]&=0x7f; 
            g_aTimeBin[2]&=0x3f; 
            g_aTimeBin[3]&=0x07; 
           g_aTimeBin[4]&=0x3f;
           q aTimeBin[5]&=0x1f;
            g_aTimeBin[6]&=0xff; 
           for (i=0, i < 7; i++) g_aTimeBuf[i]=byte_bintobcd(g_aTimeBin[i]); 
       } 
       \frac{1}{4} BCD \frac{1}{4} (q_aTimeBuf)
       \frac{1}{2} (g_aTimeBin)
       void RtcBCDToBin() 
       { 
            uchar i; 
       \Gamma for i = 0, i < 7; i + 1http://www.BDIIC.com/Tech
       } 
       // DS1307
       void RtcSetSQ/Qutput(uchar en, uchar level)
       { 
           //en: TRUE level: 0UT
            uchar c=0; 
           if(en) //enable
               c = 0x10 else //disable 
            { 
                if(level) 
                  c = 0 \times 80 } 
            rtc_write(7,&c,1); 
       } 
                             /*************接口部分***************结束**************/
```

```
int main(void) 
          { 
                 uchar i; 
                 char c; 
                int \; <i>tmp</i>[7]; // \; | /OI ol ni t();
                Rtcl ni t();
                printf_P(PSTR(" g - / s - / \setminush - \langle n^n \rangle;
                 while(1) //main loop 
                 { 
                      scanf("%c",&c); 
                     if(c=='g') { 
                           RtcUpdateData(RTC_READ); 
                          RtcBCDToBin();
                          printf_P(PSTR(" / %d %d %d \sim%d %d: %d: %d\n"), \
                               g_aTimeBin[6], g_aTimeBin[5],g_aTimeBin[3],
                                             [2] <sub>O</sub>_aTimeBin[1]
ht t p;
                     else if(c=='s') { 
                          printf_P(PSTR(" \leftarrow \setminus \setminus scanf ("%d, %d, %d, %d, %d, %d", \
                                     tmp+6,tmp+5,tmp+4,tmp+3,tmp+2,tmp+1,tmp); 
                          for (i = 0, i < 7; i++)q aTimeBin[i] = (uchar)tmp[i];
                          RtcBinToBCD();
                           RtcUpdateData(RTC_WRITE); 
                          printf_P(PSTR("\n \vert \\n"));
                      } 
                     else if(c=='h')printf_P(PSTR(" g - / s - / \setminush - \lambda n^{n});
                 }//main loop 
                 return 0; 
           } 
                                                                     Banti metani 41, grand metani 3/6 Tech
```
 $6-2$ 

 $Mega8$ , The method of the Monitor PrintMonitor

6-2 PrintMonitor

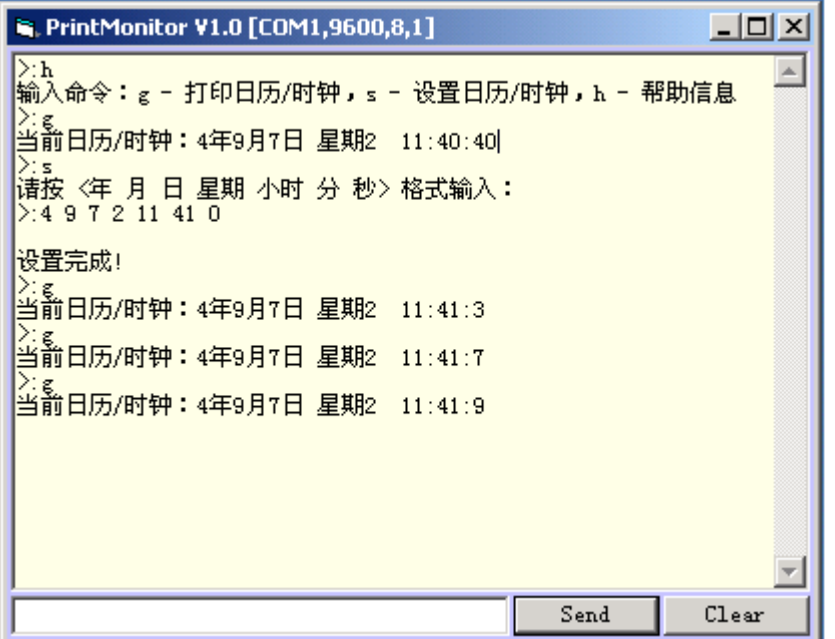

http://www.BDIIC.com/Tech

### 6.3 Mega8 TW

两个 Mega8 用 TWI 总线通信,主要为了说明 Mega8 在 TWI 从模式下工作的编程方法。

Mega8 6-3

 $6-3$  MEGA8

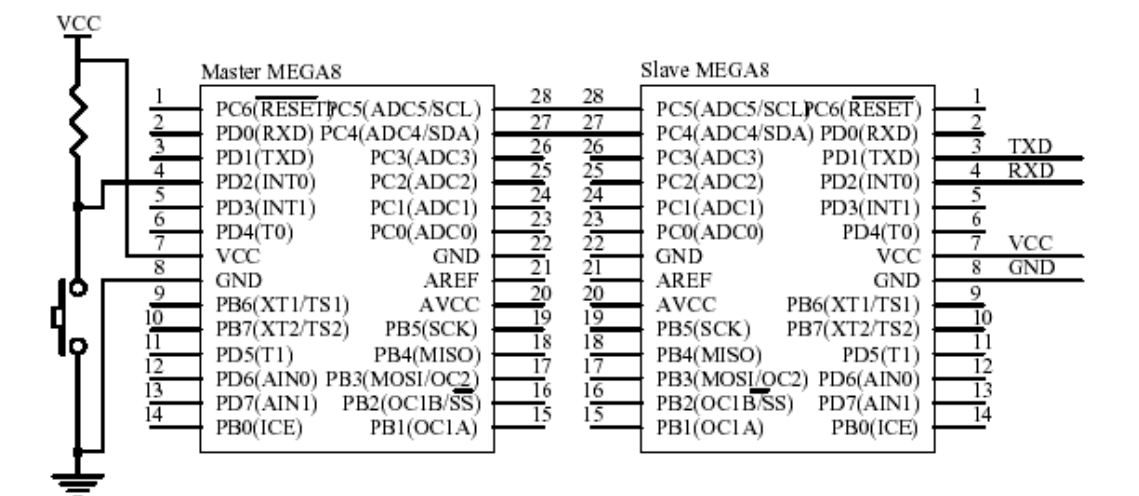

 $\overline{M}$  Master Mega8 AD2 N  $\overline{N}$   $\overline{N}$  N  $\overline{N}$   $\overline{N}$   $\$ http://www.BDIIC.com/Tech

1.  $\blacksquare$ 

 $TVW$  using  $0.9$ /\* master.c Mega8 TW 4MHz 芯艺 2004-09-02 ---------- 2004-09-03 \*/ #i ncl ude  $\langle$ avr/i o.h> #i ncl ude <avr/del ay. h> #include  $\langle$ avr/twi.h>

```
#define uint unsigned int 
       #define uchar unsigned char 
       #define WAITPRINTDEBUG DelayMs(100) //
       #define KEY 0X04 
       #define FREQ 4 
       #define TWI_ADDRESS 0X32 
       void Del ayMs (uint ms)
       { 
            uint i; 
           for (i = 0, i < ms; i++) _delay_loop_2(FREQ *250); 
       } 
         /*************主模式 TWI 操作部分*************开始**************/ 
        \frac{1}{2}void twi_stop(void)
        { 
           TWR = \frac{BW(TWNT)}{TW} | \_BV(TWSTO) -
        \boldsymbol{\mathsf{\Gamma}}\n  <i>h</i>void twi_start(void) 
       { 
           uchar trycount=0;
           TWCR = BV(TWNT) | _BV(TWBTA) | _BV(TWEN);while ((TWR & B/(TWNT)) == 0)return TWSTATUS;
       } 
       \frac{1}{2}void twi_writebyte(uchar c)
       { 
           TWDR = C;
           TWR = \text{BV}(TWW) | \text{BV}(TWR);
           while ((TWR & B/(TWNT)) == 0);
            return TW_STATUS; 
       } 
       // ack: true ACK false NACK
http://www.BDIIC.com/Tech
```

```
uchar twi_readbyte(uchar *c, uchar ack)
       { 
           uchar tmp=_BV(TWWT) | _BV(TVEN);
            if(ack) 
               tmp| = BV(TWEA);TWCR=tmp;
           while ((TWR & B/(TWNT)) == 0) *c=TWDR; 
            return TW_STATUS; 
       } 
            /*************主模式 IIC 操作部分*************结束**************/ 
       /uchar WaitKeyDown(void)
       { 
            uchar key; 
           while(1)ht t
        \Gamma key=PIND & KEX; Y
http://www.BDIIC.com/Tech
                { 
                   Del ayMs(30);
                    key=PIND & KEY; 
                    if(key!=KEY) 
                       break; 
                } 
               Del ayM$(1);
            } 
            while((PIND & KEY)!=KEY) 
               Del ayMs(10);
            return key; 
       } 
       int main(void) 
       { 
            uchar i; 
           1/ SCL SDA
```
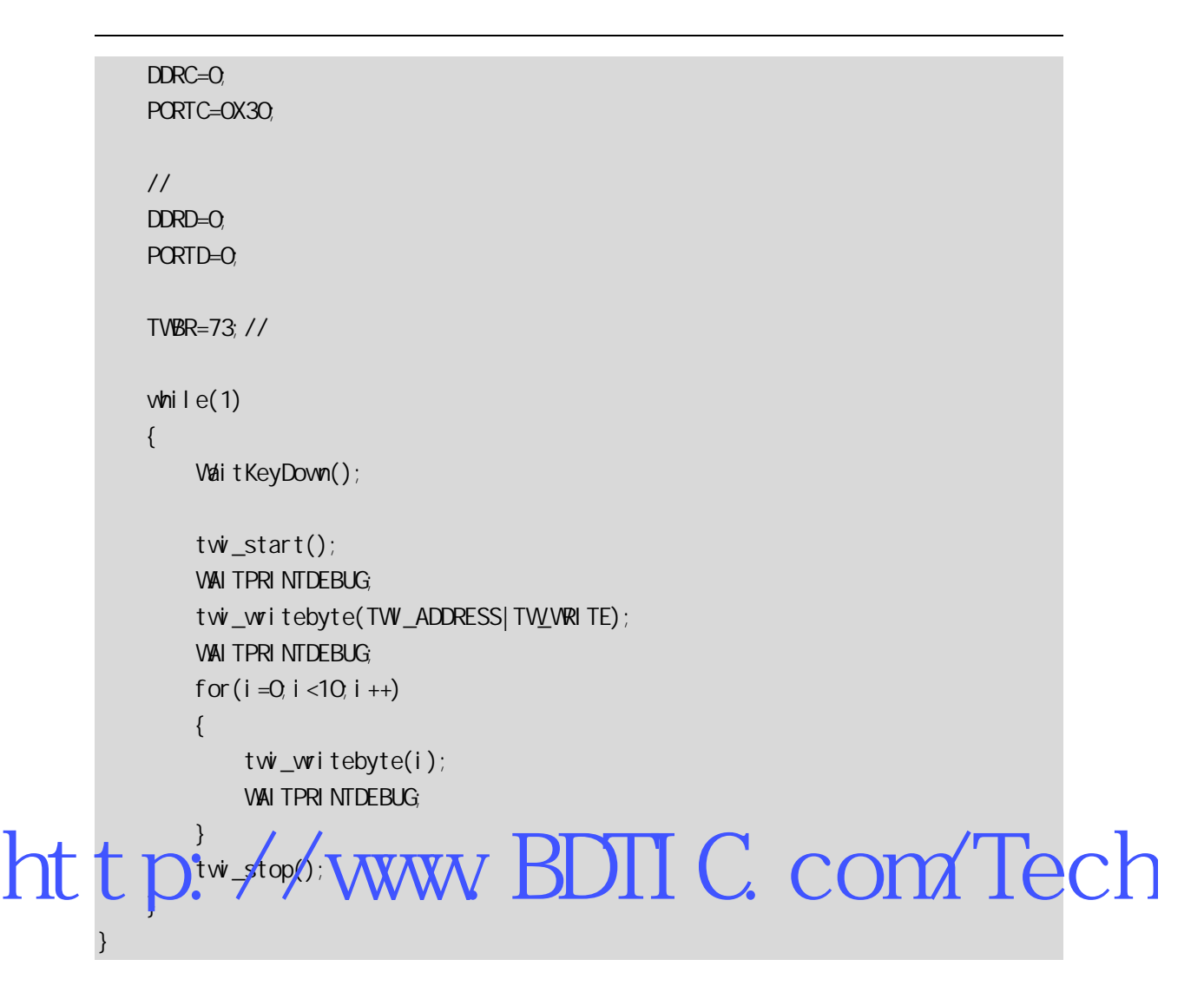

2.  $\blacksquare$ 

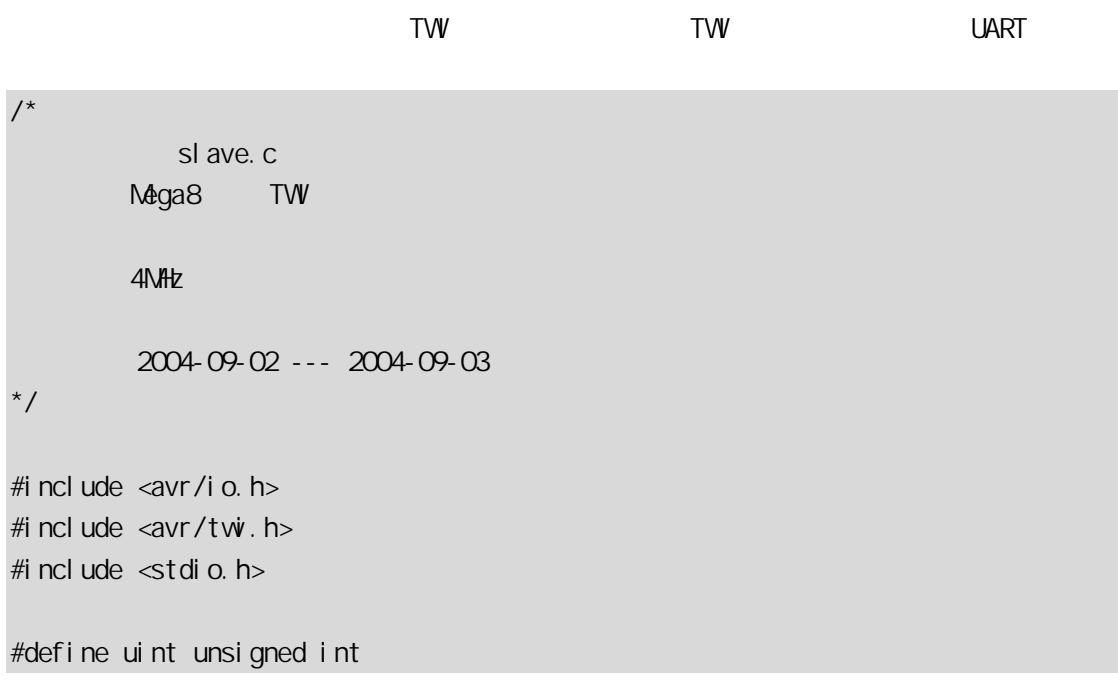
```
#define uchar unsigned char 
        #define TWI_ADDRESS 0X32 
        \frac{1}{0}int usart_putchar(char c)
        { 
           if(c==' \n\wedge n') usart_putchar('\r'); 
             loop_until_bit_is_set(UCSRA,UDRE); 
             UDR=c; 
             return 0; 
        } 
        \frac{1}{2}void IoInit(void) 
        { 
            1/ SCL SDA
            DDRC=O<sub>i</sub>
             PORTC=0X30; 
            //串行口初始化 
        \blacksquare UCSRB=_BV(RXEN) LEV(TXEN),\bigvee^*(1\leq R\vee 1) (1< TX 1 E)|*/
http://www.addition/tournellisty.com/Tech
             //UART 用于标准 I/O 输入输出 
            fdevopen(usart_putchar, 0, 0);
            //TWTWAR=TW_ADDRESS | _BV(TWGCE);
             TWCR=_BV(TWEA) | _BV(TWEN); 
        } 
        int main(void) 
        { 
            uchar i, j =0;
            I ol ni t();
            while(1) { 
                while ((TWR & BV(TWNT)) == 0);
                 i=TW_STATUS;
```

```
 switch(i) 
                 { 
                    case TW_SR_SLA_ACK:
                        printf("START\nSLA+W\n");
                         break; 
                     case TW_SR_DATA_ACK: 
                        i f(j == 0)printf("\div \% d'', TVDR);
                         else 
                            printf(" %d",TWDR); 
                       j^+ break; 
                    case TW_SR_STOP:
                         printf(";\nSTOP\n\n"); 
                       j=0;
                         break; 
                    default:
                         printf("error:%x",(int)i); 
                         break; 
                } 
               TWCR = BV(TWEA) | _BV(TWEN) | _BV(TWWN); // TWINT
        \begin{array}{c} \begin{array}{c} \end{array}http://www.BDIIC.com/Tech
```
 $6-4$ START 条件,然后收到本机 SLA+W,再接收 1~9 的数据,最后检测到 STOP 条件。

PrintMonitor V1.0 [COM1, 9600, 8, 1] na  $\overline{\mathsf{x}}$ **START** SLA+W<br>收到:0123456789; **STOP** START = xx<br>SLA+\<br>收到:0 1 2 3 4 5 6 7 8 9;<br>v:TOB **STOP** START 51.A+\<br>| SLA+\<br>| 收到:0 1 2 3 4 5 6 7 8 9;<br>| STOP  $Send$ Clear

http://www.BDTIC.com/Tech

 $6 - 4$ 

## **BootLoader**

#### 7.1 BootLoader

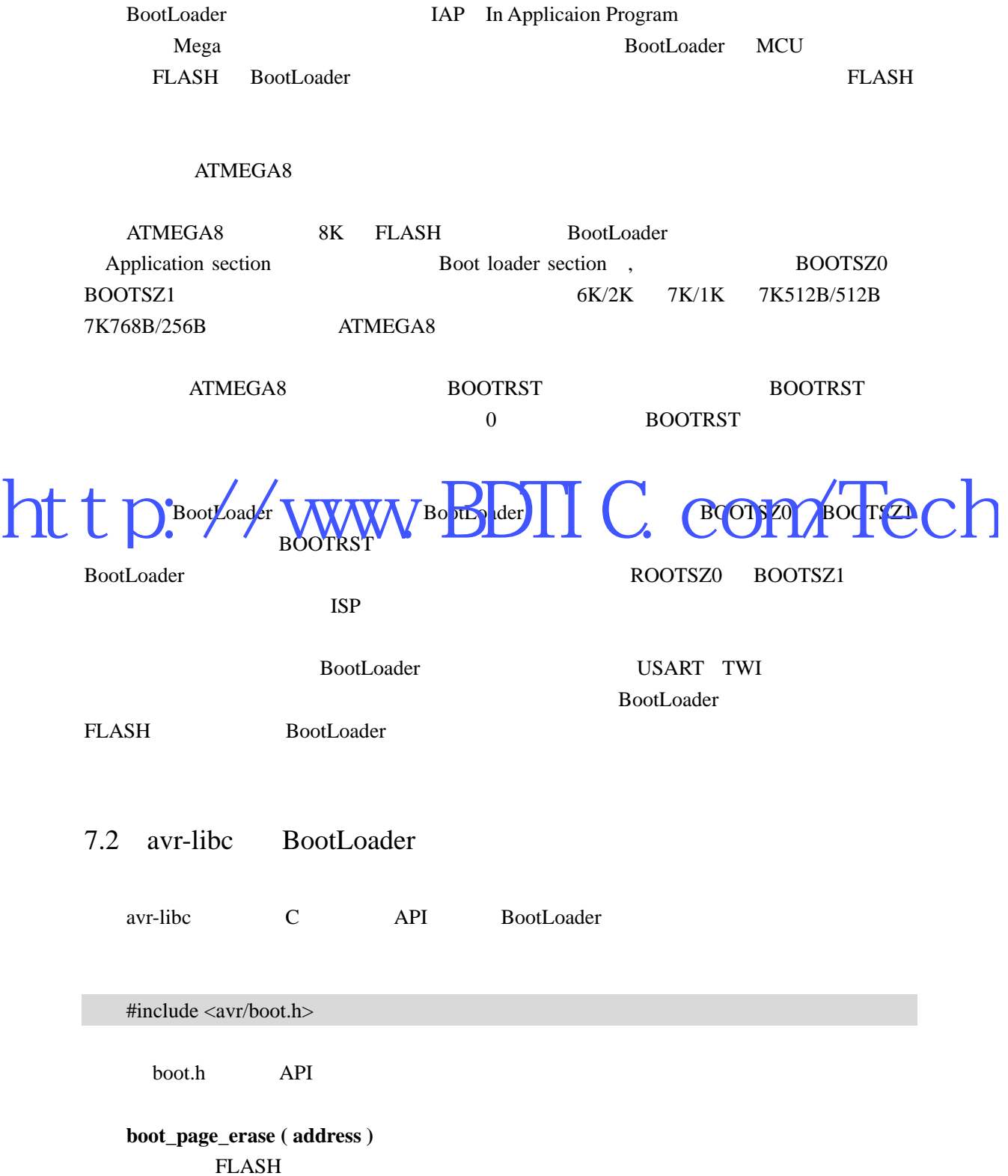

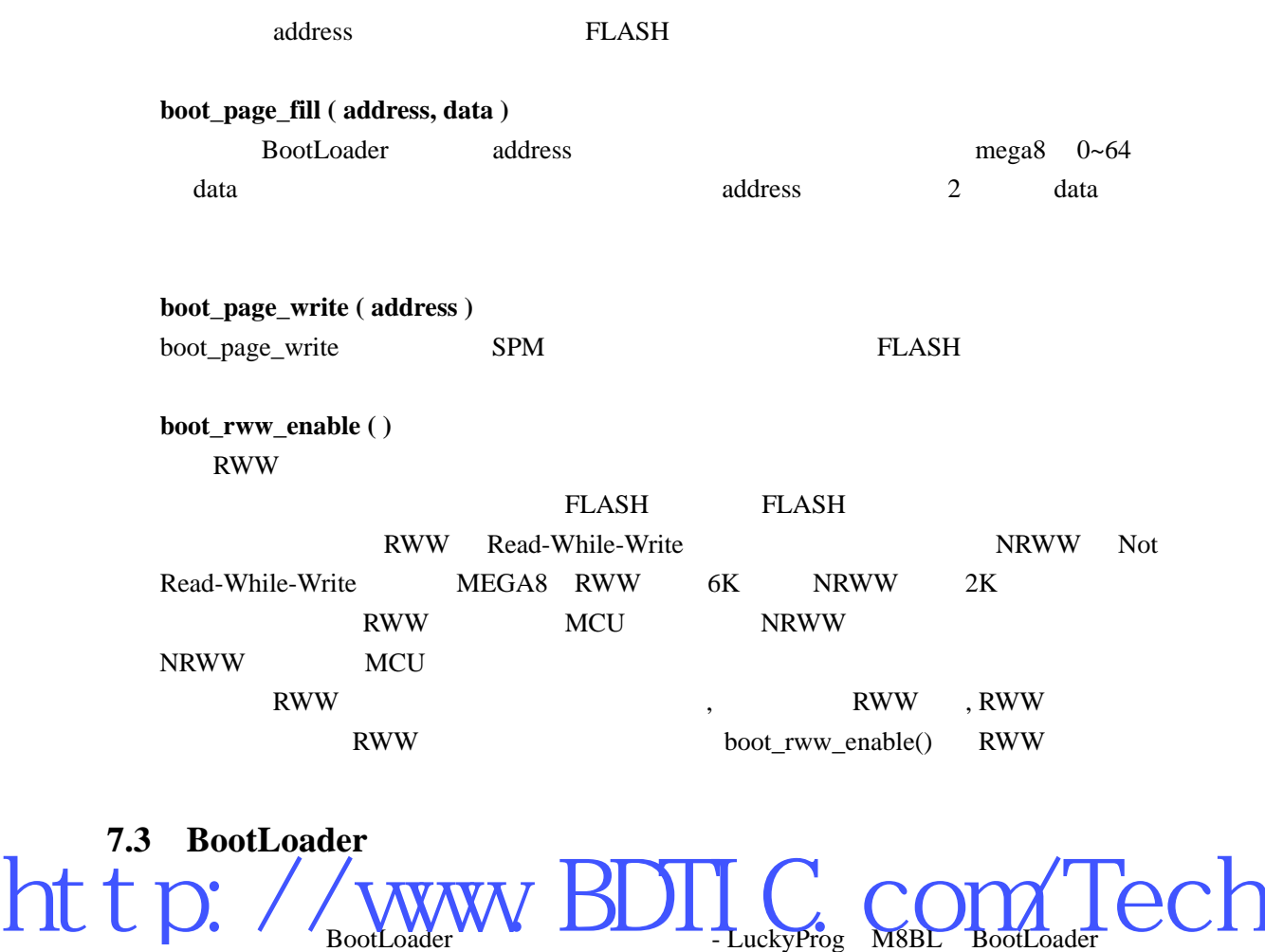

UART FLASH

7-1 MEGA8 UART MAX232 RS-232

7-1 LuckyProg M8BL

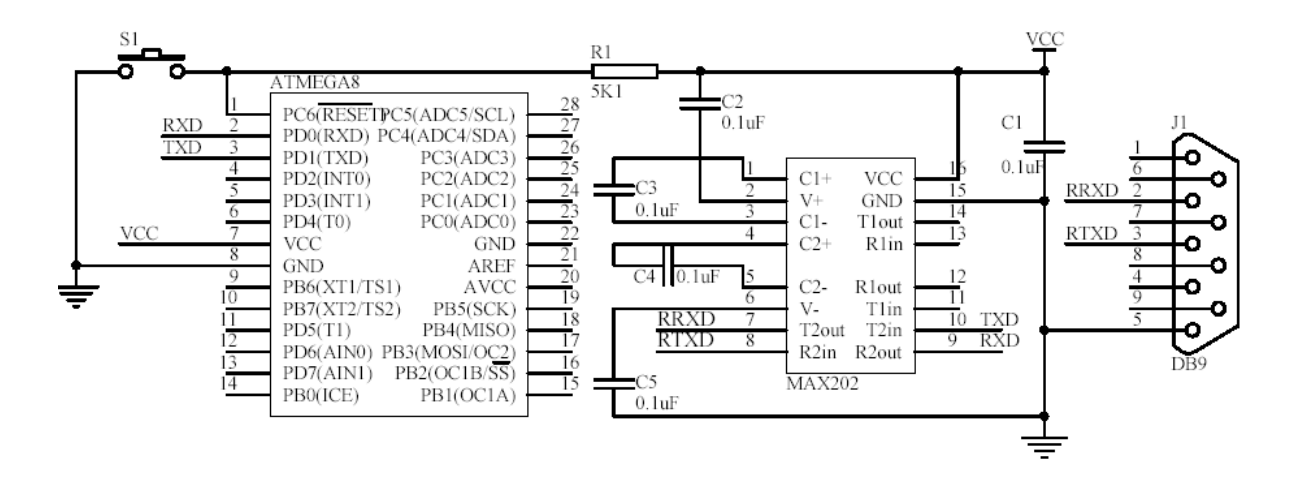

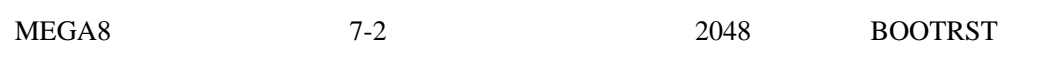

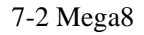

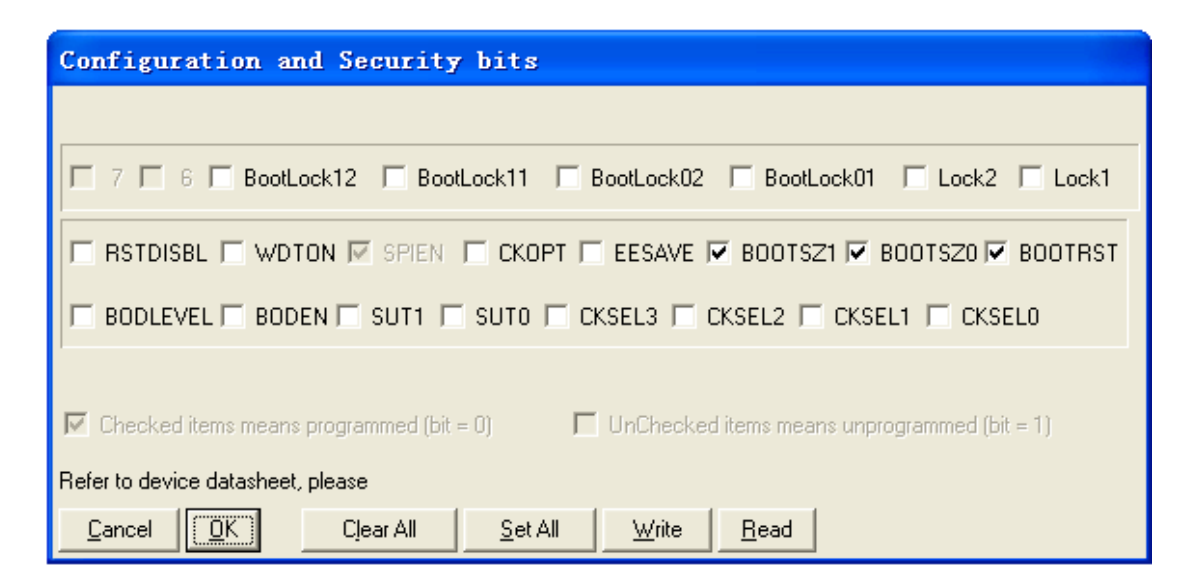

二.引导加载程序 http://www.BDTIC.com/Tech

**BootLoader** 

 $^{\prime\prime}$  and  $^{\prime\prime}$  music  $\text{MCU}$  $MCU$ 

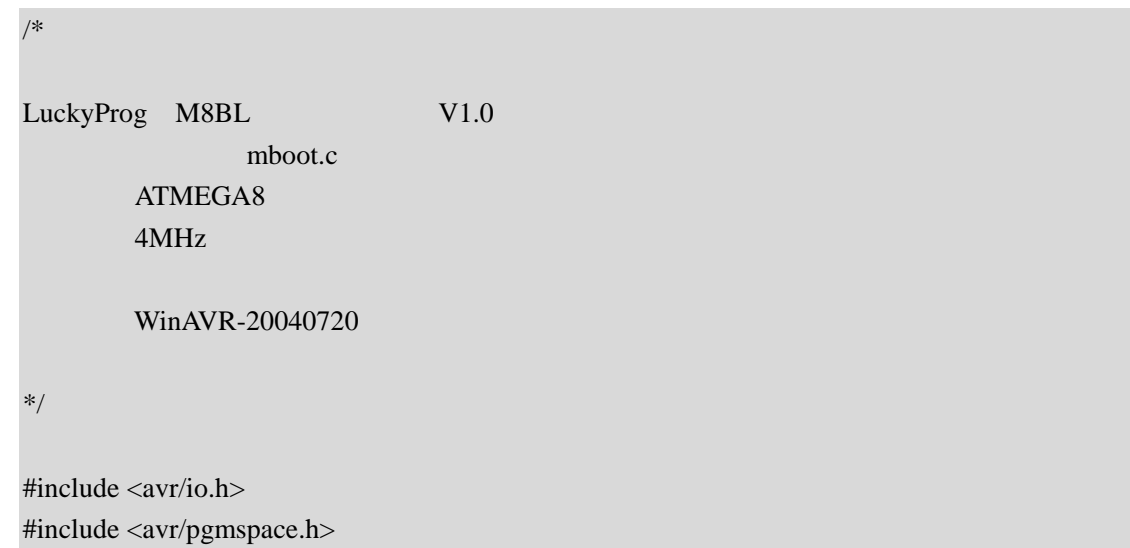

```
#include <avr/boot.h> 
       #define uchar unsigned char 
       #define uint unsigned int 
        #define FREQ 4 
       #define UART_ACK 0XAA 
       #define PAGE SIZE 64 //
       uint g_wPageIndex=0;
       uchar g_aPageTemp[PAGE_SIZE]; 
        void (*reset)(void)=0x0000; 
        void uart putc(uchar c)
        { 
            while(!(UCSRA & (1 \leq CDRE)));
             UDR=c; 
        } 
        uchar uart_getc(void)
        { 
             while( !(\text{UCSRA} \& (1\text{<<RXC})) return UDR; 
        } 
        void WritePage(void) 
        { 
             uchar i; 
         // 接收当前页面数据
            for(i=0; i < PAGE<sub>SIZE</sub>;i++) g_aPageTemp[i]=uart_getc(); 
         // 页擦除操作
            boot page erase(g_wPageIndex << 6);
             while(boot_rww_busy()) 
                 boot_rww_enable(); 
            \frac{1}{2}for(i = 0; i < PAGE SIZE; i += 2)
                 boot_page_fill((unsigned long)i,*((uint *)(g_aPageTemp +i))); 
http://www.BDIIC.com/Tech
```

```
 // 页写入操作
                   boot_page_write(g_wPageIndex<<6); 
                   while(boot_rww_busy()) 
                         boot_rww_enable(); 
                   g_wPageIndex++; 
            } 
            void ReadPage(void) 
            { 
                   uchar i; 
                   for(i=0;i<PAGE_SIZE;i++) 
                         uart_putc(pgm_read_byte(i+(g_wPageIndex*PAGE_SIZE))); 
                   g_wPageIndex++; 
            } 
           int main(void) 
            { 
                   uchar tmp; 
            \blacksquare / uart /
            UBRRH=0;
                   UBRRL=25;//9600 baud 6MHz:38 4MHz:25 
                  UCSRB=(1<<RXEN)|(1<<TXEN);
                   while(1) //main loop 
                   { 
                         tmp=uart_getc();//recv command 
                         switch(tmp) 
            \left\{ \begin{array}{cc} 0 & 0 & 0 \\ 0 & 0 & 0 \\ 0 & 0 & 0 \\ 0 & 0 & 0 \\ 0 & 0 & 0 \\ 0 & 0 & 0 \\ 0 & 0 & 0 \\ 0 & 0 & 0 \\ 0 & 0 & 0 \\ 0 & 0 & 0 \\ 0 & 0 & 0 \\ 0 & 0 & 0 & 0 \\ 0 & 0 & 0 & 0 \\ 0 & 0 & 0 & 0 \\ 0 & 0 & 0 & 0 & 0 \\ 0 & 0 & 0 & 0 & 0 \\ 0 & 0 & 0 & 0 & 0 \\ 0 & 0 & 0 & 0 & 0 \\ 0 & 0 & 0 & 0 & 0case 0xB0://
                                      g_wPageIndex=uart_getc(); 
                                      uart_putc(g_wPageIndex); 
                                     break; 
                              case 0xBF://
                                     reset(); 
                                      break; 
                              case 0xAF://
                                      WritePage(); 
http://www.BDTIC.com/Tech
```
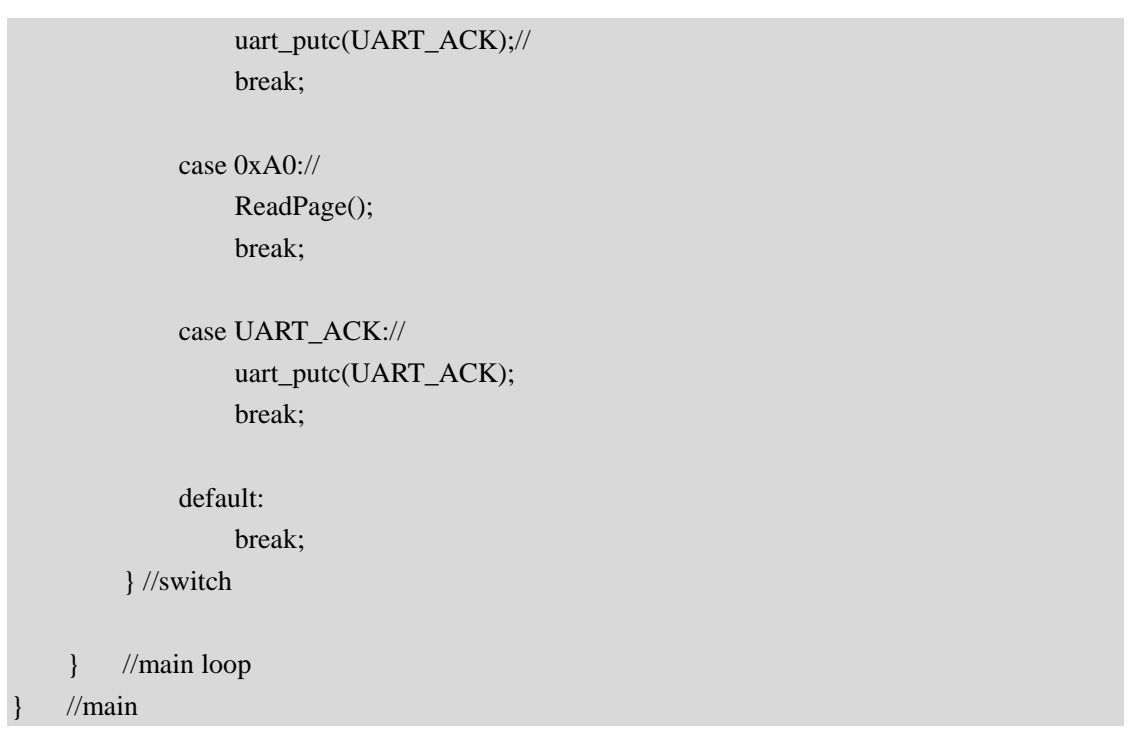

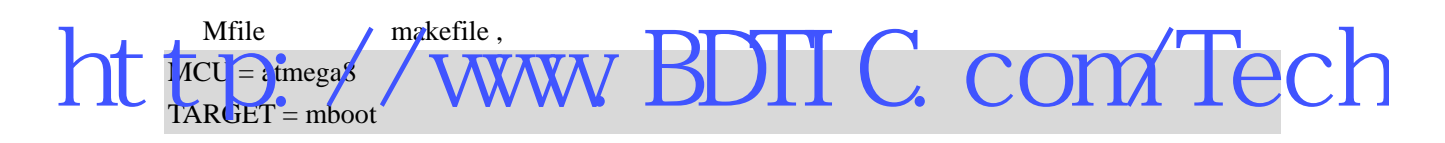

之后要做一个额外的修改,那就是将程序入口定位到引导区首地址,这是通过指定 .text

makefile

# Linker flags. # -Wl,...: tell GCC to pass this to linker. # -Map: create map file # --cref: add cross reference to map file LDFLAGS = -Wl,-Map=\$(TARGET).map,--cref  $LDFLAGS += $(EXTMEMOPTS)$$ LDFLAGS  $+=$  \$(PRINTF\_LIB) \$(SCANF\_LIB) \$(MATH\_LIB)

LDFLAGS  $+=$  -Wl,--section-start=.text=0x1800

mboot.c makefile Make Make mboot.hex

 $Visual C++ 6.0$  Windows XP  $7-3$ 

7-3 LuckyProg Mega8 BootLoader V1.0

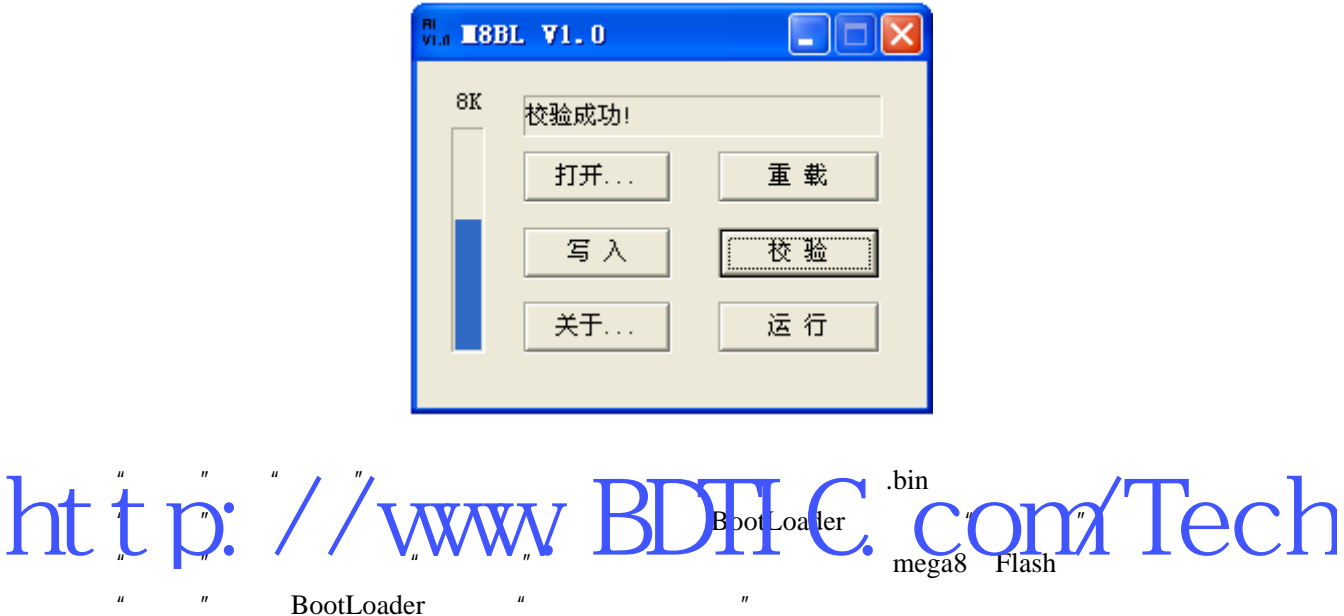

WINDOWS

LuckyProg Mega8 BootLoader V1.0 COM1

http://bitfu.zj.com LuckyProg Mega8 BootLoader V1.0 VC

#### 8.1 C

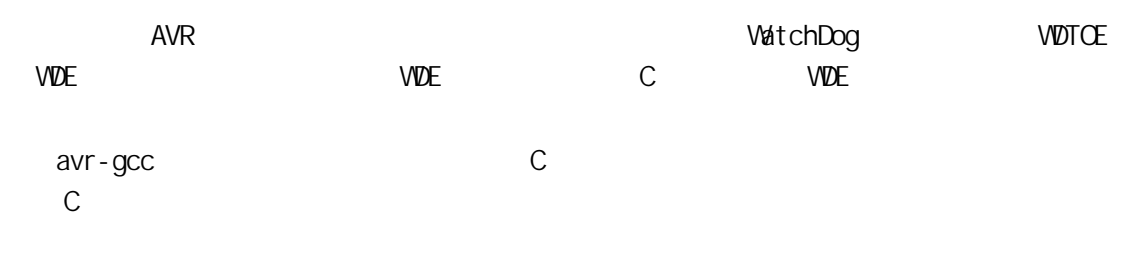

:  $asm("in %0, %1" : "=r" (val ue) : "I" (_SFR_1O_ADDR(PORTD))$ ;

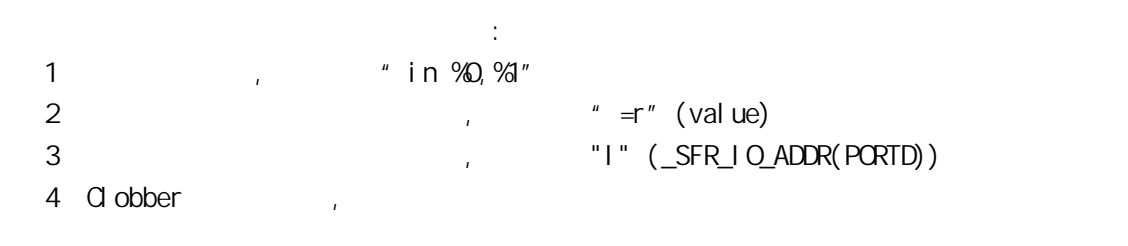

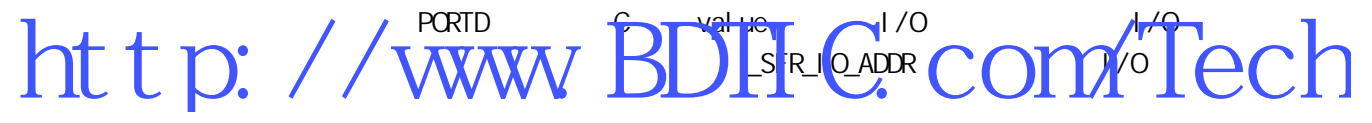

 $14.9\%$  $\%$  $\%$  "=r " (value) %1 引用"I" (\_SFR\_IO\_ADDR(PORTD))。

内联汇编声明格式: asm(code: output operand list : input operand list [: clobber list])  $" : " \qquad Q \text{ other}$ 

asm volatile("cli" : : );

 $C$  C  $C$ 

asm volatile("in %0, %1" : "=r" (value) : "l" (\_SFR\_IO\_ADDR(PORTD));

 $\mathcal{N}$  , and a volatile  $\mathcal{N}$  volatile  $\mathcal{N}$ :

volatile value value value value value value value value value value value value value value value value value  $\sim$ 

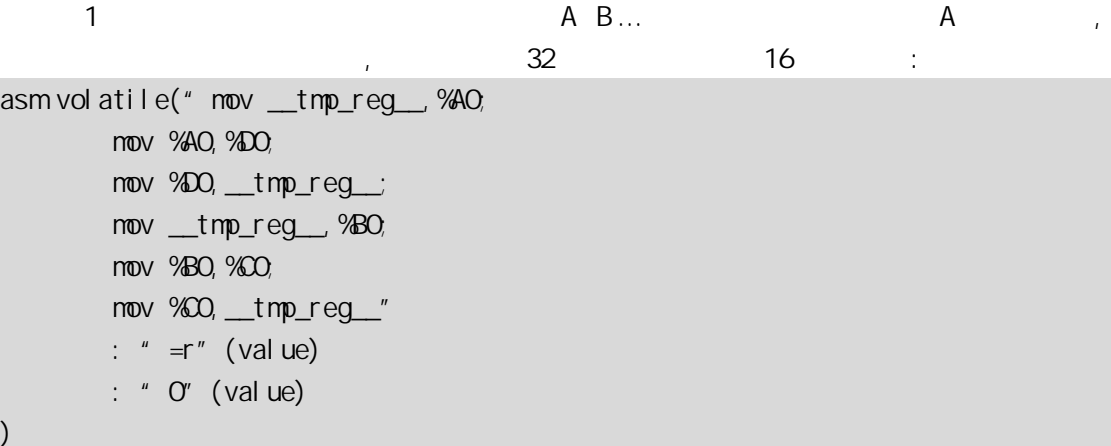

%AO %BO %CO %DO 0

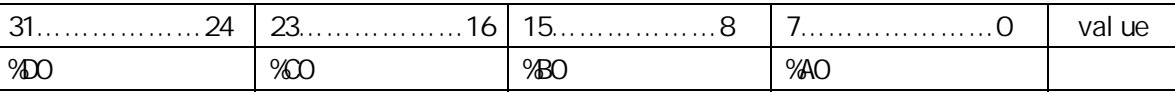

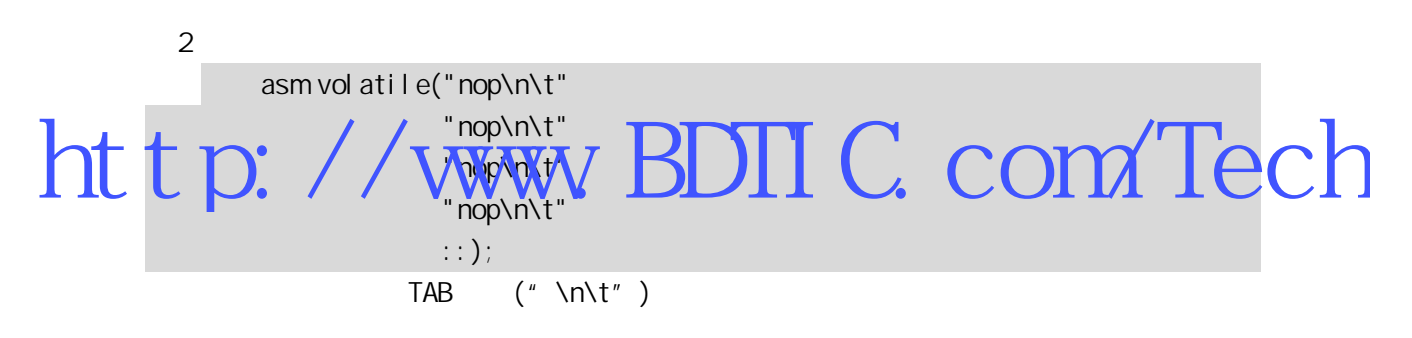

 $\overline{3}$ 

asm volatile("in %0,%1 " : "=r " (value) : "I" (\_SFR\_IO\_ADDR(PORTB)));

asm volatile("in  $\%$ , OX18" : "=r" (value) :);

asm volatile("in %0, \_SFR\_IO\_ADDR(PORTB)" : "=r " (value) :);

\_SFR\_IOADDR(PORTB)

 $\mathbb{C}$ 

 $a$ vr-gcc  $a$  $8-1$ 

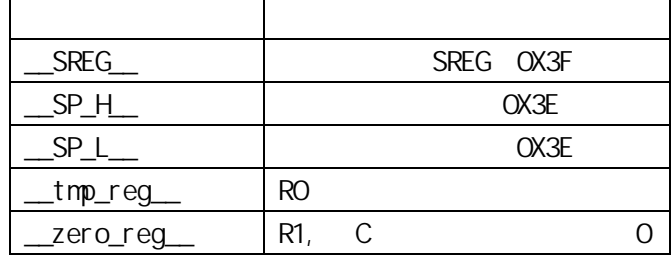

R0 被 C 编译器看作是临时寄存器,在汇编中引用 R0 后无需恢复其原来的内容。

 $\overline{1}$ 

 $\sqrt{2}$  C  $\sqrt{2}$  C  $\sqrt{2}$  C

asm("in %0,%1 " : "=r " (value) : "I" (\_SFR\_IO\_ADDR(PORTD)));

 $" = r"$  value  $r0~r31$ 

器会根据这一描述并关联其它程序分配一合适的寄存器给 value;

 $82 / N_{\odot}$ http://www.BDTIC.com/Tech

 $8-2$ 

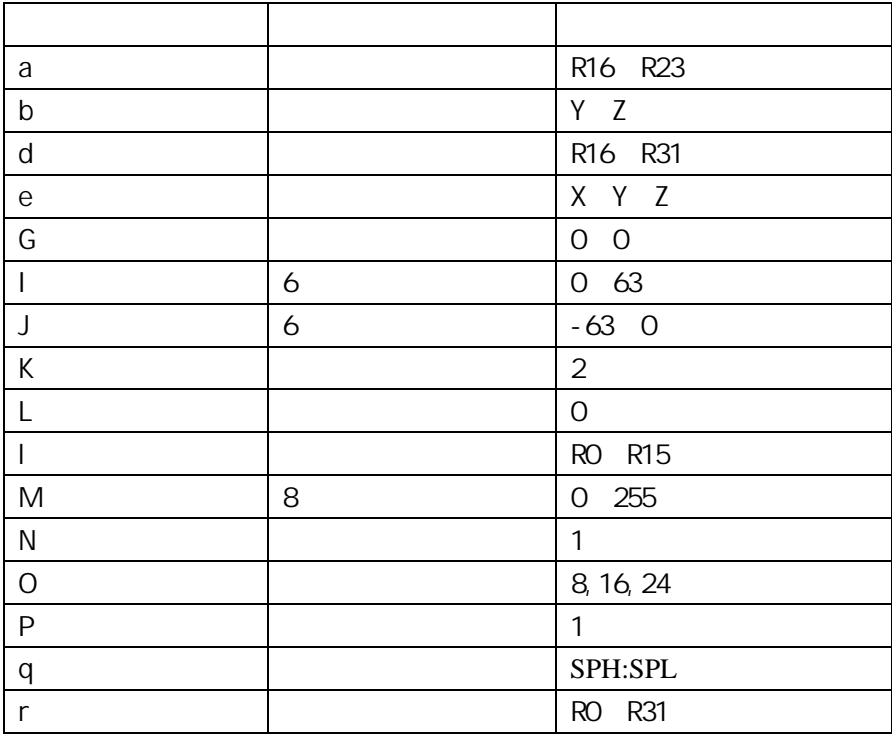

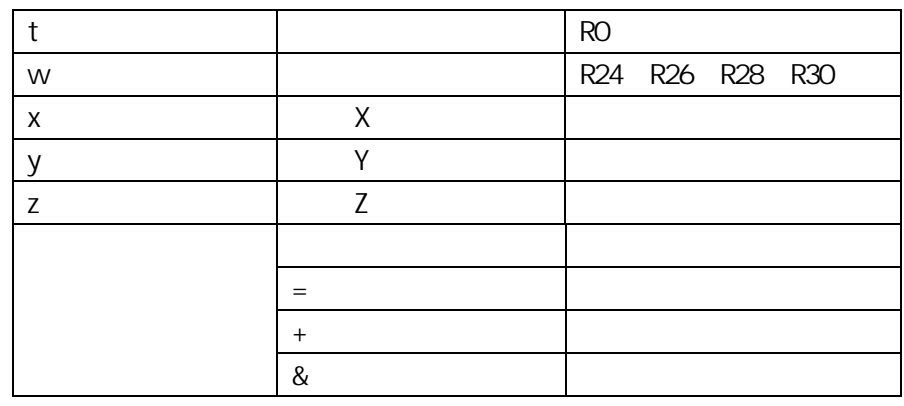

 $\mathbb{E}$ : experimentally be defined by  $\mathbb{E}$ 

 $8-3$  AVR

8-3 AVR

# http:

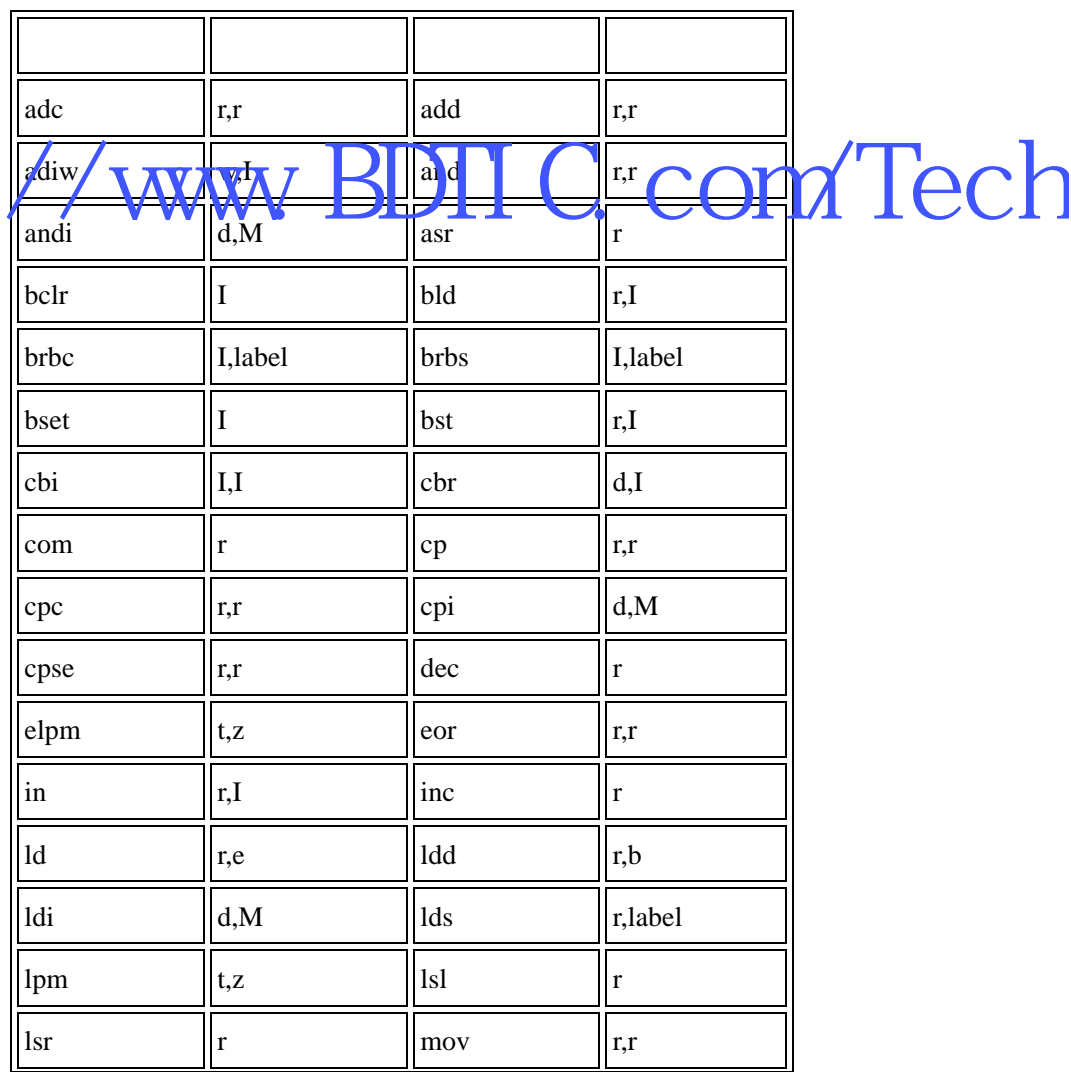

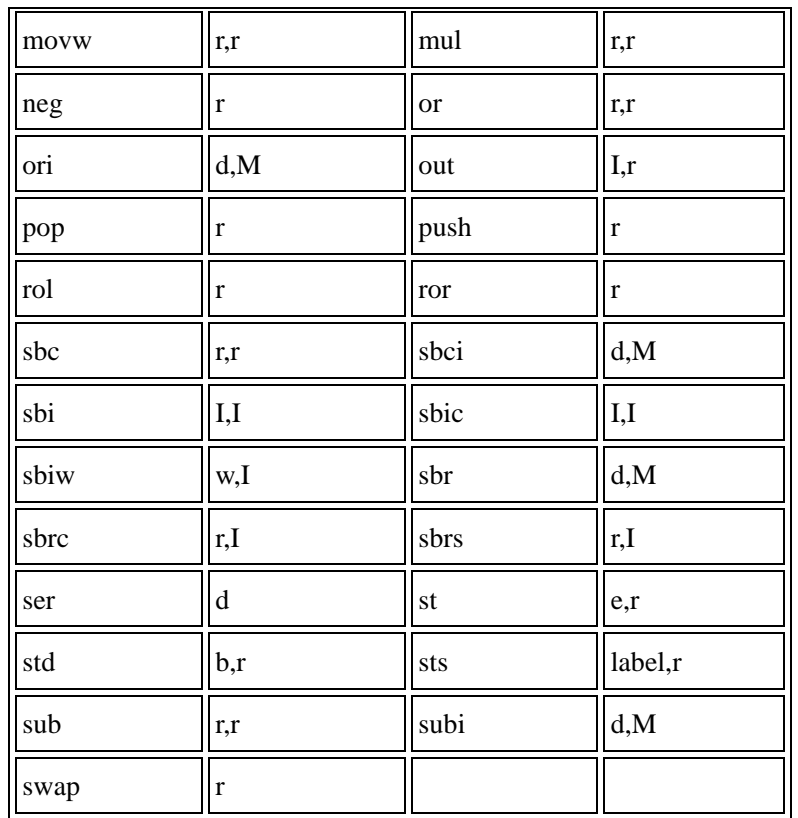

## $\sim$  /  $\sqrt{\frac{1}{2}}$   $\frac{1}{2}$   $\sqrt{11}$   $\sqrt{11}$   $\sqrt{11}$   $\sqrt{11}$ http://www.BDIIC.com/Tech

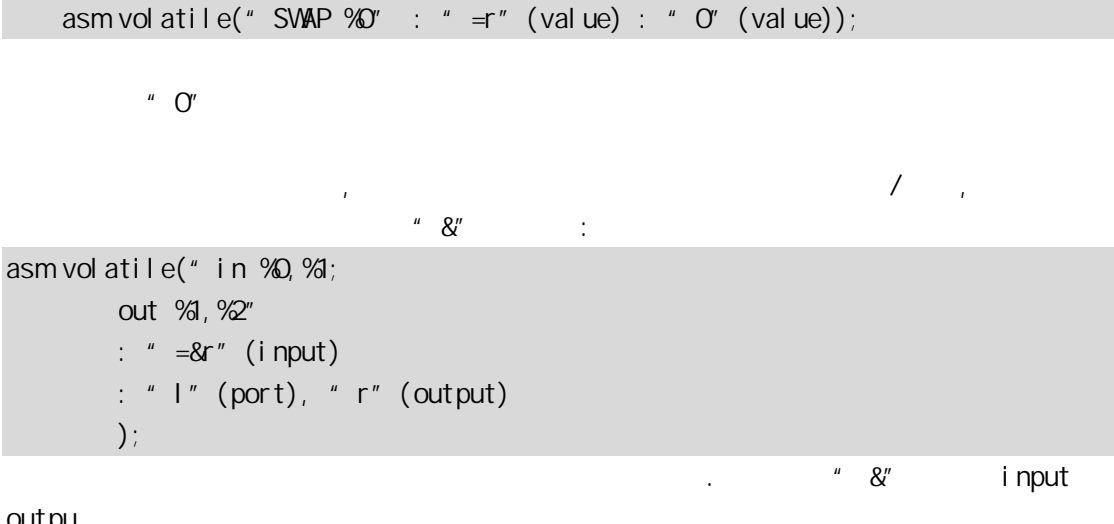

outpu

Clobber

clobber and control and control and second second second second second second second second second second second second second second second second second second second second second second second second second second seco

 $. 8-4$ 

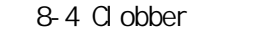

嵌入语句 编译结果 asm volatile( $"$ cli; ld r24,%a0; inc r24; st %a0,r24; sei" : : "z"(ptr) : " r24"  $\left( \begin{array}{c} \n\end{array} \right)$ CLI LD R24  $Z$ INC R24 ST Z R24 SEI

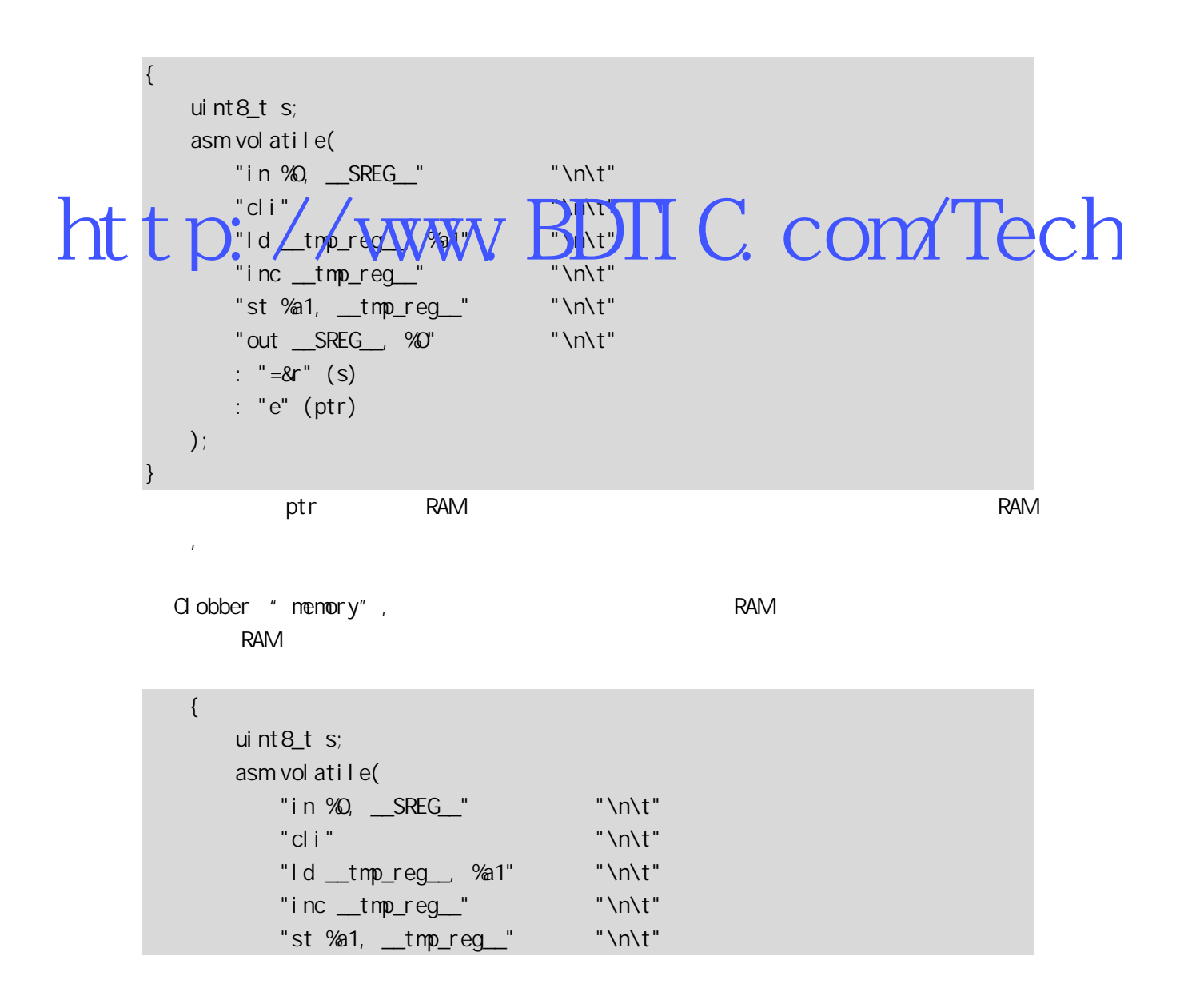

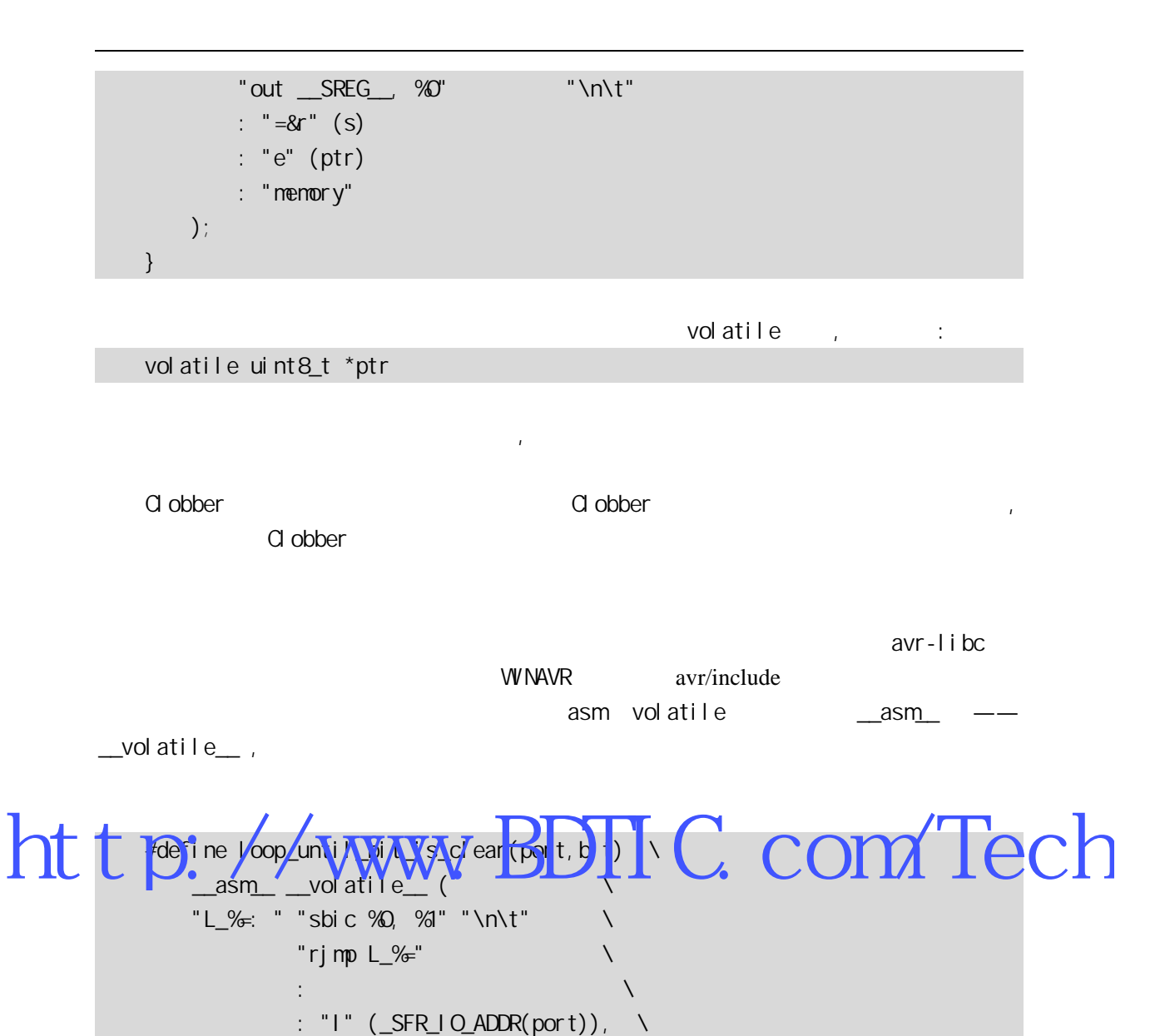

"I" (bit)  $\qquad \setminus$ 

 $\overline{\phantom{a}}$ 

 $\%$ 

8.2

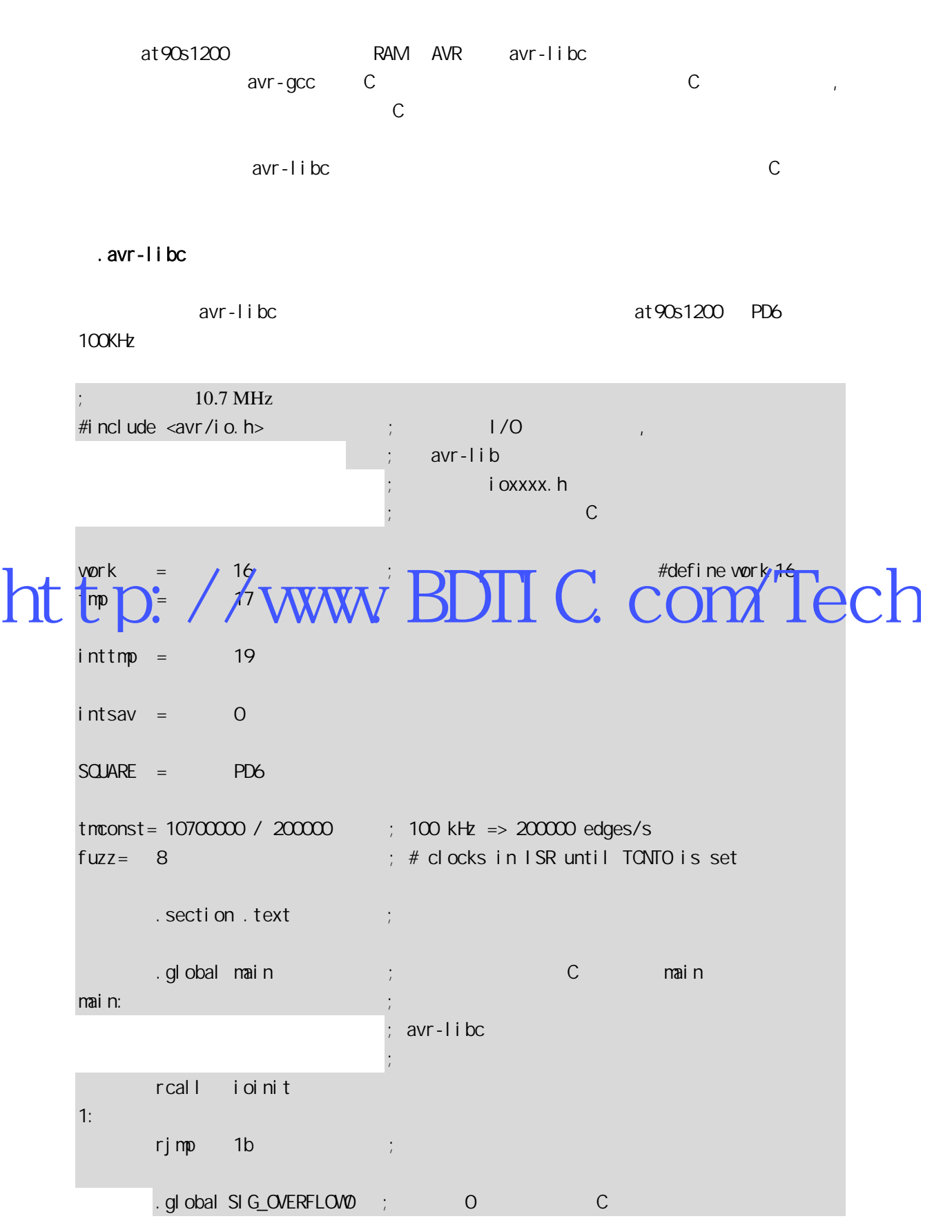

;  $\qquad \qquad \text{cavr/i o.}$  h> ; 必需声明成 .global SIG\_OVERFLOW0: ldi inttmp, 256 - tmconst + fuzz out \_\_SFR\_IO\_ADDR(TCNTO), inttmp in intsav, \_SFR\_IO\_ADDR(SREG) sbic \_SFR\_IO\_ADDR(PORTD), SQUARE rjmp 1f sbi \_SFR\_IO\_ADDR(PORTD), SQUARE rjmp 2f 1: cbi \_SFR\_IO\_ADDR(PORTD), SQUARE 2: out \_SFR\_IO\_ADDR(SREG), intsav reti i oi ni t: sbi \_SFR\_IO\_ADDR(DDRD), SQUARE ldi work, \_BV(TOIE0) http://sFRAADWASKBurk ldi vork, \_BV(CSOO) ; tmrO: CK/1 out \_\_SFR\_IO\_ADDR(TCCRO), work ldi work, 256 - tmconst out \_SFR\_IO\_ADDR(TCNTO), vork sei ret .global \_\_vector\_default \_vector\_default ; the control of  $\mathbf{g}$  of  $\mathbf{g}$  of  $\mathbf{g}$ ; the contract of the contract of the contract of the contract of the contract of the contract of the contract of the contract of the contract of the contract of the contract of the contract of the contract of the contrac ;一条指令(即复位) \_vector\_default: reti .end  $\Pi$  C. com/Tech

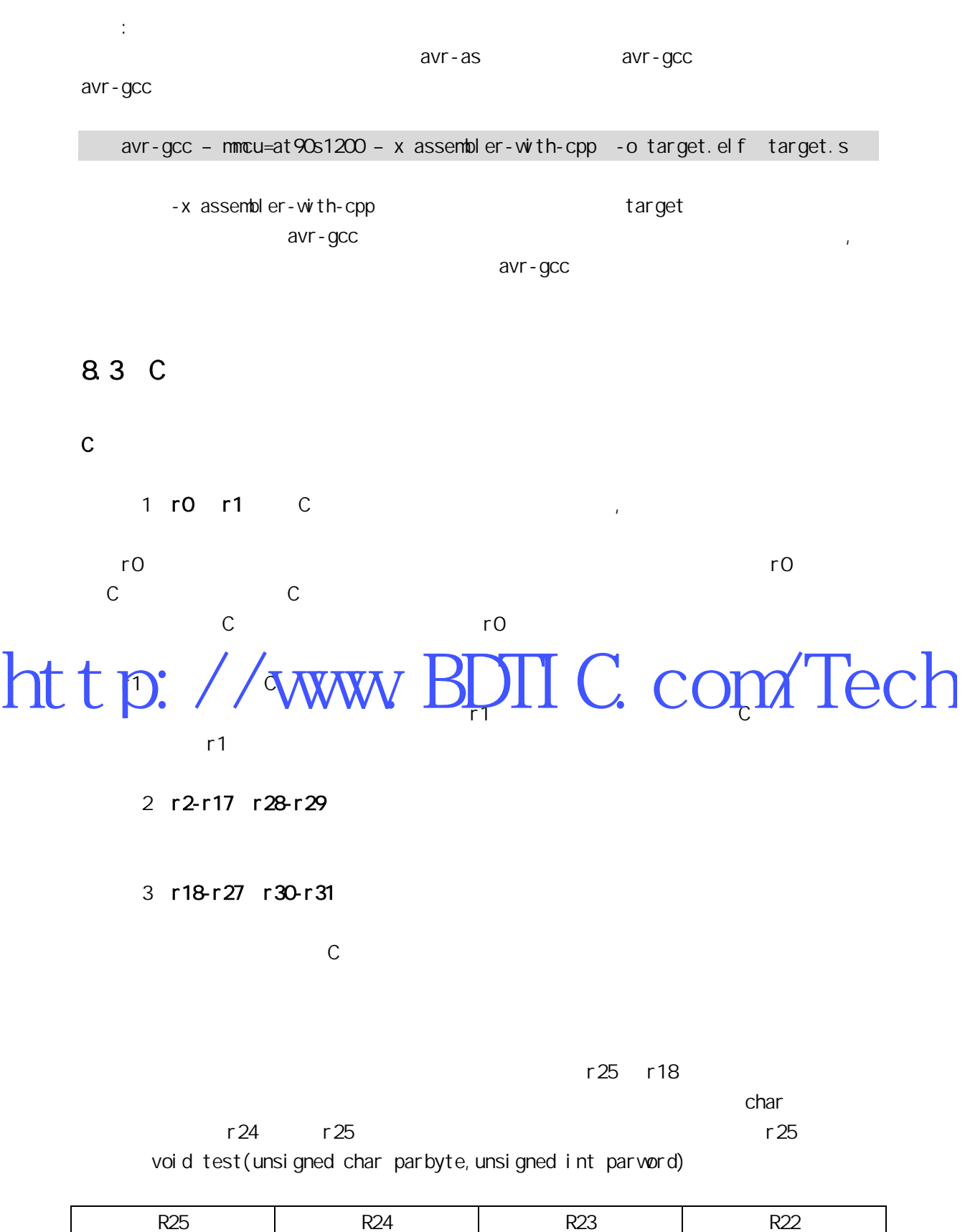

parbyte parword parword

r25 r8

8 r24 16 r25:r24 32 r 25: r 24: r 23: r 22 64 r 25: r 24: r 23: r 22: r 21: r 20: r 19: r 18 在默认情况下 C 和汇编程序使用同样的函数名,但可以在 C 程序中给函数指定在汇编里 extern long Calc(void) asm ("CALCULATE"); Calc, CALCULATE  $\mathbf C$ C main.c /\* cpu: atmega8 时钟:4MHz \*/ #i ncl ude <avr/i o.h>

#i ncl ude <avr/del ay. h>

### a def<sup>ri</sup>ne uchar unsigned thar ht terpichar/undisterwww BDIIC. com/Tech

```
#define SET_GRN_LED PORTC&=0XFD //PC1
#define CLR_GRN_LED PORTC|=0X02 
\frac{1}{2}void set_grn_led(void);
void clr_grn_led(void);
void Del ayMs (unsigned int t)
{ 
     unsigned int i; 
    for (i=0, i < t; i++)leddel ay\_loop\_2(4*250);
} 
int main(void) 
{ 
    //LED DDRC=0X0F; 
    PORTC=0XOF:
```

```
while(1) { 
        Del ay M<sub>3</sub> (1000);
        set_grn_led();
        Del ay M<sub>3</sub> (1000);
         clr_grn_led(); 
    } 
} 
          asm<sub>s</sub>
#include <avr/io.h> 
     .section .text 
    .global set\_grn\_led ;
set_grn_led: ;点亮绿发光管 
    cbi _SFR_IO_ADDR(PORTC), 1
     ret 
     .global clr_grn_led 
cl r_grn_l ed:
    sbi _SFR_IQ_ADDR(PORTC), 1
ret
ľ
            PC1
. 在工资库的商品<br>C . 在汇编程序中调用 C
C main.c
/* 
                   DR(PORTO).<sup>1</sup><br>WWW.BDIIC.com/Tech
```
cpu: atmega8 时钟:4MHz

#### \*/

#include <avr/io.h> #i ncl ude <avr/del ay. h>

#define uchar unsigned char

#define SET\_GRN\_LED PORTC&=OXFD //PC1 #define CLR\_GRN\_LED PORTC|=0X02

```
void DelayMs(unsigned int t) // ms
       { 
            unsigned int i; 
           for (i = 0, i < i; i++)leddel ay\_loop\_2(4*250);
       } 
                  asm<sub>s</sub>
       #i ncl ude <avr/i o.h>
           . extern DelayMs \qquad \qquad ;\qquad \qquad C .section .text 
            .global main 
       main: 
           i / o ldi r25 , 0x0f 
           out _SFR_I O_ADDR(DDRC), r25
       LOOP: 
        \blacksquare di r25,1
http://www.BDIIC.com/Tech
             rcall DelayMs ;DealyMs(500); 
            cbi _SFR_I Q_ADDR(PORTC), 1
            ldi r25 ,1 
            ldi r24,0xf4 
             rcall DelayMs ;DelayMs(500); 
           sbi _SFR_IO_ADDR(PORTC), 1
             rjmp LOOP
```
程序实现接在 PC1 口的发光管每一秒闪烁一次

 $C++$ 

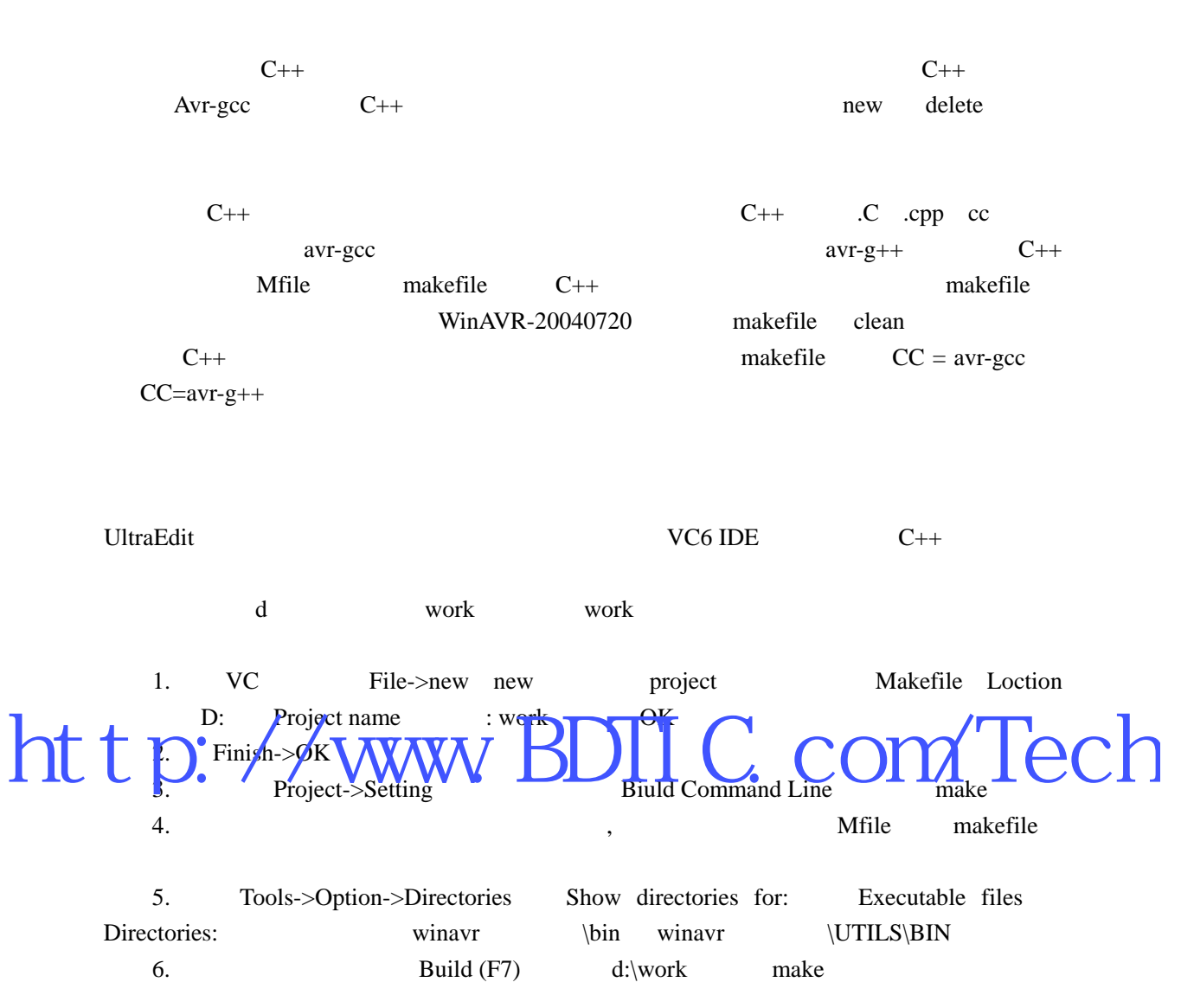

 $9-1$   $VCC$   $Q3$   $Q5$  $Q2$ 

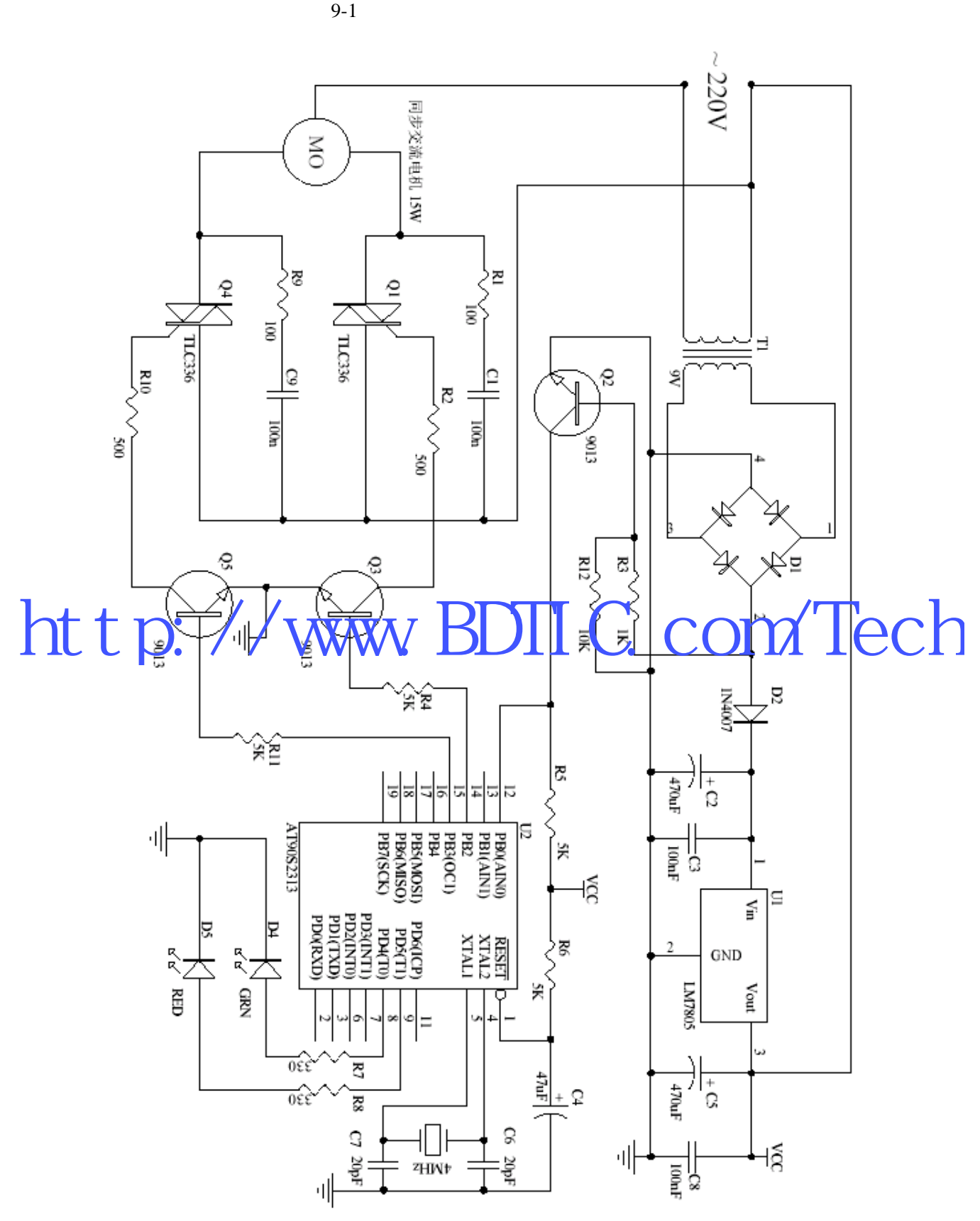

```
main.c
 MCU:at90s2313 
       时钟:4MHz
```
\*/

/\*

#include <avr/io.h> #include <avr/delay.h>

#define uchar unsigned char #define uint unsigned int

#define SET\_RED\_LED PORTD $|=$  BV(5) //PD5 #define CLR\_RED\_LED PORTD&=~\_BV(5)

#define SET\_GRN\_LED PORTD|=\_BV(4) //PD4 #define CLR\_GRN\_LED PORTD&=~\_BV(4)

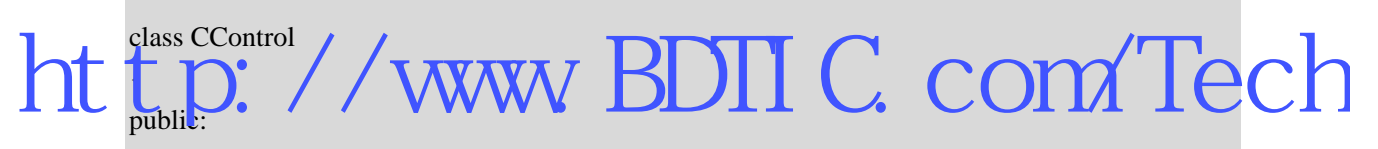

```
CControl();
public: 
    uchar m_bCounter; //RunMotor
     void DelayMs(uint ms); 
     void RunMotor(uchar direction); // 
}; 
CControl::CControl() 
{ 
     m_bCounter=0; 
} 
// direction m_bCounter 1. LED
void CControl::RunMotor(uchar direction) 
{ 
     if(direction==1) 
     { 
        SET_GRN_LED;
         CLR_RED_LED;
```

```
 } 
          else if(direction==2) 
          { 
                   CLR_GRN_LED; 
                   SET_RED_LED; 
          } 
          else 
          { 
                   CLR_GRN_LED; 
                   CLR_RED_LED; 
          } 
          for(uchar i=0;i<m_bCounter;i++) 
          { 
                  while((PINB&_BV(0))==1);
                  while((PINB&BV(0))==0);
                   if(direction==1) 
 \left\{ \begin{array}{cc} 0 & 0 & 0 \\ 0 & 0 & 0 \\ 0 & 0 & 0 \\ 0 & 0 & 0 \\ 0 & 0 & 0 \\ 0 & 0 & 0 \\ 0 & 0 & 0 \\ 0 & 0 & 0 \\ 0 & 0 & 0 \\ 0 & 0 & 0 \\ 0 & 0 & 0 \\ 0 & 0 & 0 & 0 \\ 0 & 0 & 0 & 0 \\ 0 & 0 & 0 & 0 \\ 0 & 0 & 0 & 0 & 0 \\ 0 & 0 & 0 & 0 & 0 \\ 0 & 0 & 0 & 0 & 0 \\ 0 & 0 & 0 & 0 & 0 \\ 0 & 0 & 0 & 0 & 0 PORTB|=_BV(PB3); 
                            DelayMs(2); 
                           PORTB&=~_BV(PB3);
 \| \mathbf{D} \|else if(direction==2)
 \left\{ \begin{array}{cc} 0 & 0 & 0 \\ 0 & 0 & 0 \\ 0 & 0 & 0 \\ 0 & 0 & 0 \\ 0 & 0 & 0 \\ 0 & 0 & 0 \\ 0 & 0 & 0 \\ 0 & 0 & 0 \\ 0 & 0 & 0 \\ 0 & 0 & 0 \\ 0 & 0 & 0 \\ 0 & 0 & 0 & 0 \\ 0 & 0 & 0 & 0 \\ 0 & 0 & 0 & 0 \\ 0 & 0 & 0 & 0 & 0 \\ 0 & 0 & 0 & 0 & 0 \\ 0 & 0 & 0 & 0 & 0 \\ 0 & 0 & 0 & 0 & 0 \\ 0 & 0 & 0 & 0 & 0 PORTB|=_BV(PB2); 
                            DelayMs(2); 
                            PORTB&=~_BV(PB2); 
                   } 
                   else 
                            PORTB=0; 
          } 
 } 
void CControl::DelayMs(uint ms) 
 { 
         uint k=0;
         for(k=0;k<ms;k++)delay\_loop_2(1000);} 
CControl g_oMotorCtl; //
int main(void) 
                                                     KWW.PDTIC.com/Tech
```

```
{ 
            DDRD = BV(4) \cup BV(5); // \tIV(9) PORTD=0X00; 
            PORTB=0; // I/O
             DDRB=_BV(PB3)|_BV(PB2); 
            g_oMotorCtl.m_bCounter=200; \frac{\textit{1200}}{\text{200}} // 200/(50Hz \times 2) =2
             g_oMotorCtl.DelayMs(2000); 
           while(1) { 
               g_oMotorCtl.RunMotor(1); \frac{1}{2}g_oMotorCtl.RunMotor(0); \frac{1}{2}g_oMotorCtl.RunMotor(2); \frac{1}{2}g_oMotorCtl.RunMotor(0); \frac{1}{2} } 
        } 
http://www.BDTIC.com/Tech
```
**AVR** 

GCC AVR AVR

 $V1.1$ 

 $V1.0$ 

 $AVR$ 

avr GCC 400 avr GCC 400 avr GCC 400 avr GCC 400 avr GCC 400 av GCC 400 av GCC 400 av GCC 400 av GCC 400 av

AVR GCC  $\overline{C}$ 

七、 水平有限,错误和缺陷在所难免,希望资深工程师不要那这些错 http://www.BDTIC.com/Tech

2004-10-03

 $2.$ 

 $3.$ 

 4.对使用本软件后的一切后果,本人不负 http://www.BDIIC.com/Tech

1.内容中所有的示例均在硬件上调试通过

## 1 avr-gcc

#### 一 指定目标 CPU 类

• - mmcu=architecture

 $AVR$  ,  $\vdots$ 

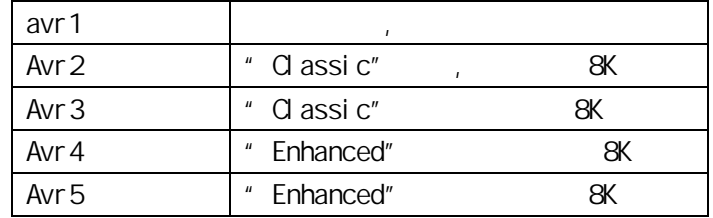

avr2

 $AVR$ 

-  $mmu$ =MCU Type, <avr/io.h> i oxxxx.h

• - nmcu=MCU Type

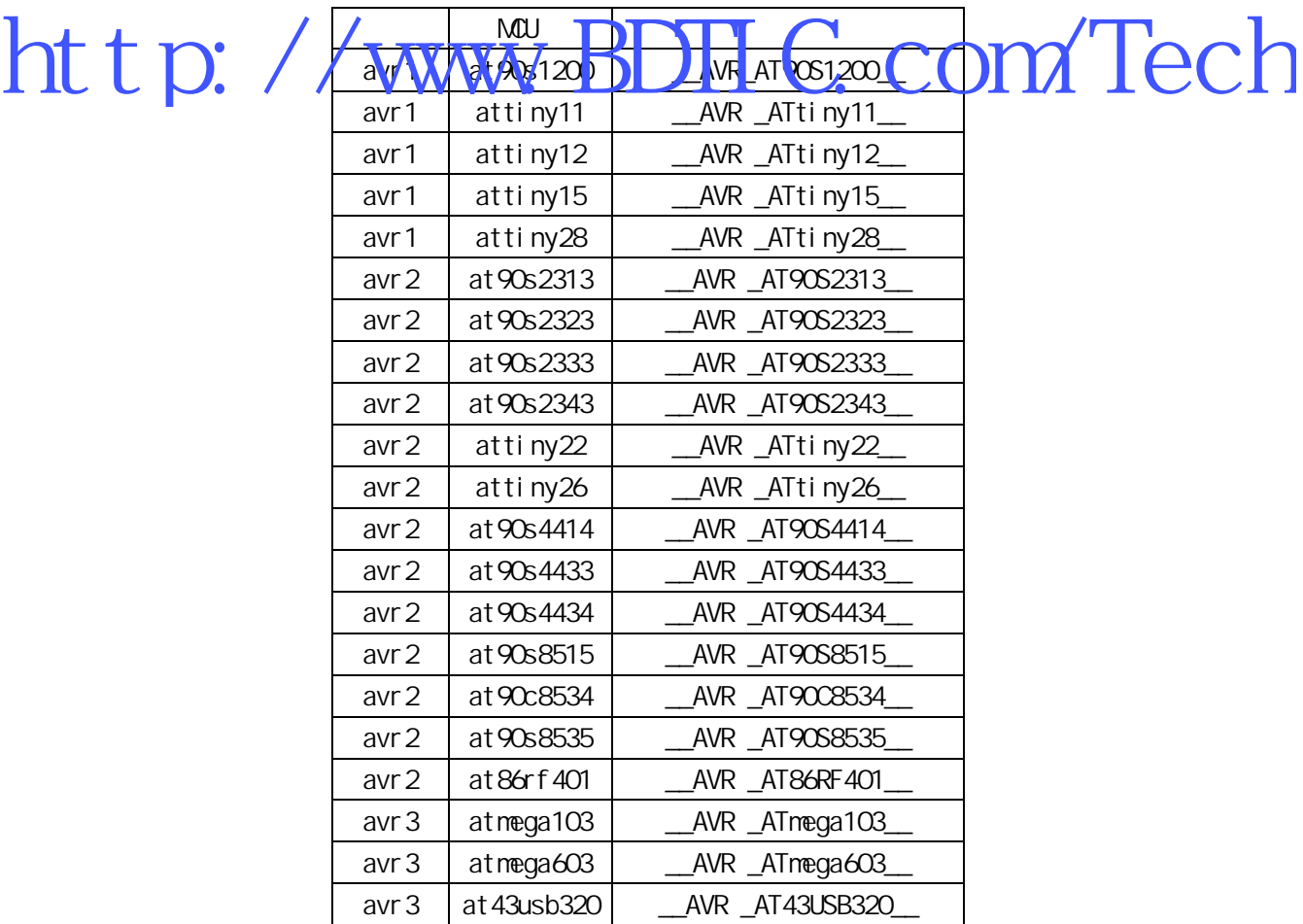

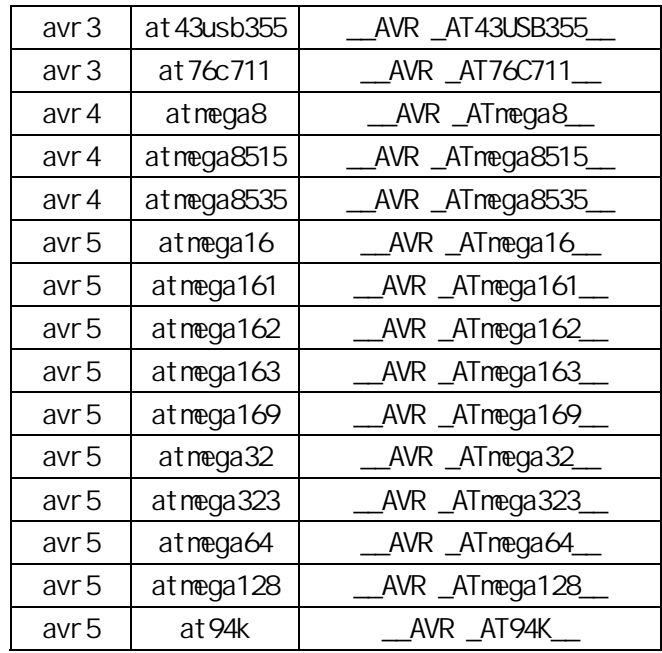

- norder 1

- morder 2

r24,r25,r18,r19,r20,r21,r22,r23,r30,r31,r26,r27,r28,r29,r17,r16,r15,r14,r13,r12 ,r11,r10,r9,r8,r7,r6,r5,r4,r3,r2,r0,r1

 $\sim$  1  $r18$ , r19,  $r20$ , r21,  $r23$ , r24,  $r24$ ,  $r37$ , r26, r27, r28,  $r29$ ,  $r77$ , r16, http://www.za/19/20/10/2010/10/2010/17/2010 顺序 2:

r25, r24, r23, r22, r21, r20, r19, r18, r30, r31, r26, r27, r28, r29, r17, r16, r15,r14, r13, r12, r11, r10, r9, r8, r7, r6, r5, r4, r3, r2, r1, r0

 $\bullet$  -mint8

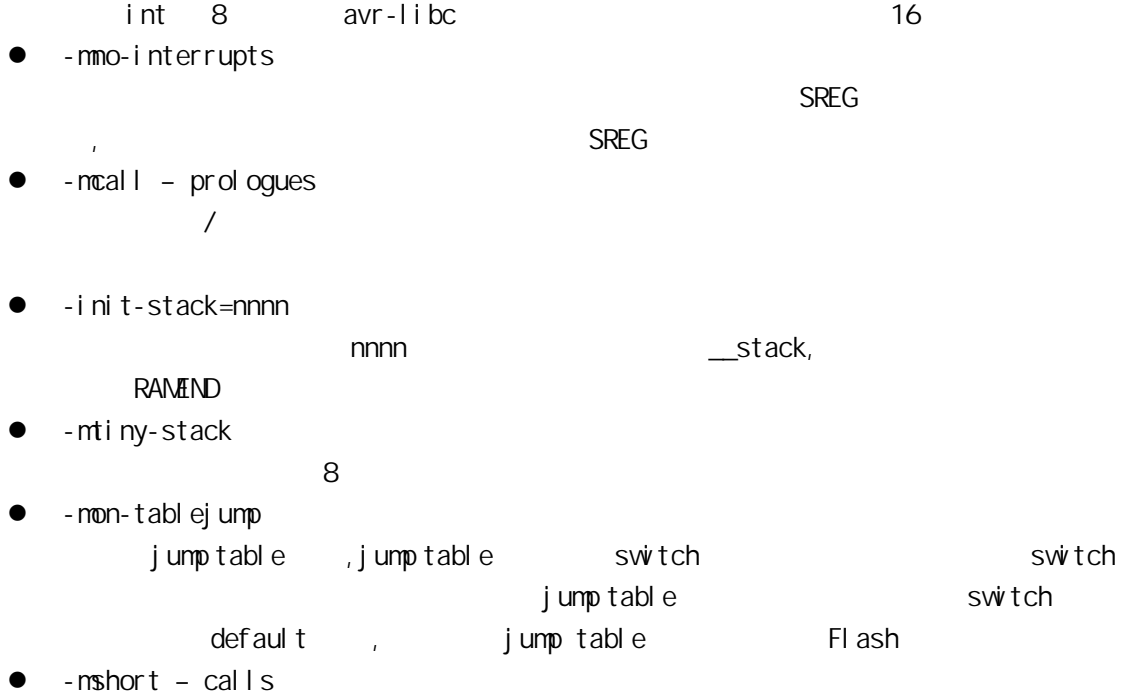

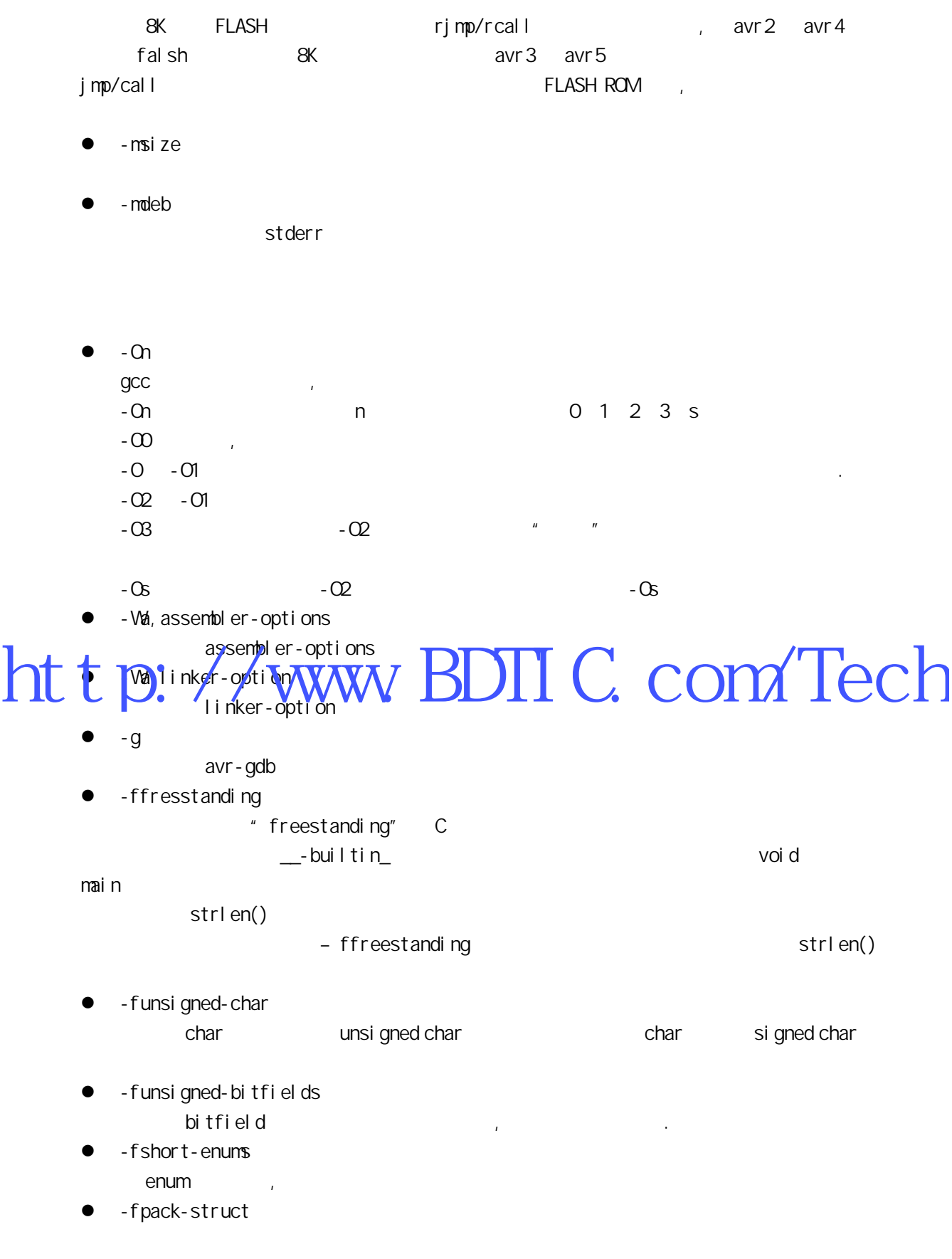

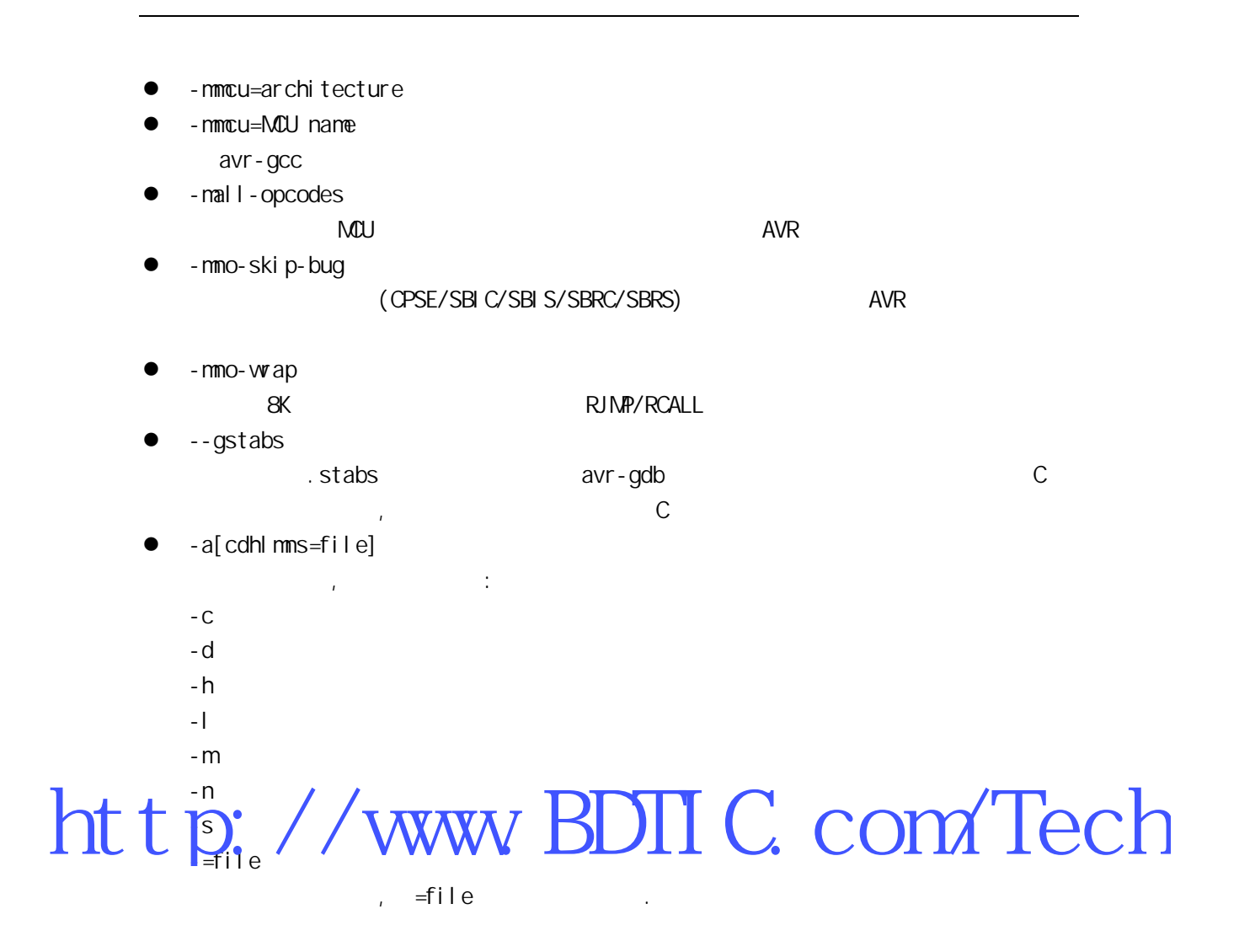

#### avr-ld

- -lname libname.a ,
	- $/$ avr $/$ lib  $/$  -L
- z -Lpath
- z --defsym symbol=expr
- , symbol expr .
- $-M$
- 打印连接映象到标准输出. -Map mapfile
- mapfile.
- z --cref
	- map
- z --section-start sectionname=org sectionname org.
- $\bullet$  -Tbbs org
- - Tdata org
- - Ttext org
	- bbs data text .
- $\bullet$  -T scriptfile
- scriptfile  $\blacksquare$

/avr/lib/ldscripts 下,以 AVR 指令集名命名,扩展名为.x 的文件中。它描述多少个不同的

## http://www.BDTIC.com/Tech

## 2 Intel HEX

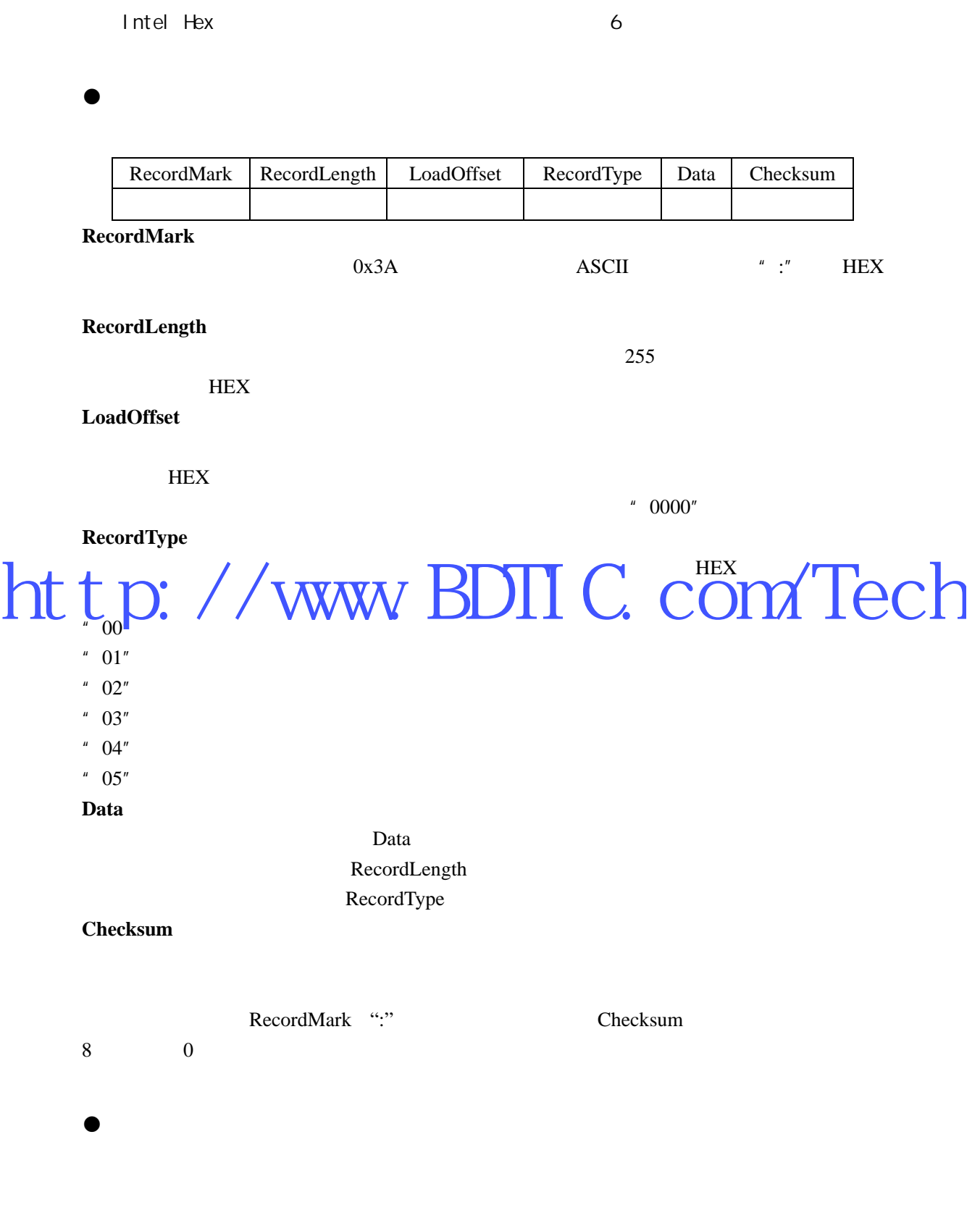

 $32$
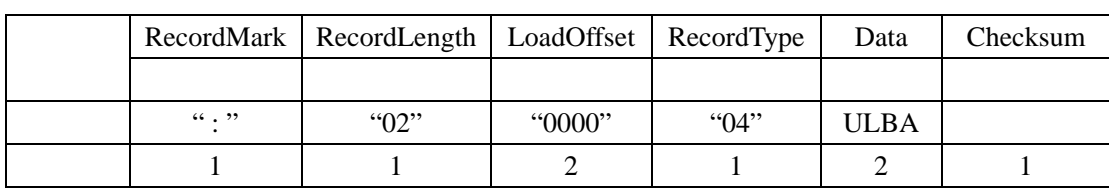

 $32 \t\t 16~31 \t 32$ ADR=LBA + DRLO + DRI LAB=ULBA<<16 DRLO  $DRI$ 

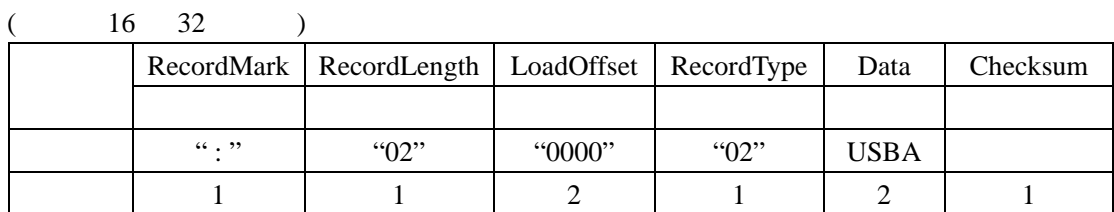

 $4~19$   $SBA=USBA<<3;$ 

ADDR=SBA+DRLO + DRI k ku http://www.BDIIC.com/Tech

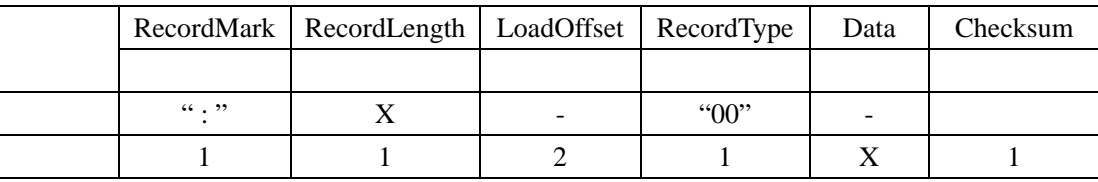

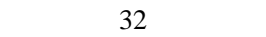

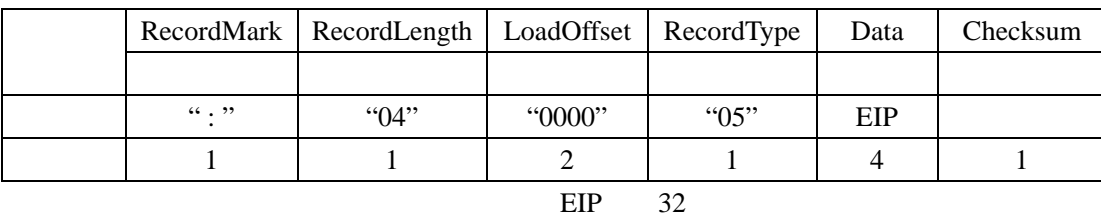

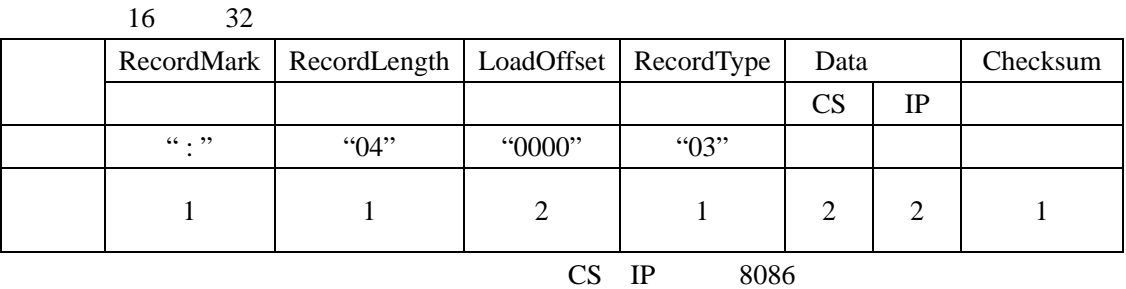

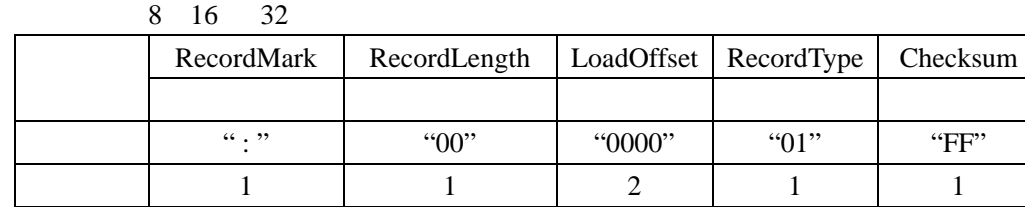

 $\frac{1}{2}$  avr  $\frac{8}{2}$ 

http://www.BDTIC.com/Tech